### **Chapter 1: Architecture - Installing and Configuring MicroStrategy**

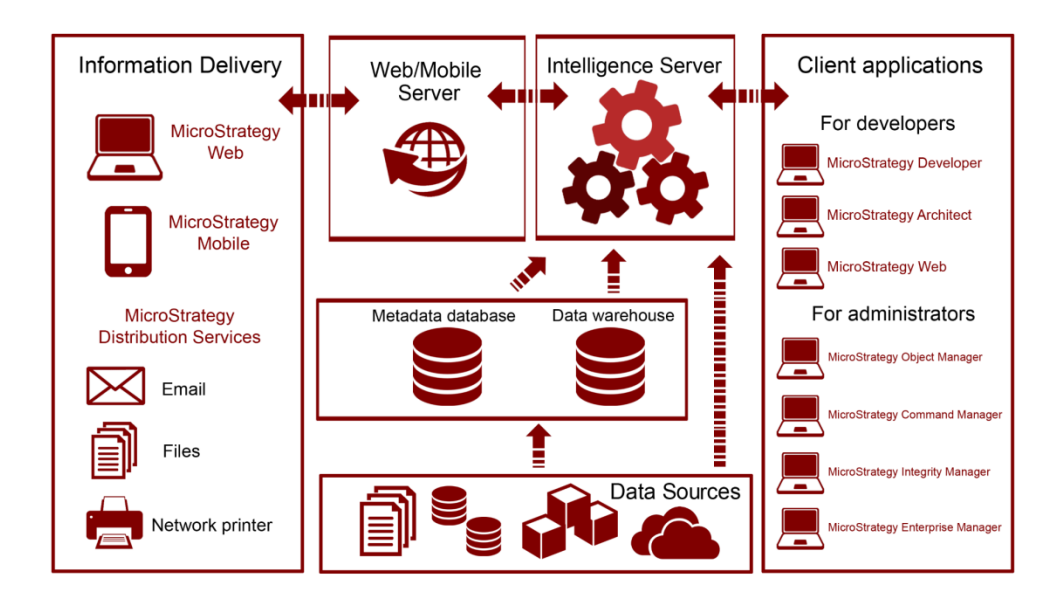

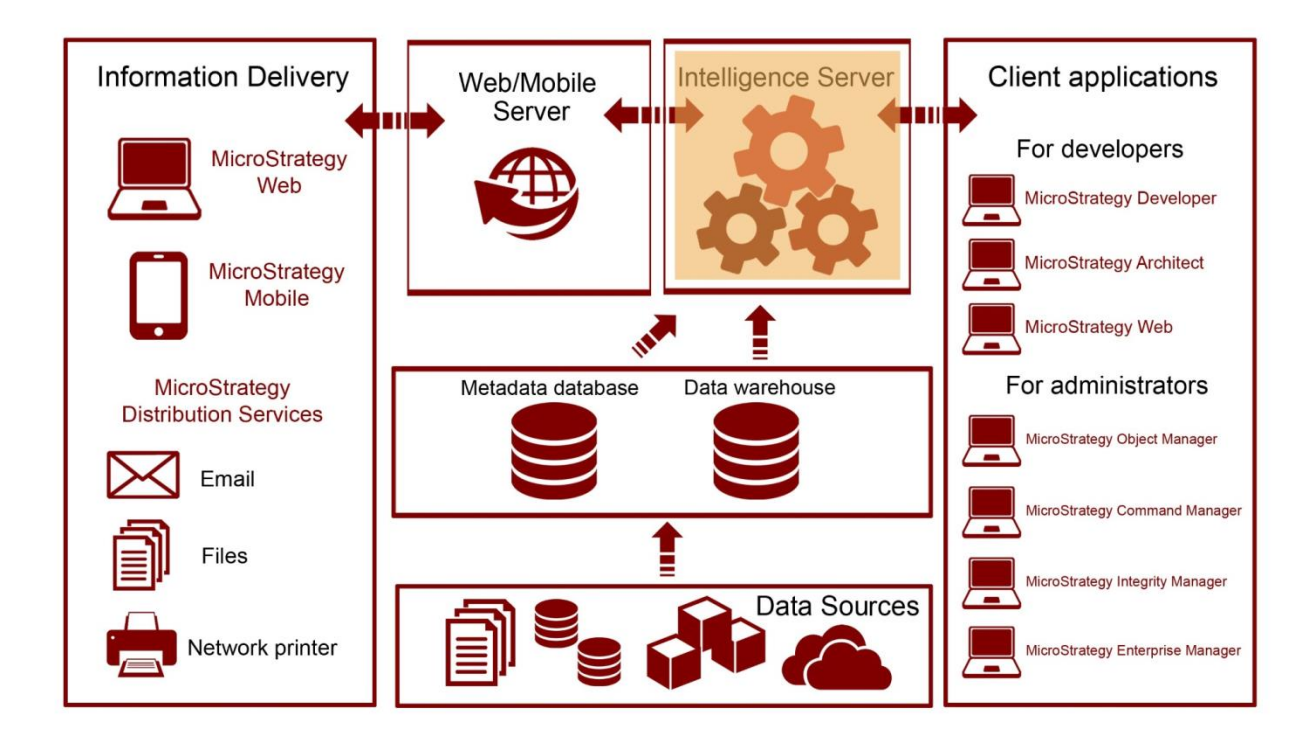

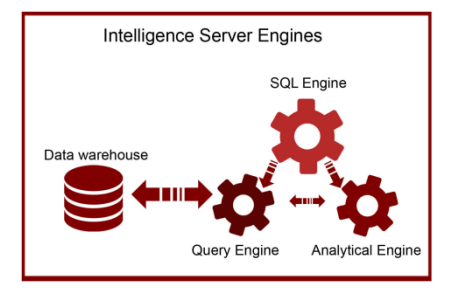

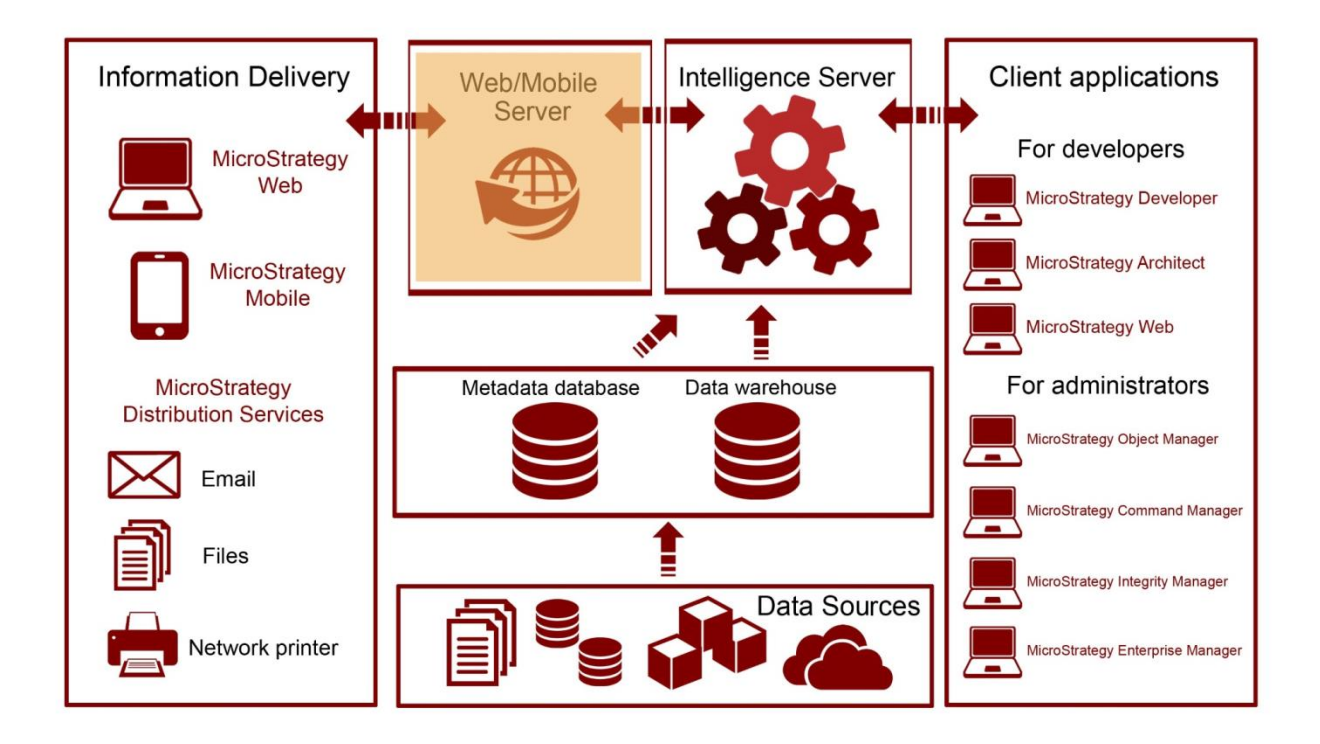

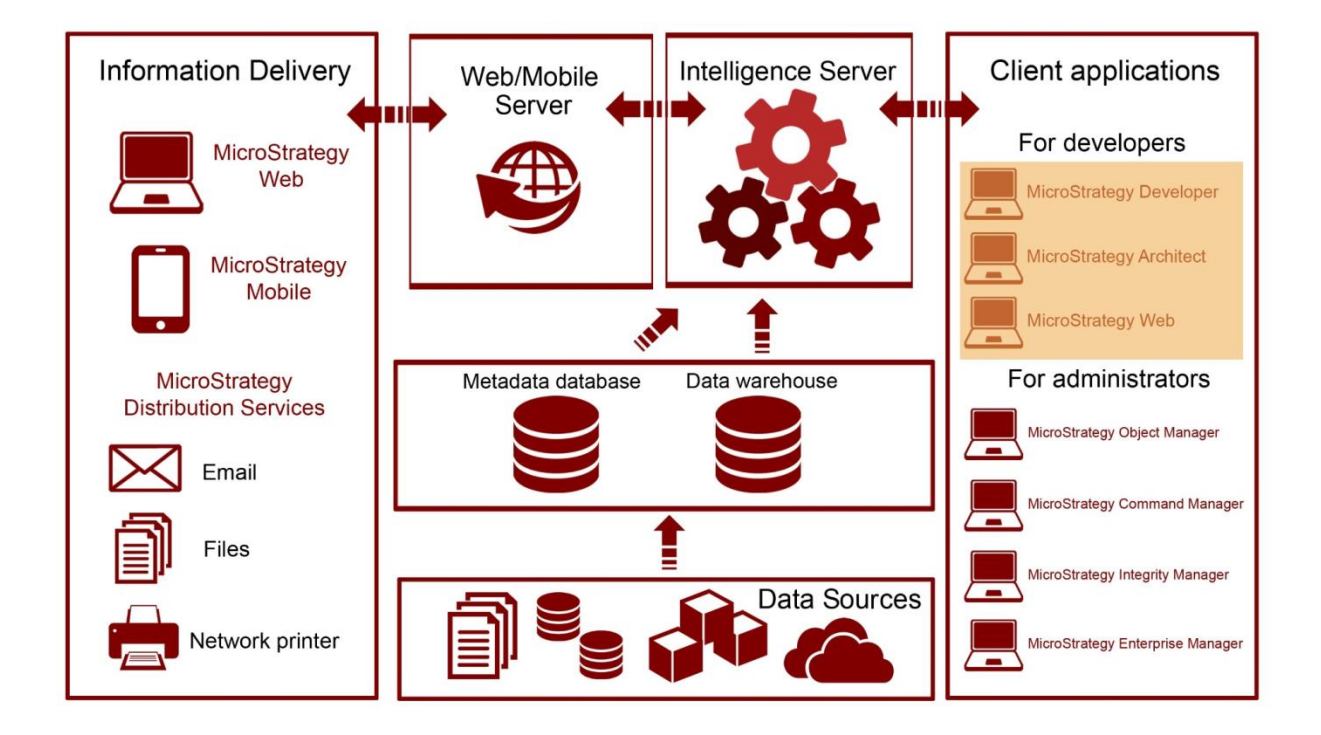

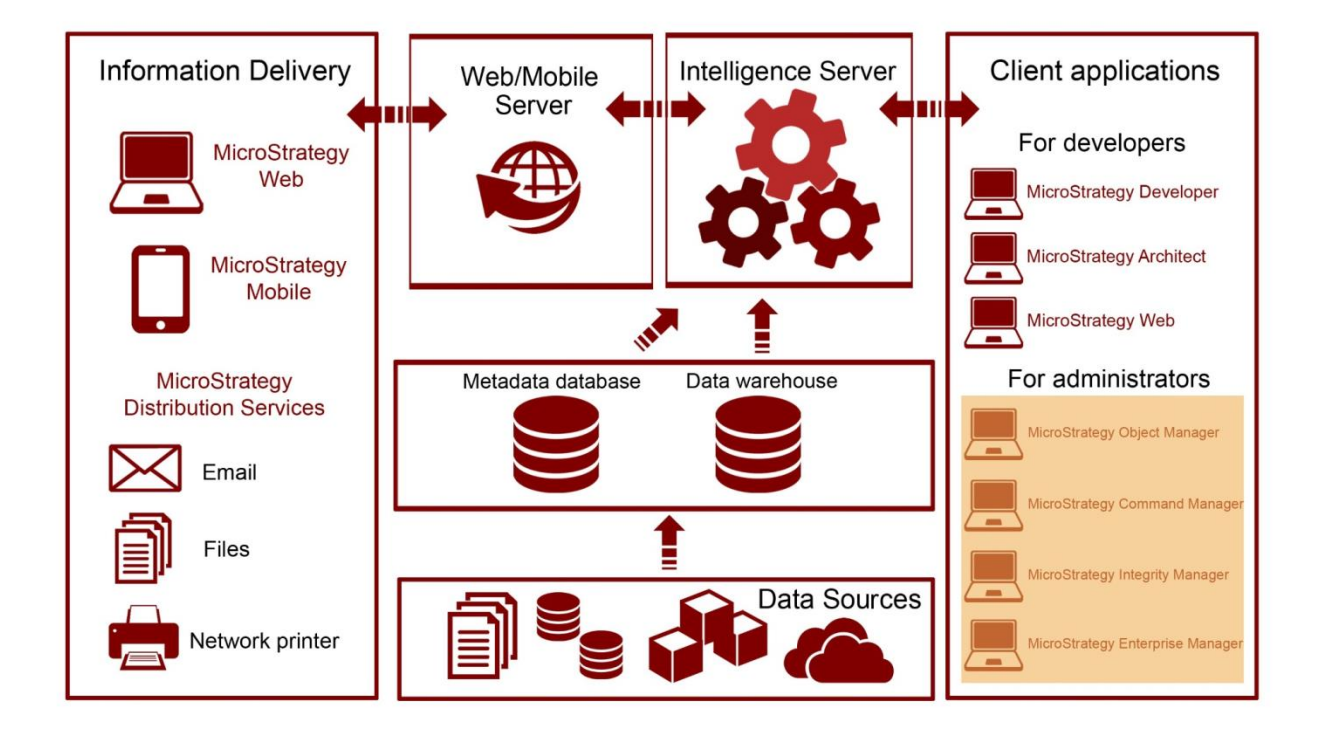

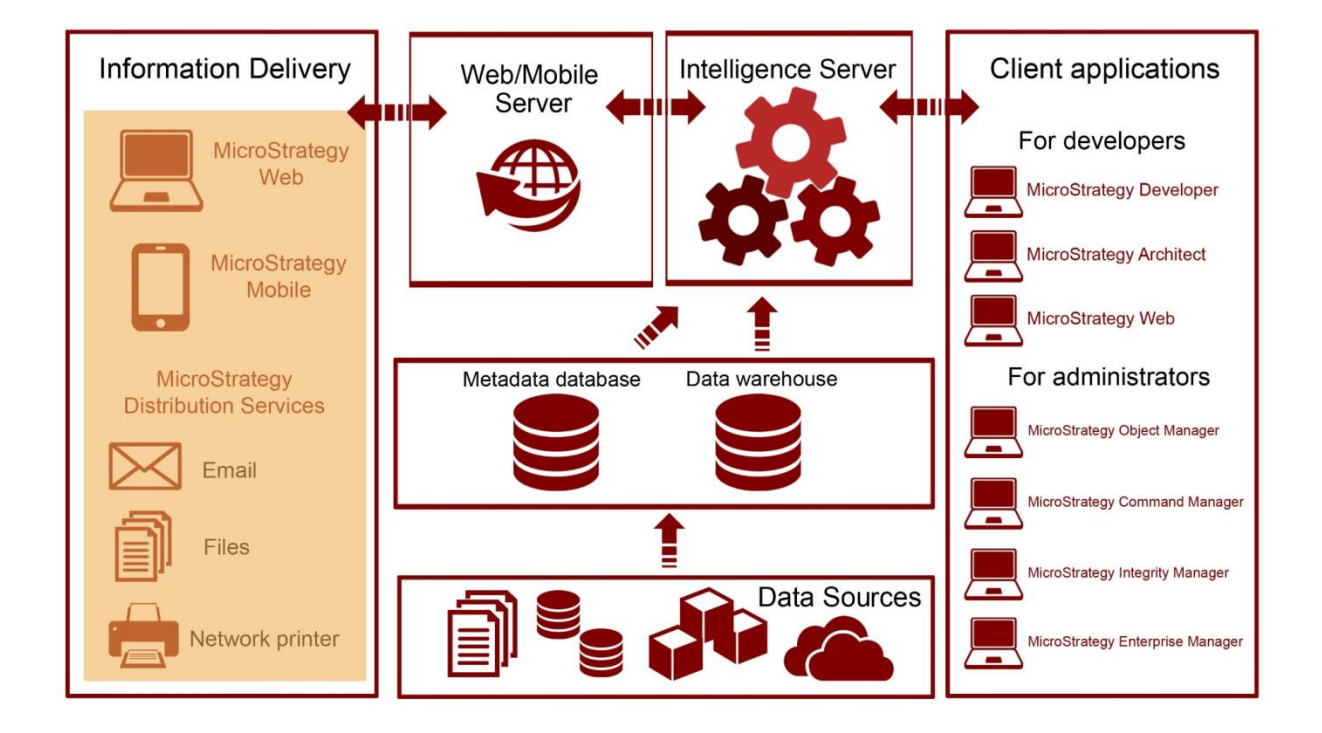

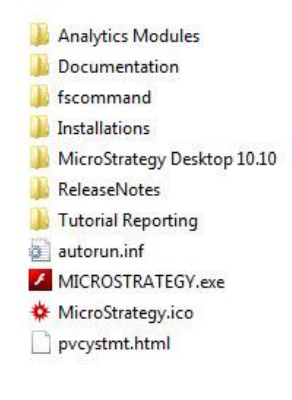

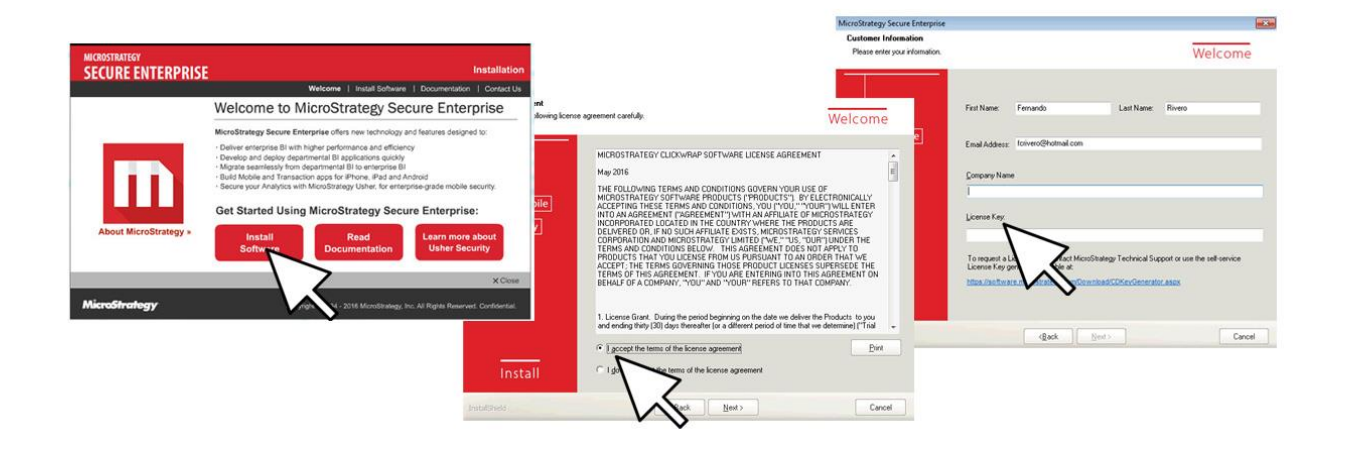

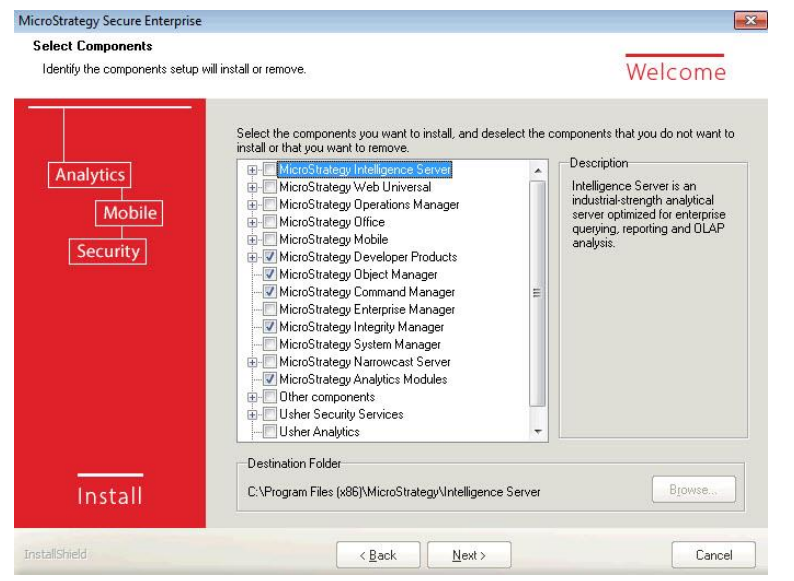

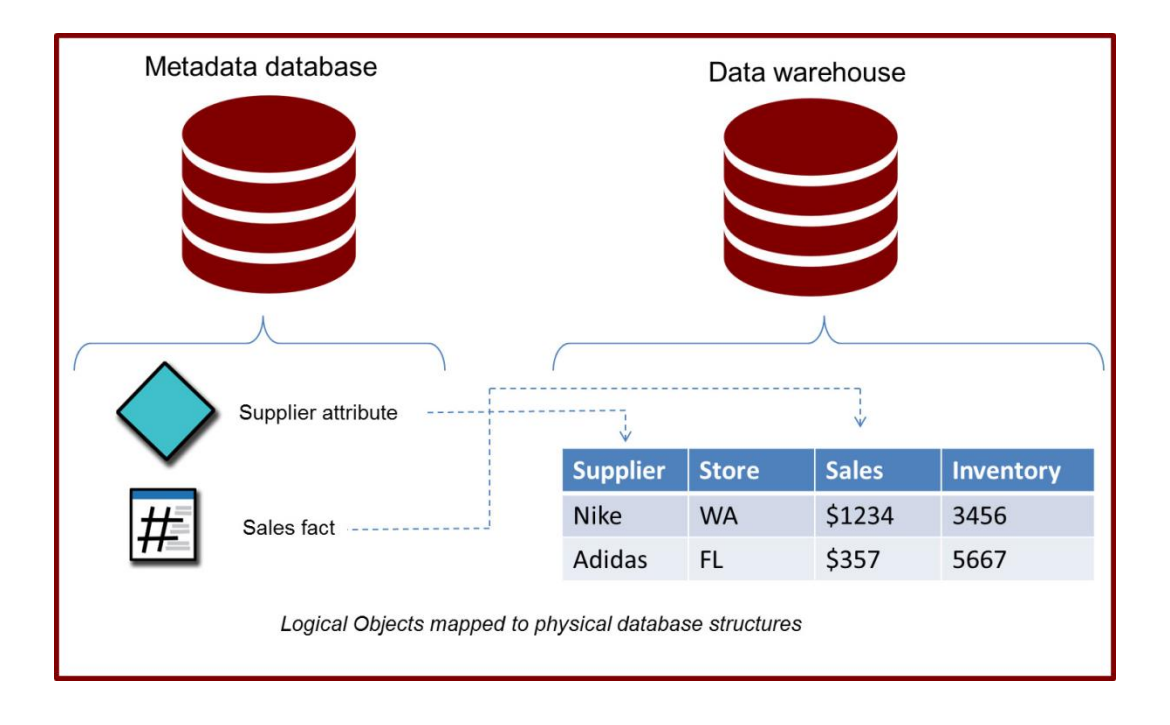

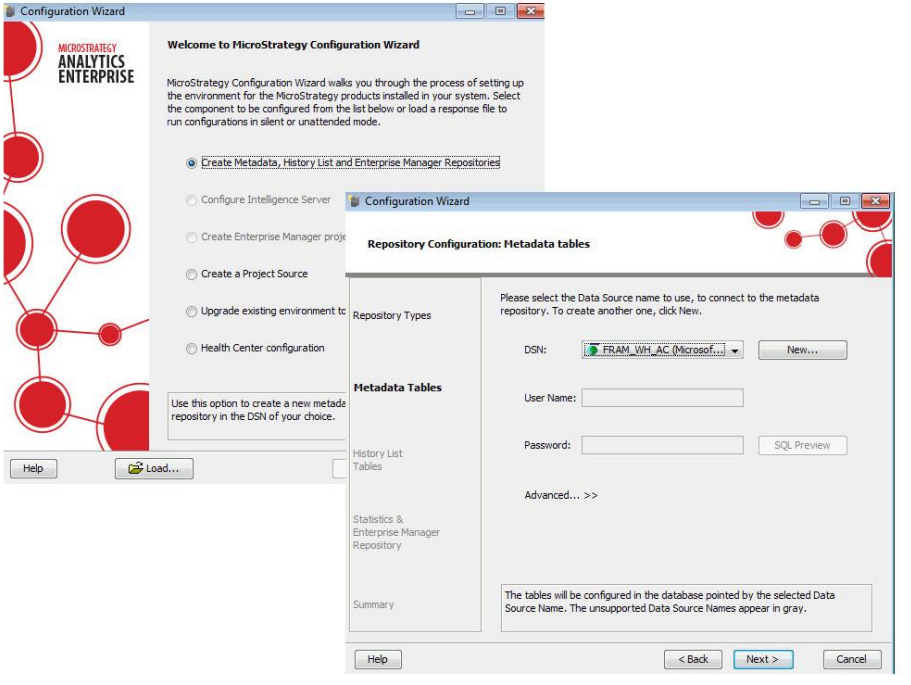

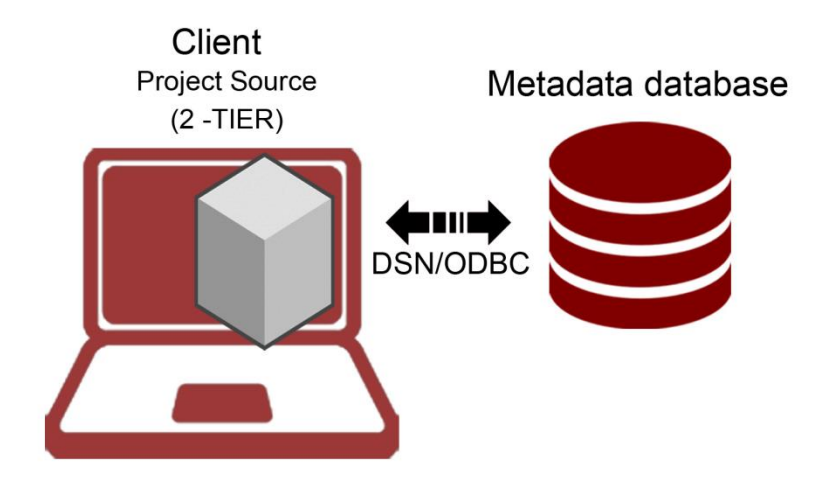

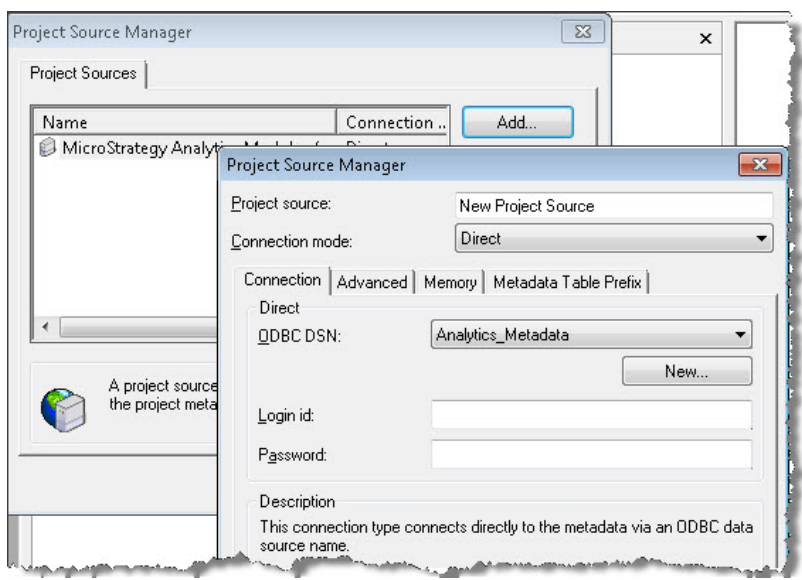

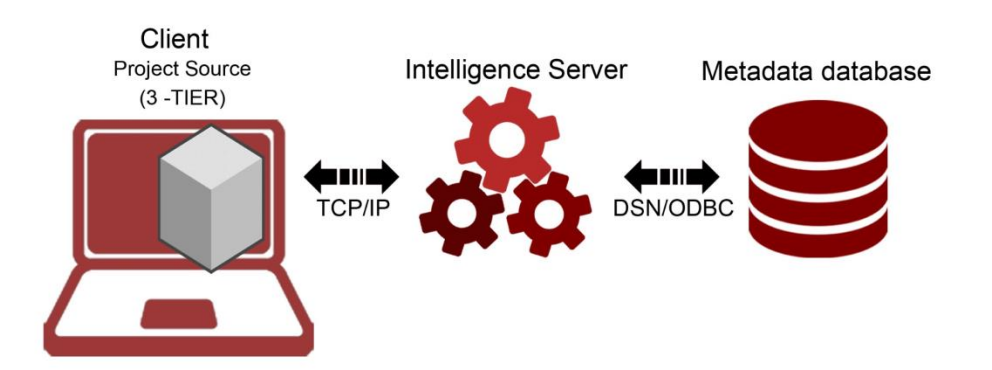

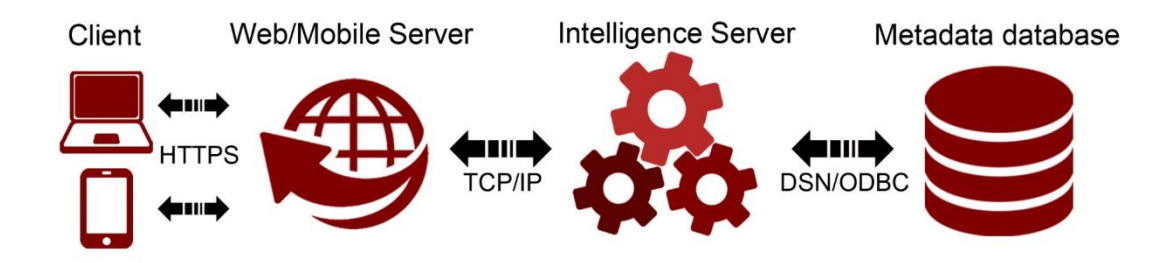

## **Chapter 2: Project Design - Creating Your Project Foundation**

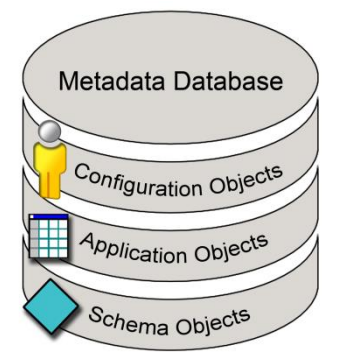

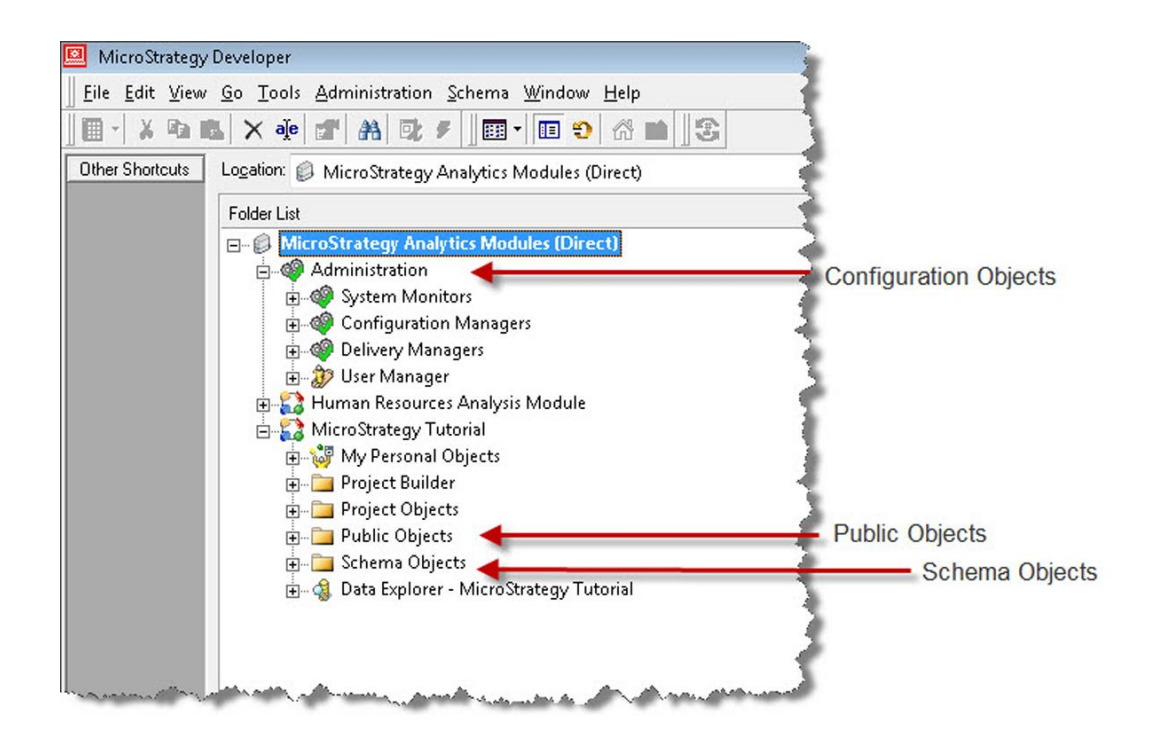

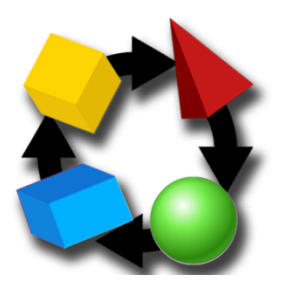

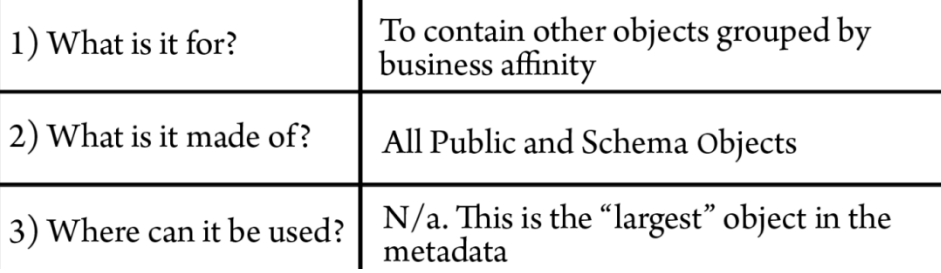

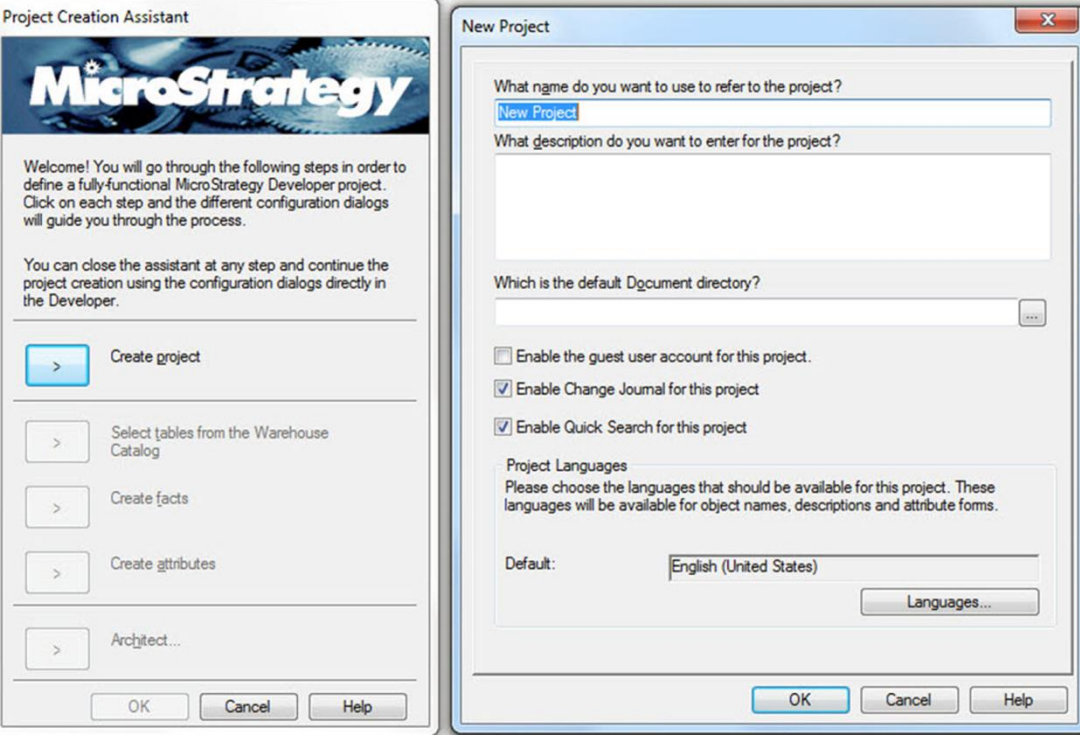

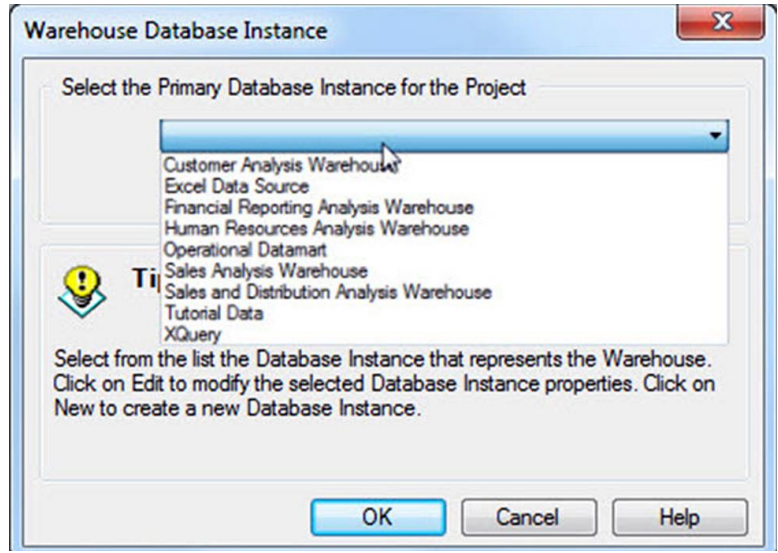

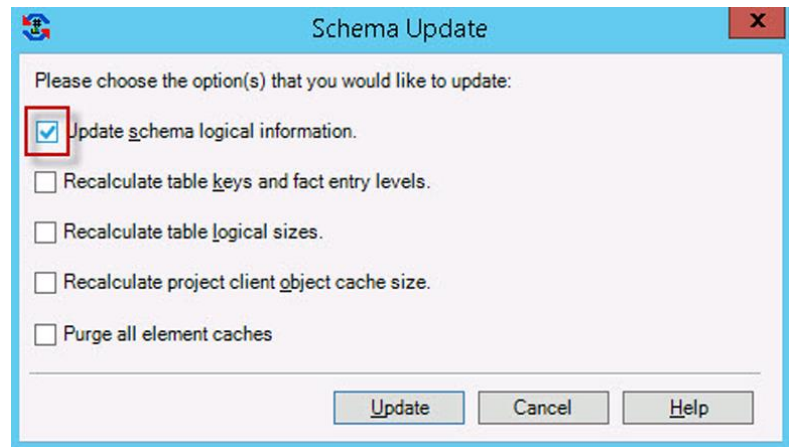

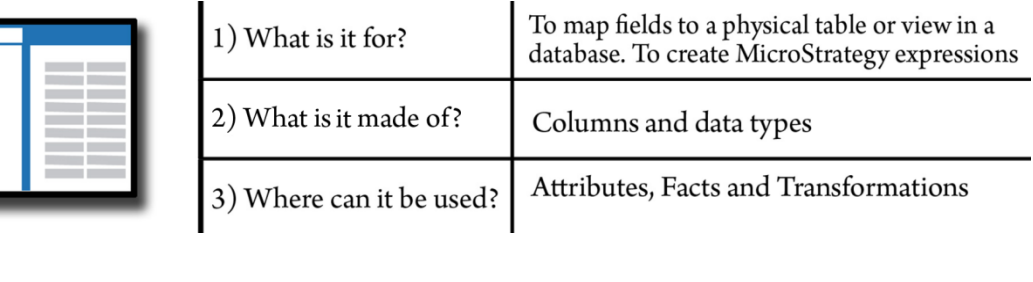

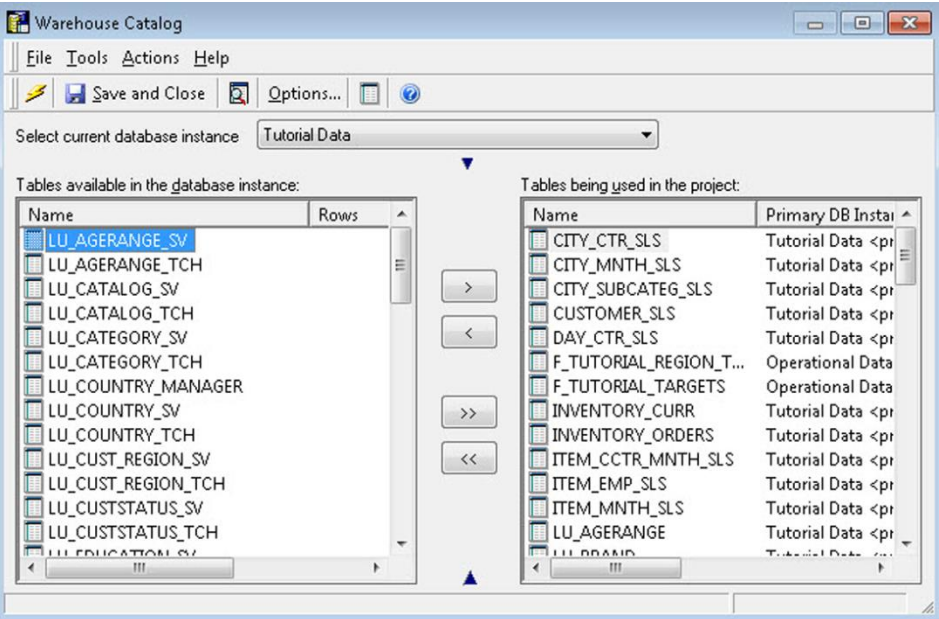

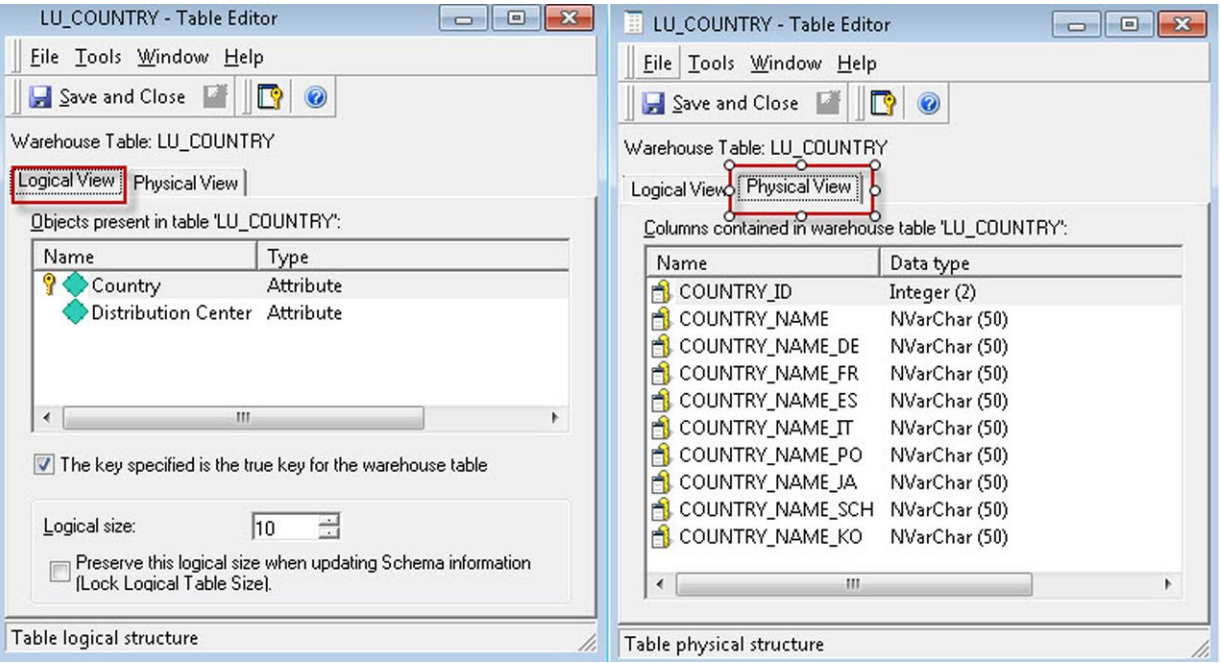

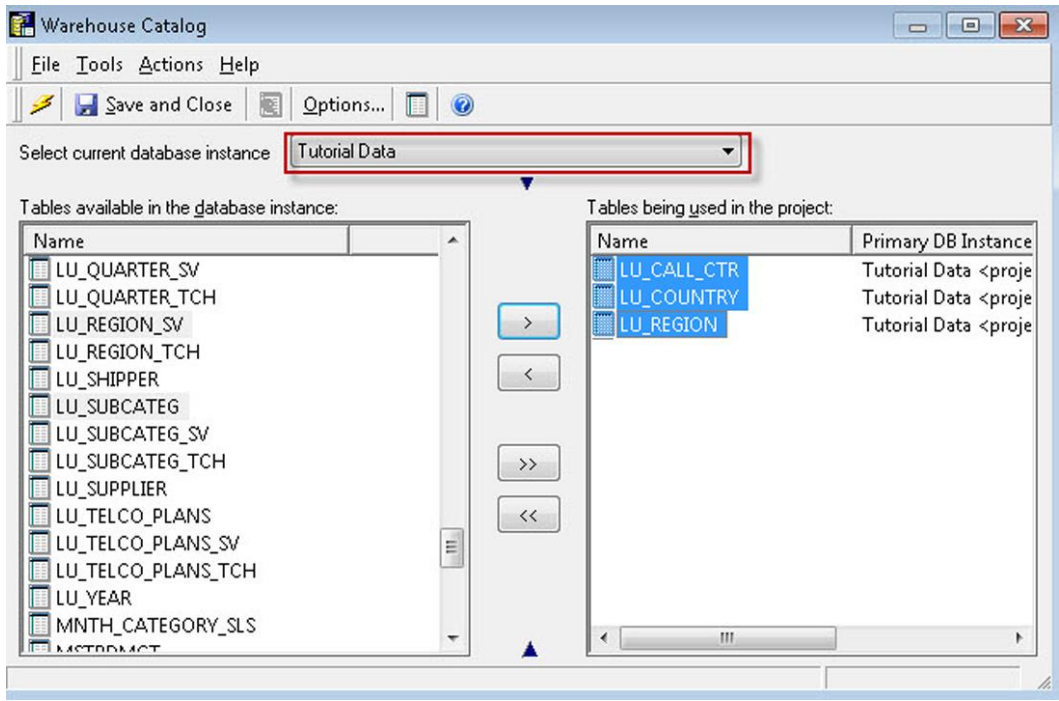

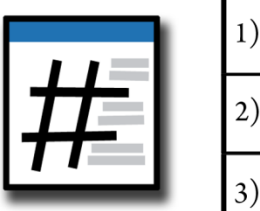

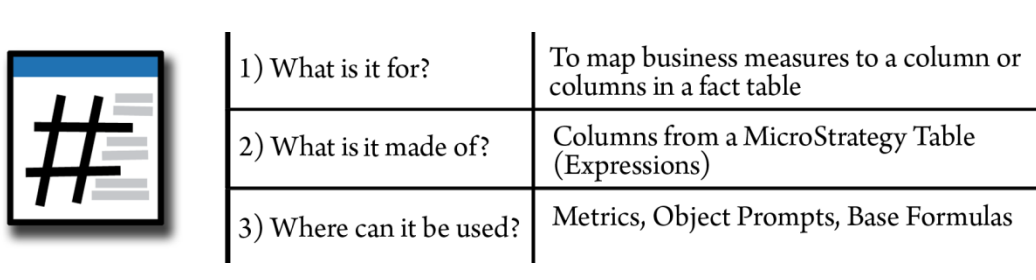

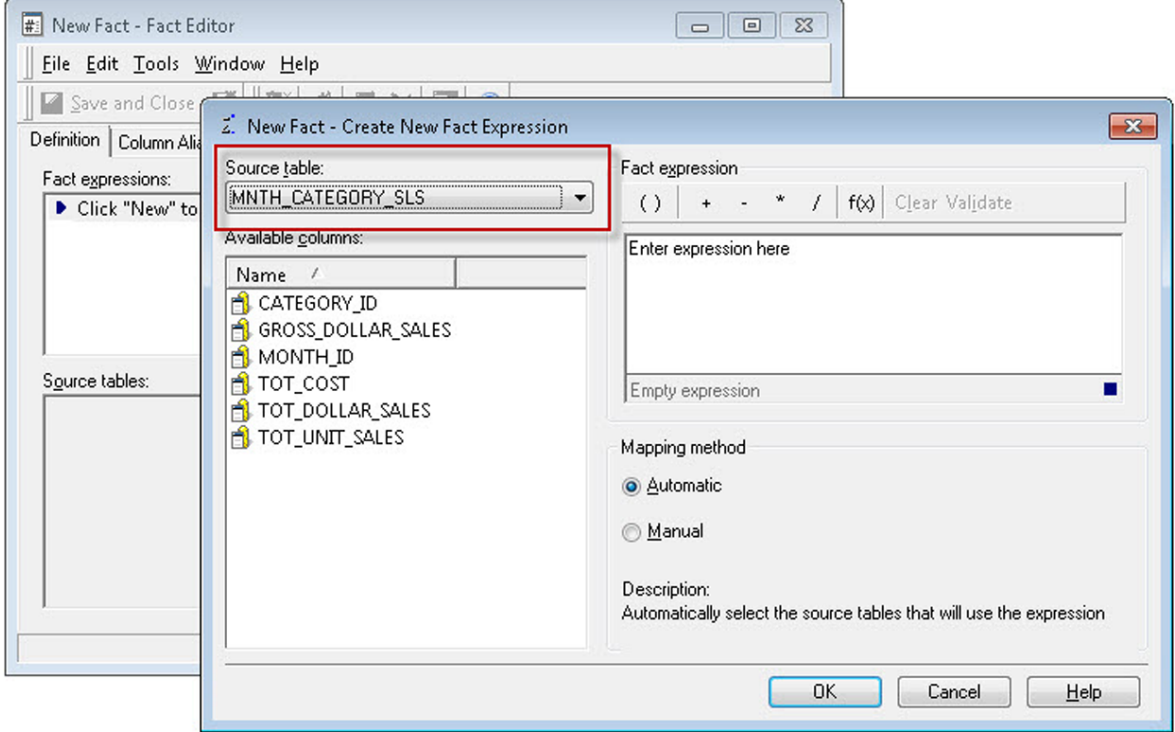

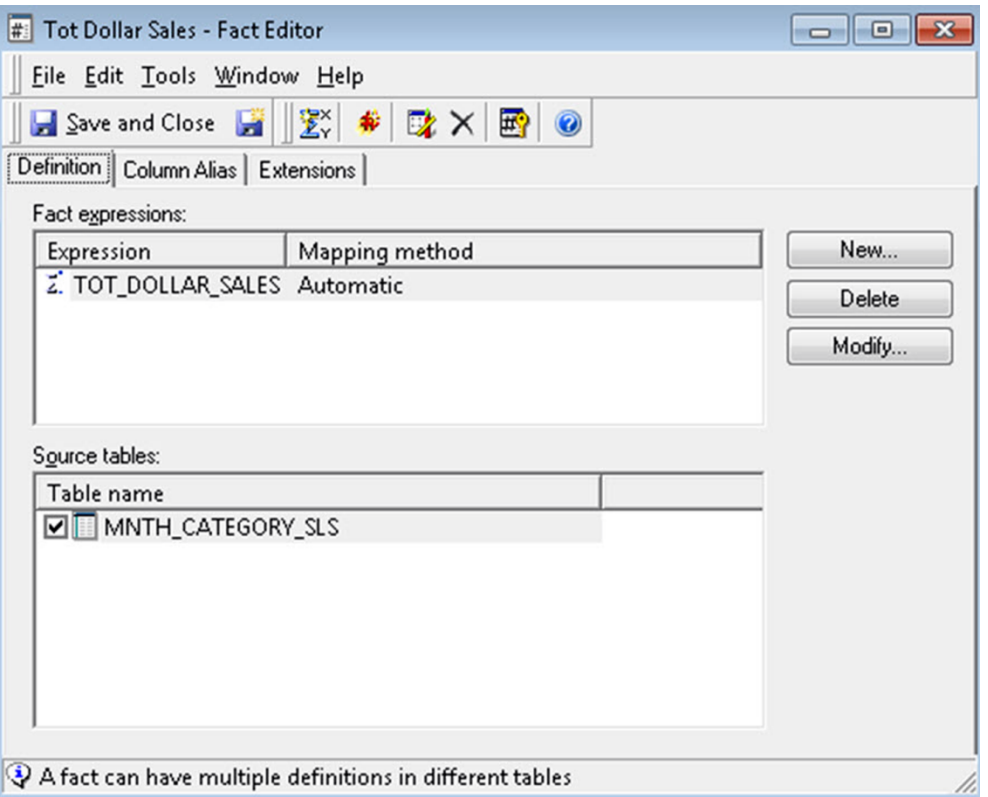

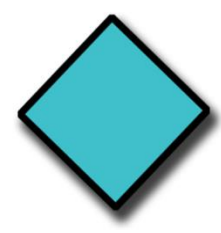

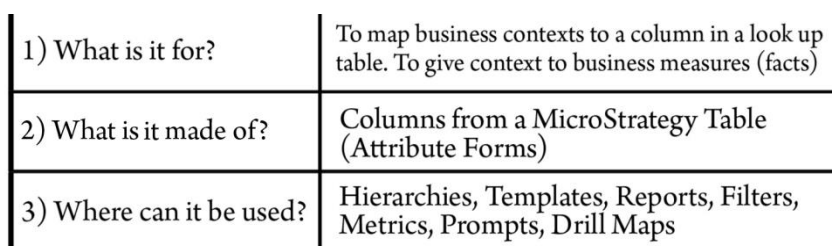

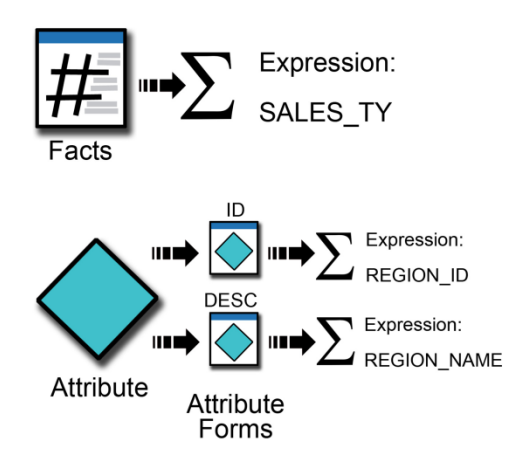

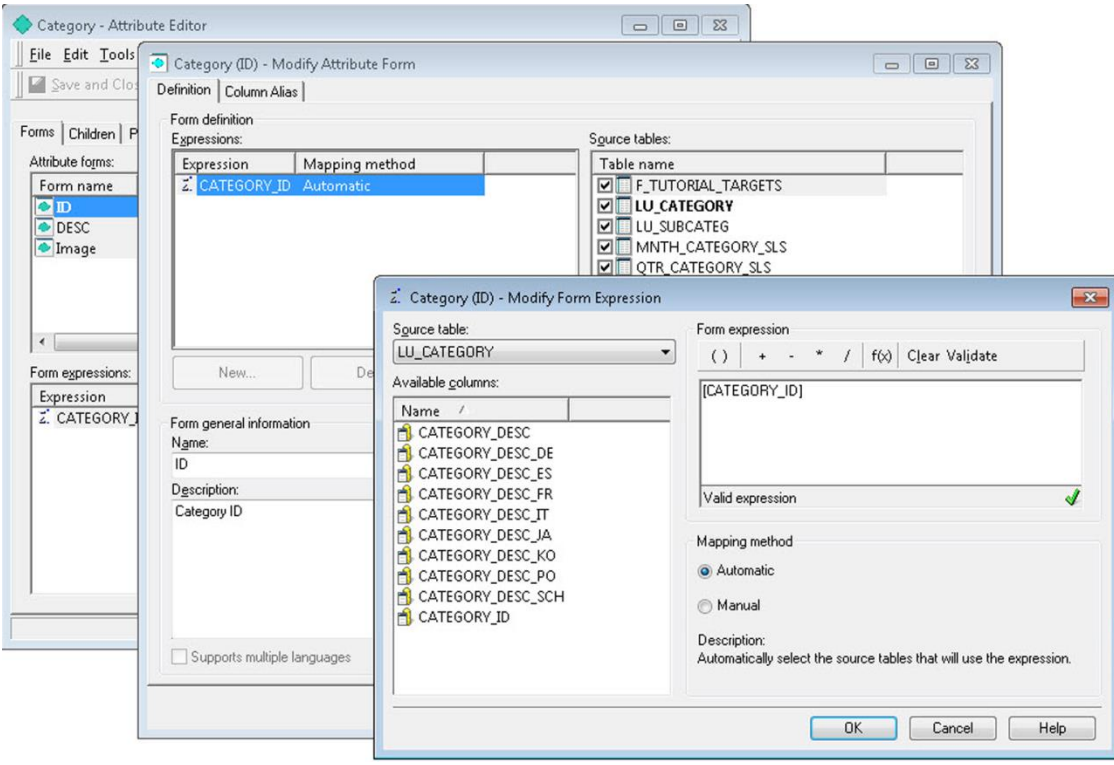

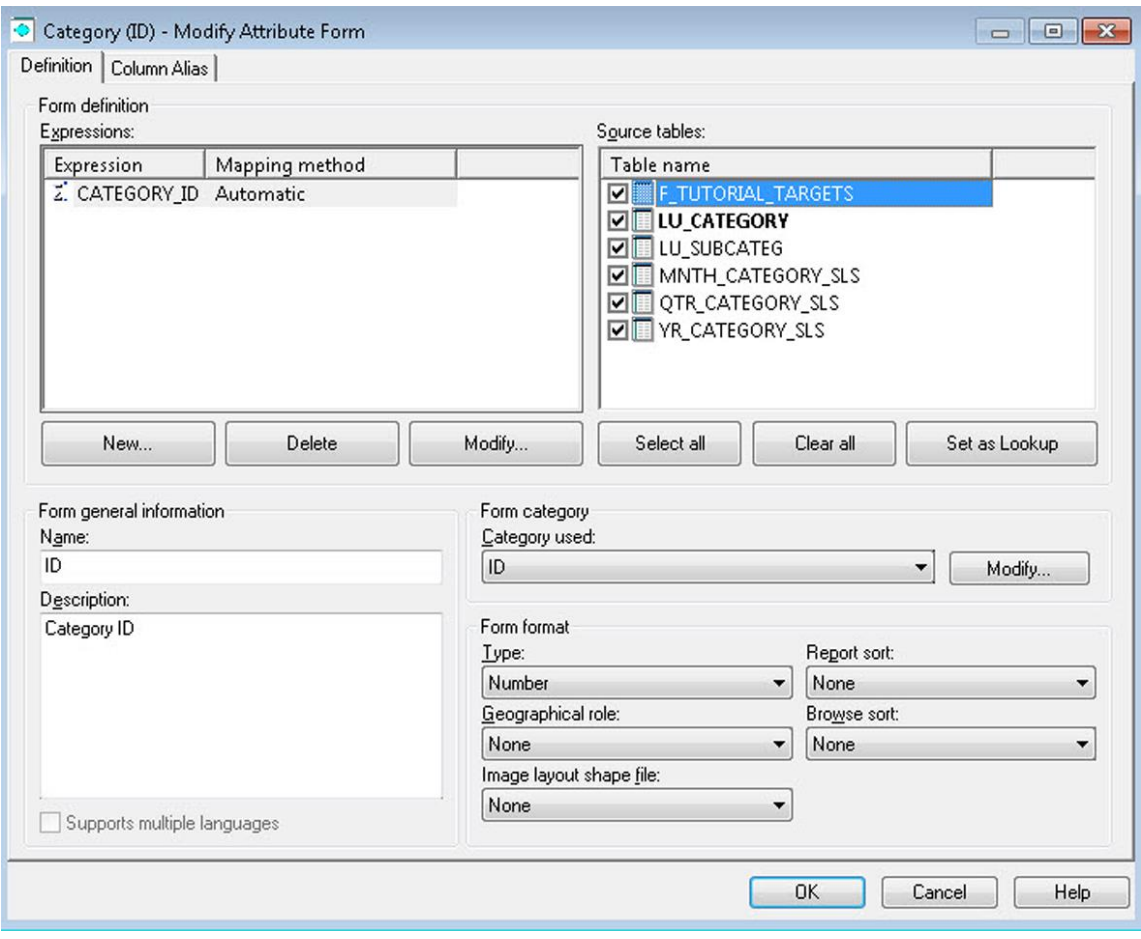

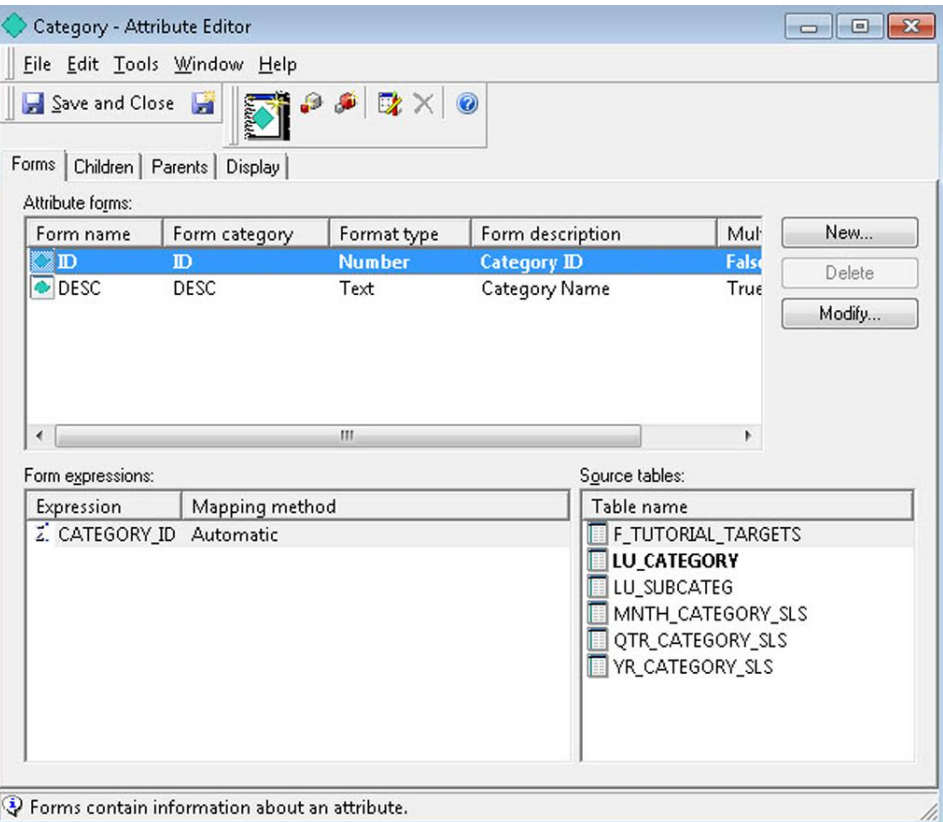

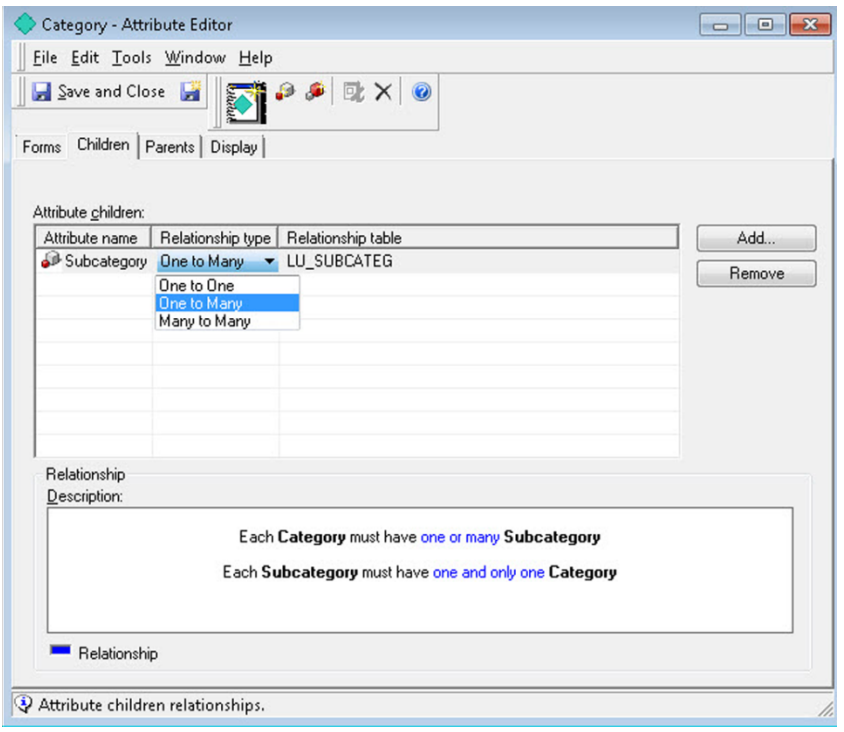

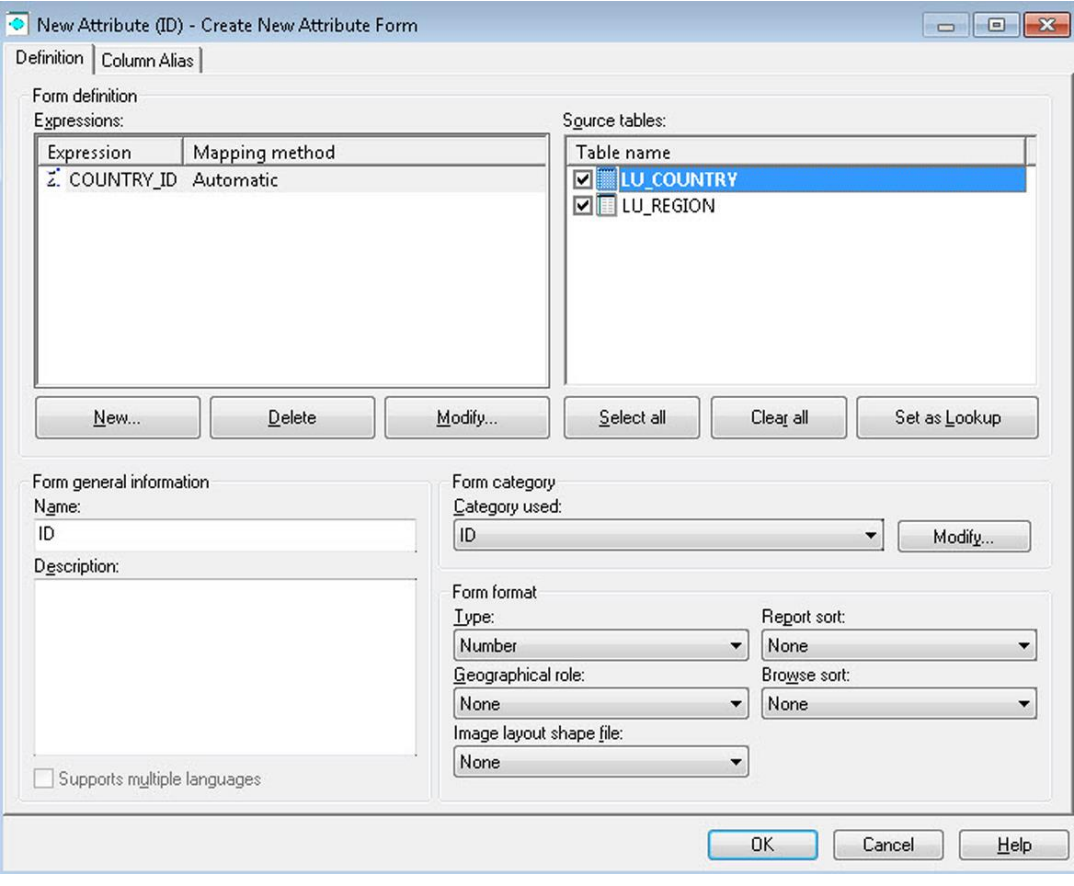

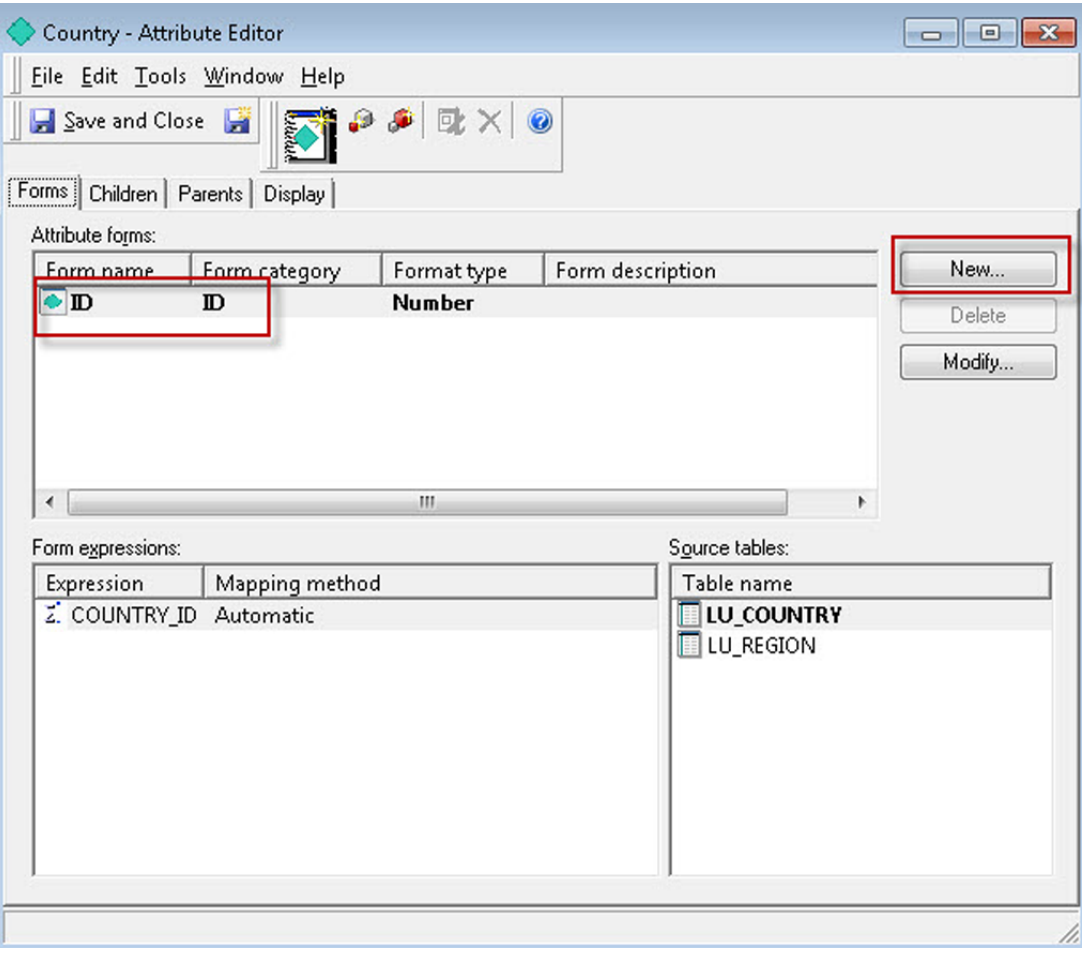

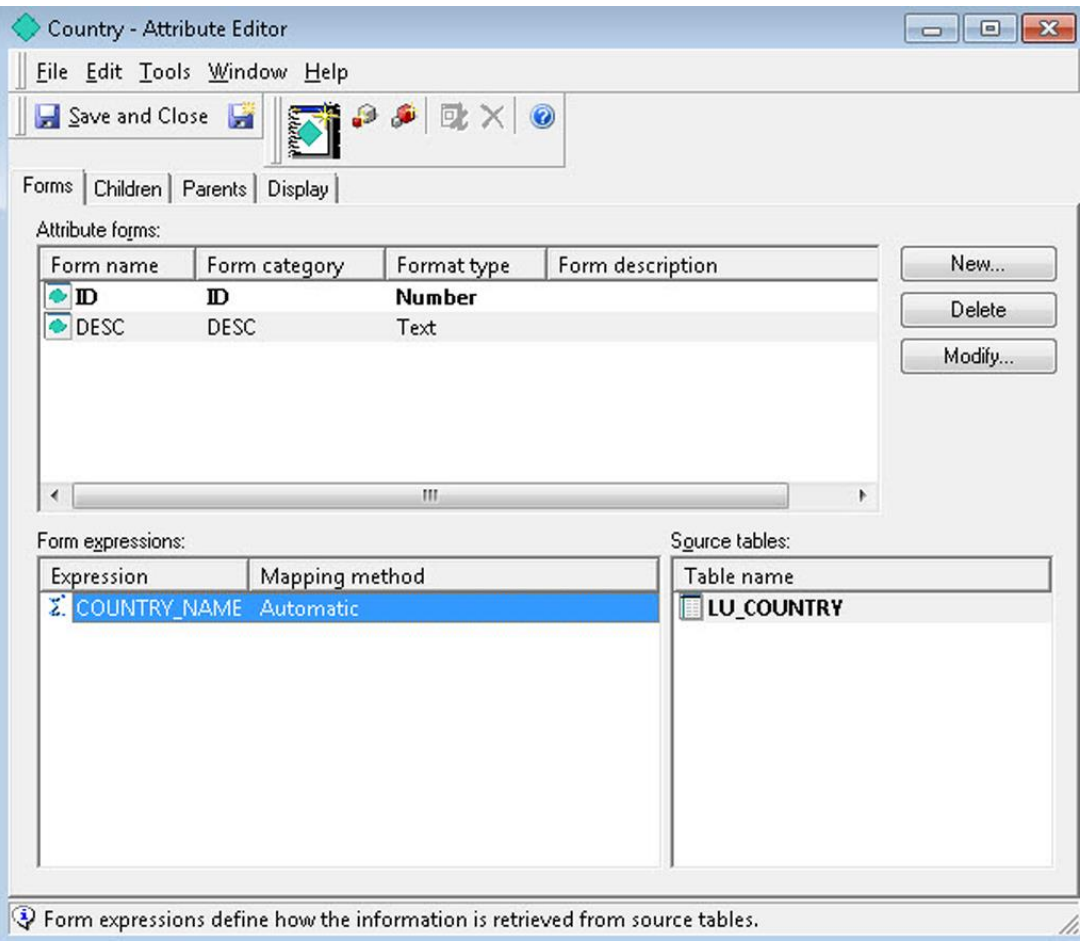

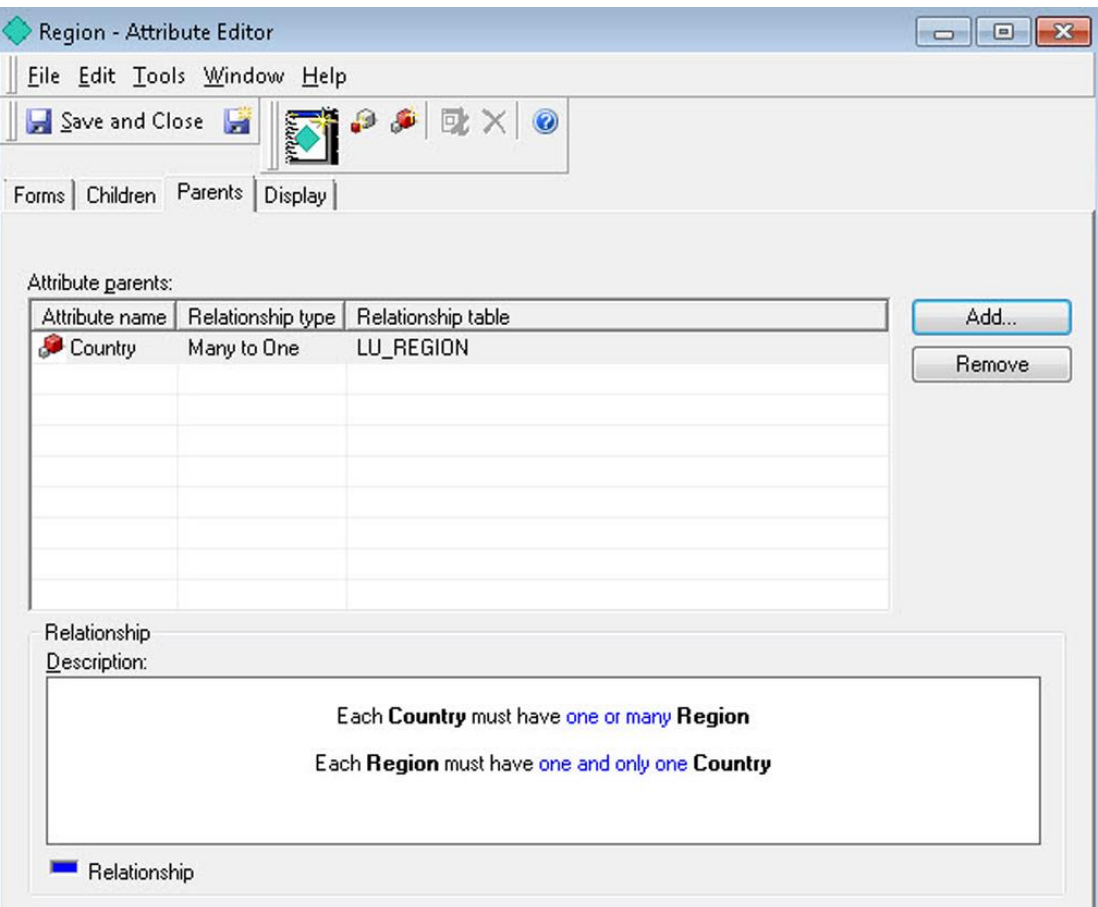

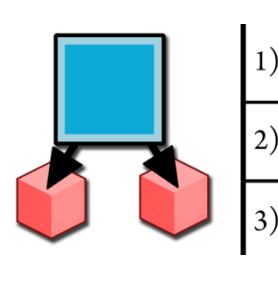

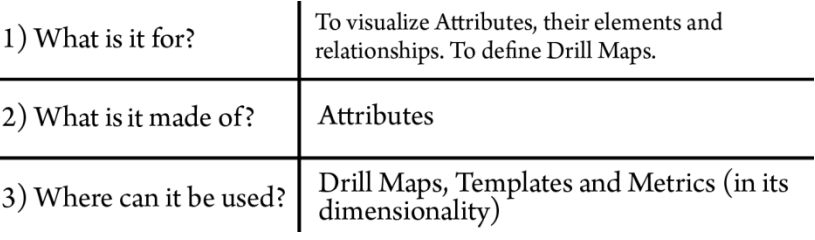

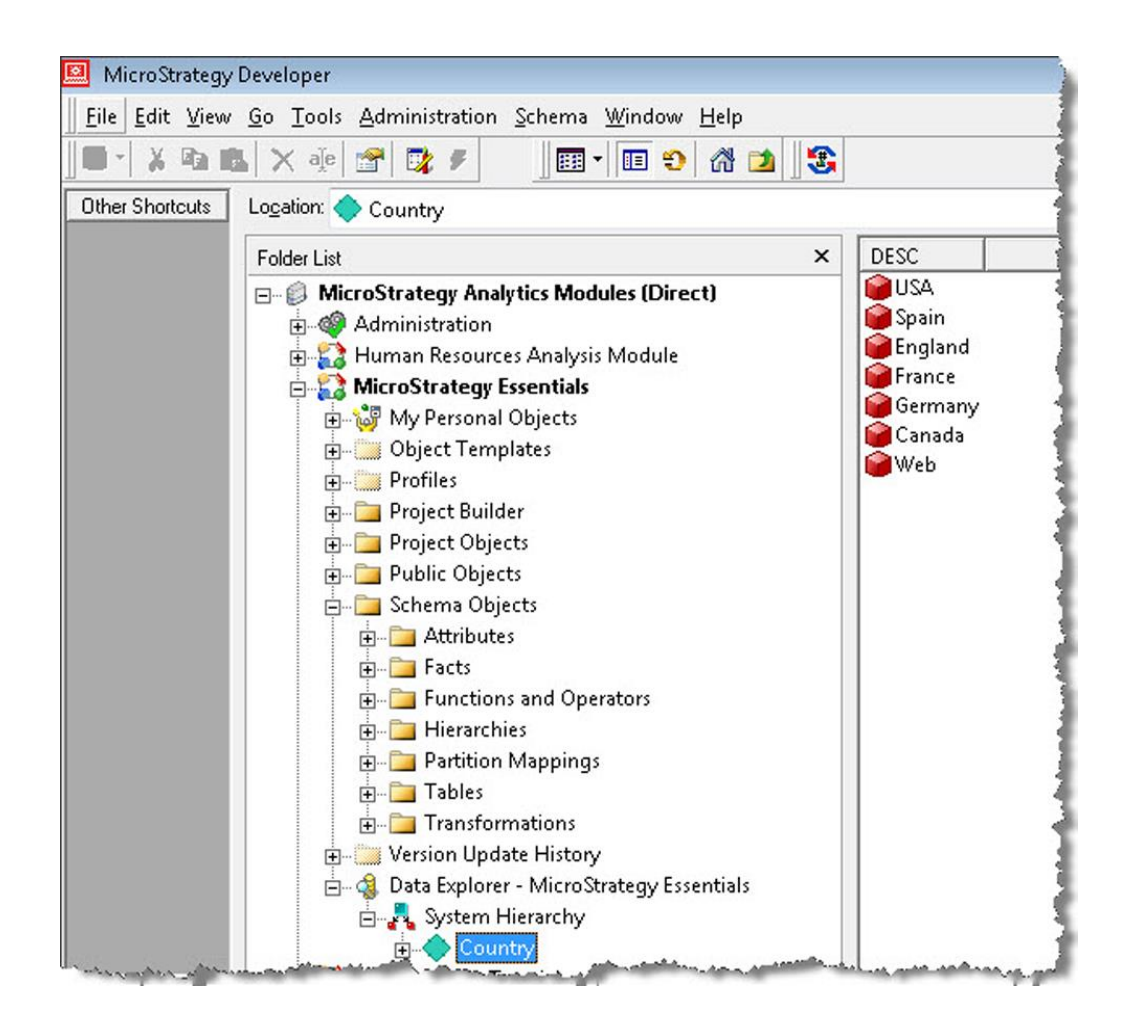

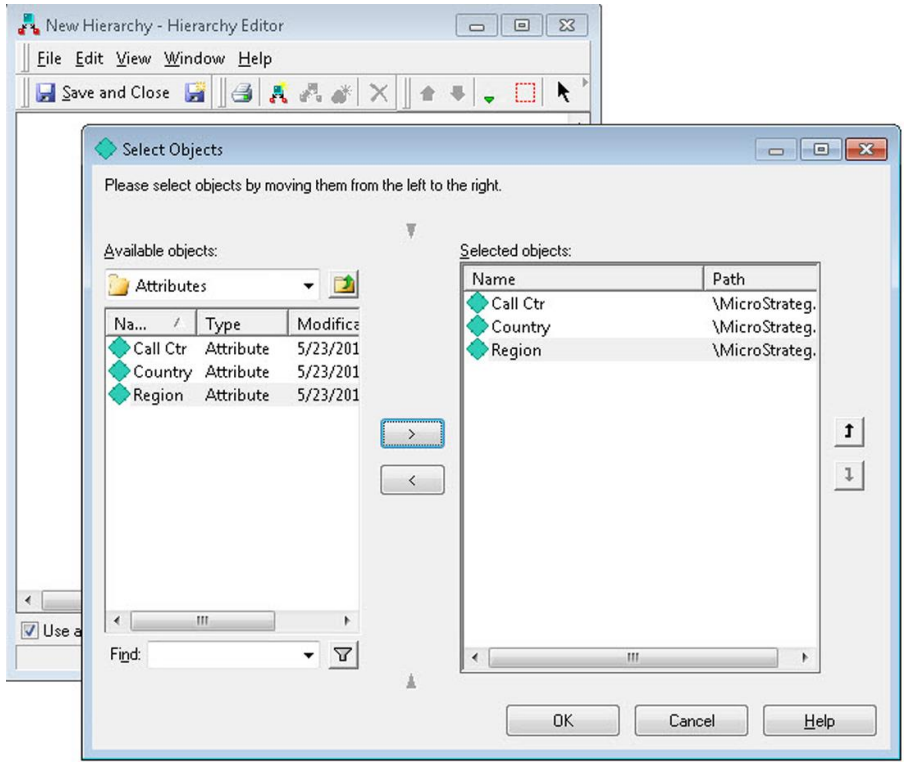

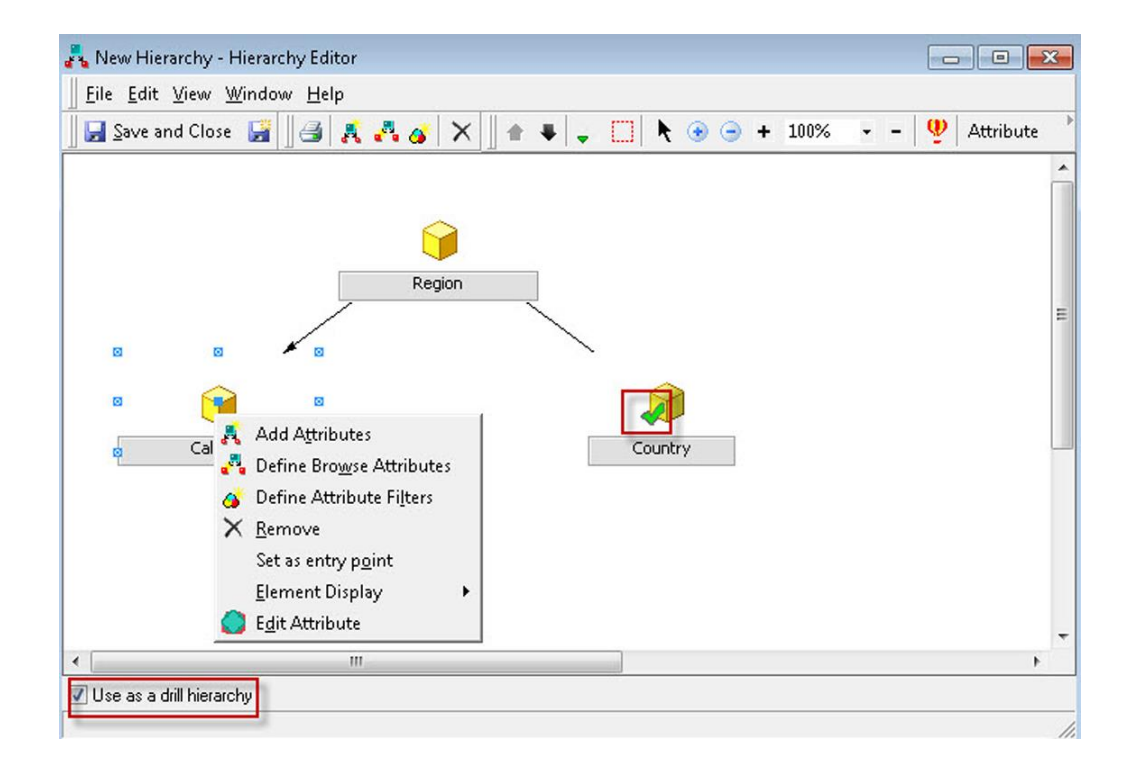

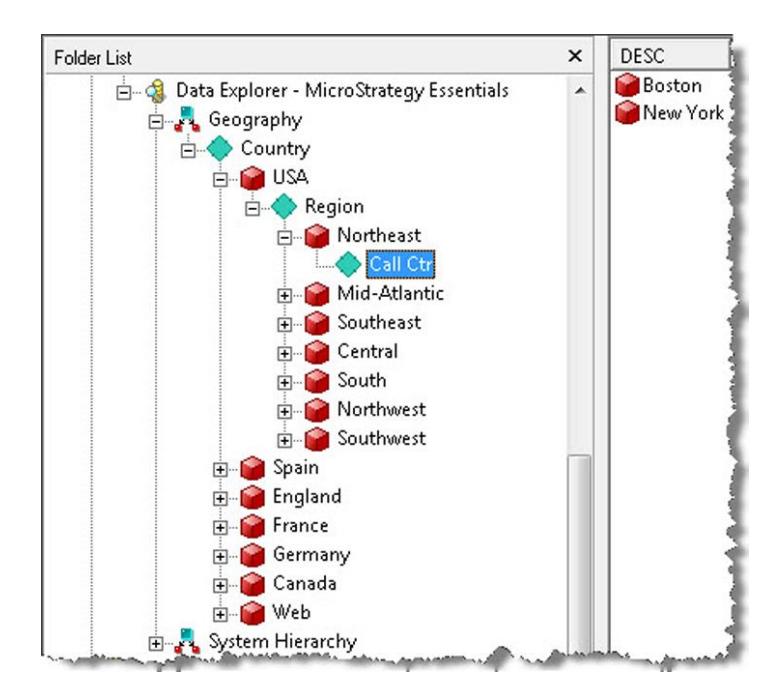

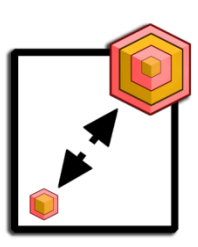

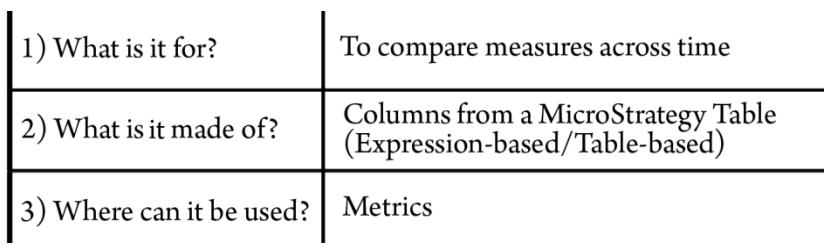

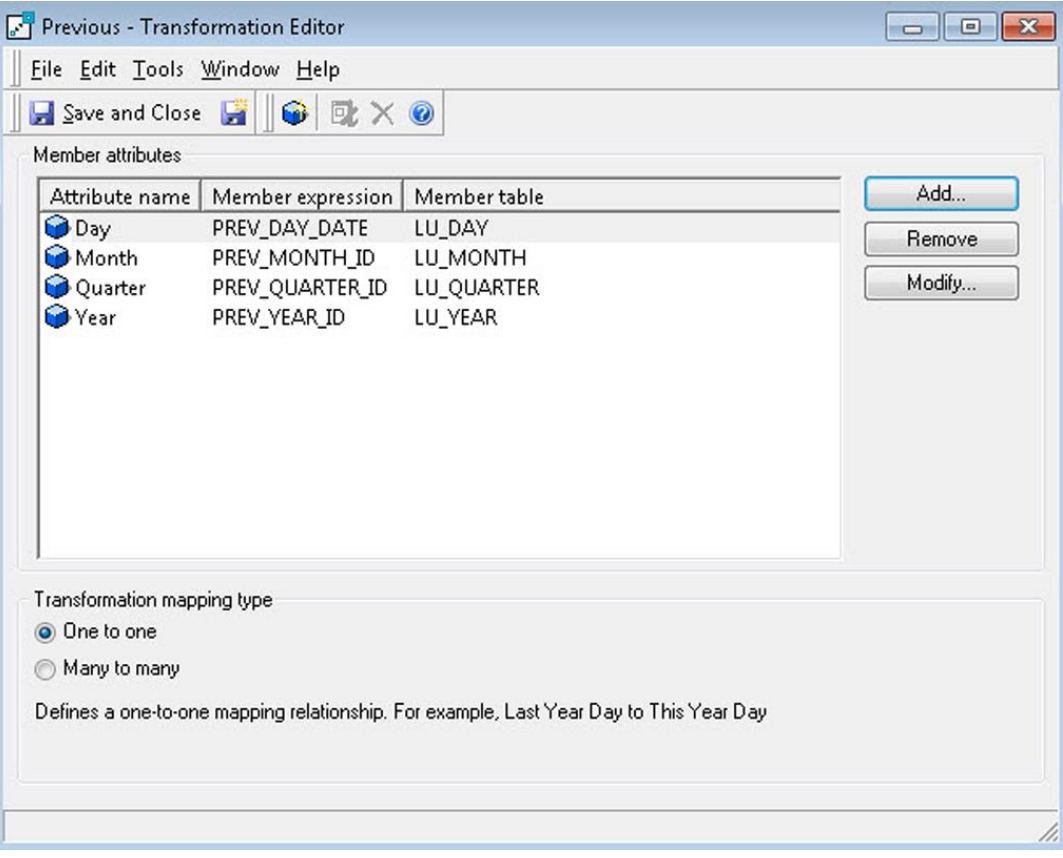

# **Chapter 3: Basic Reporting - Building Your First Reports**

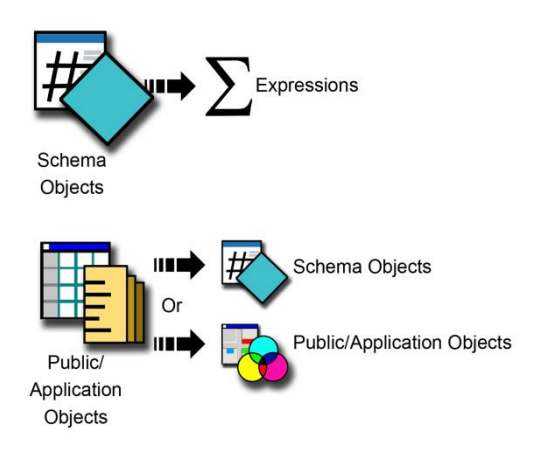

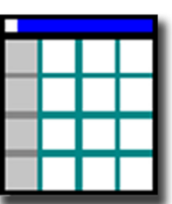

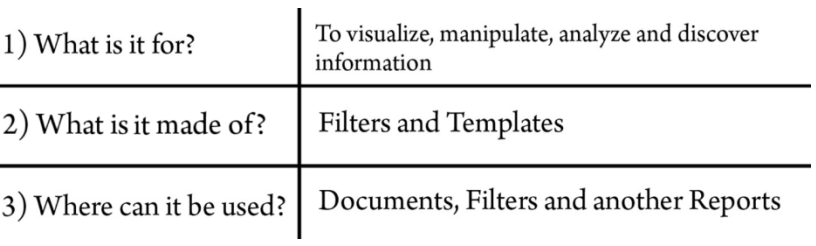

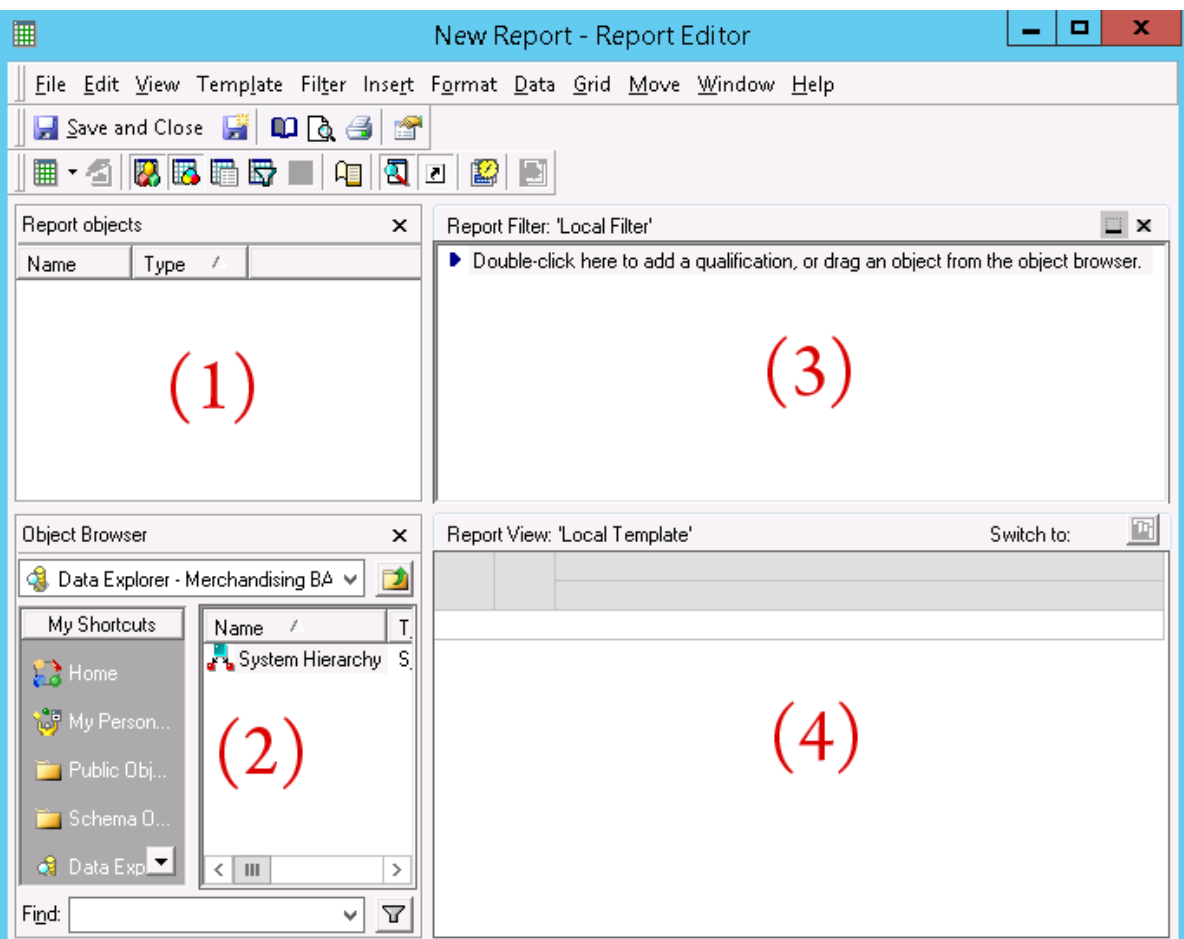

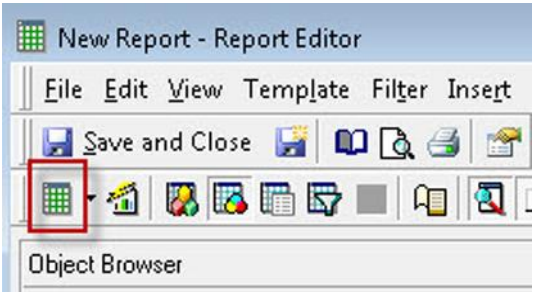

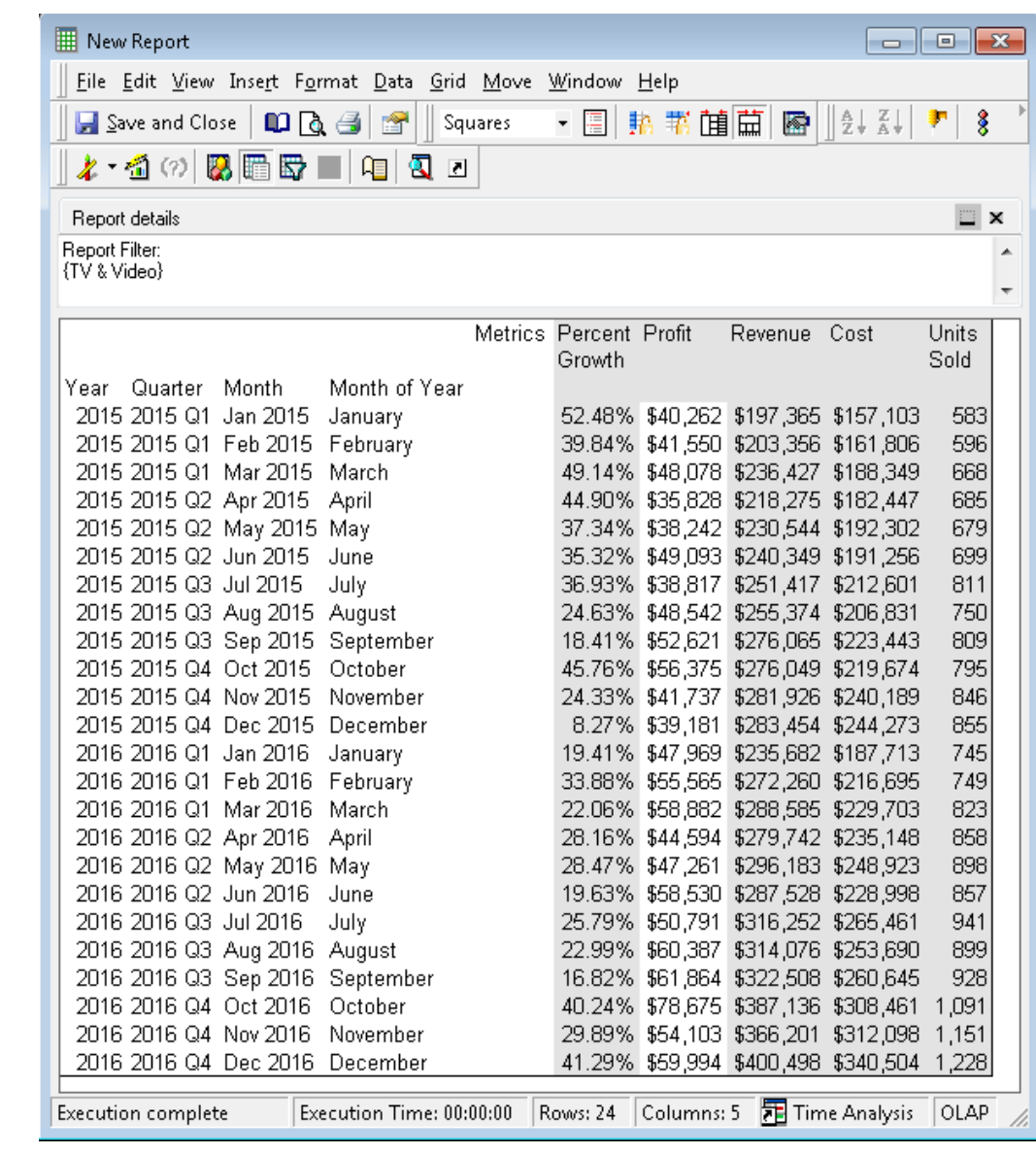

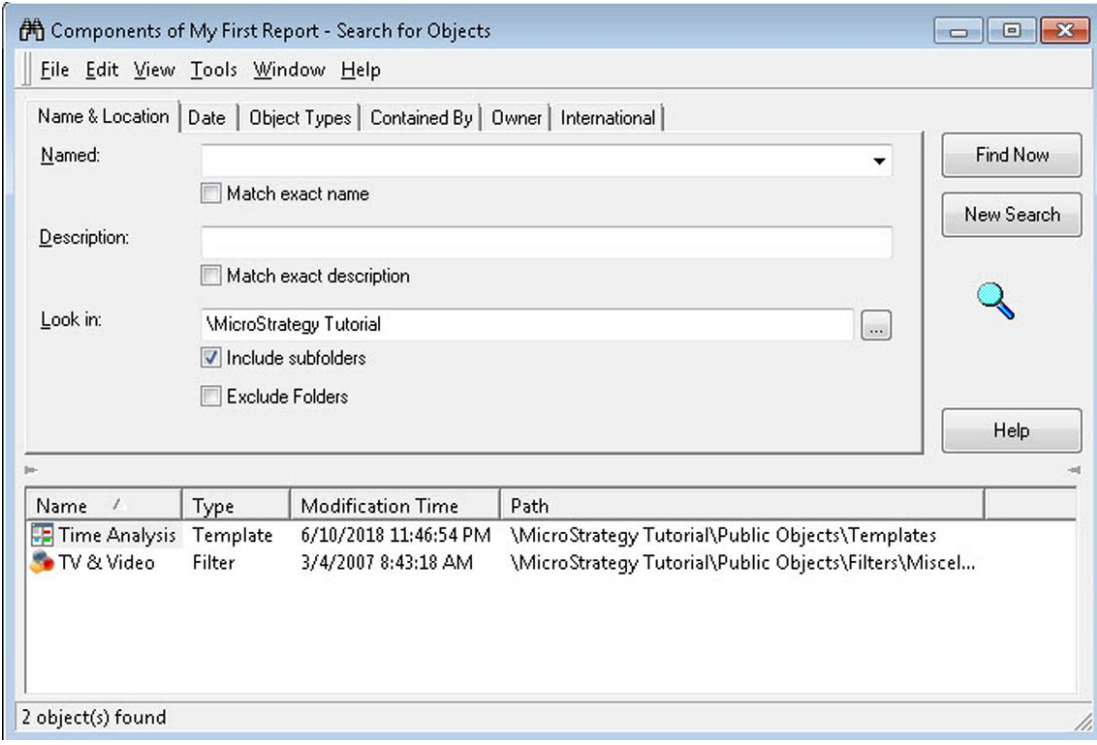

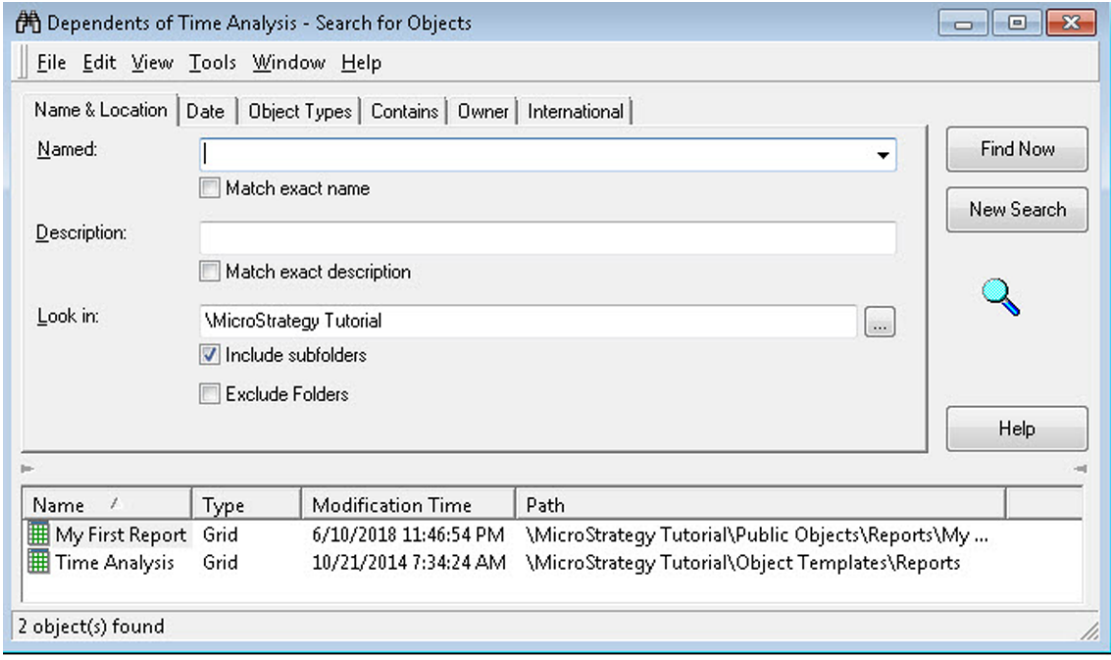

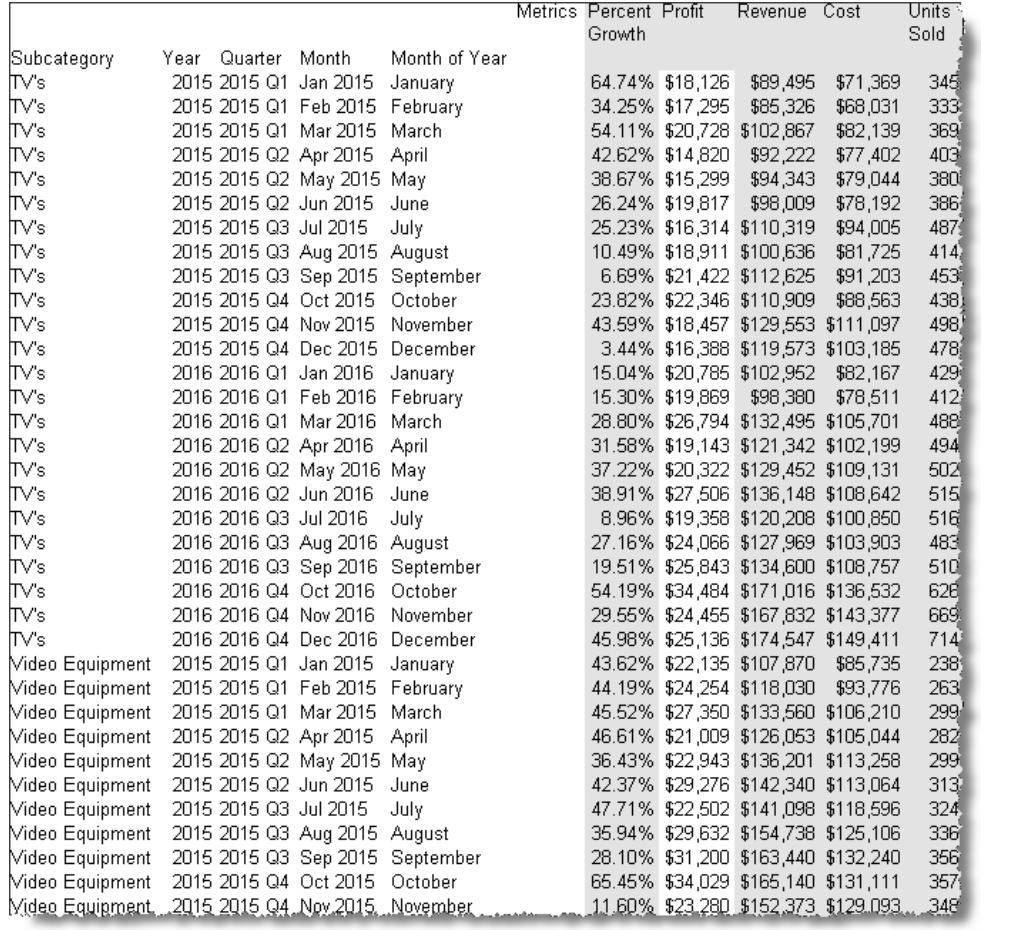

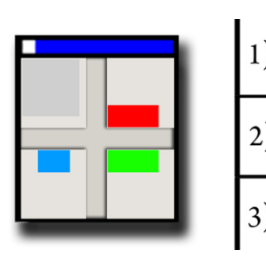

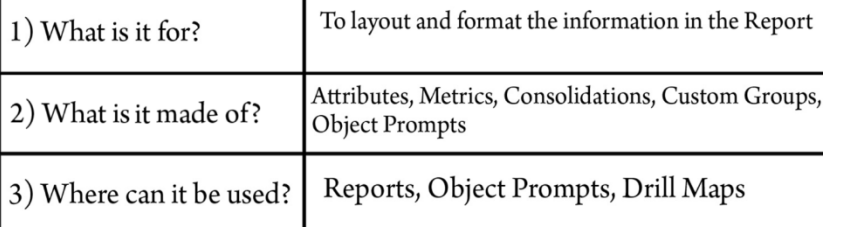

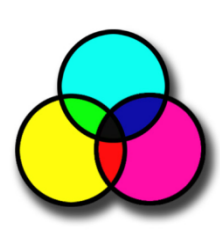

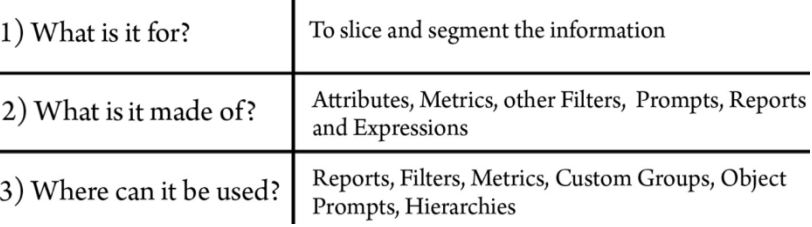

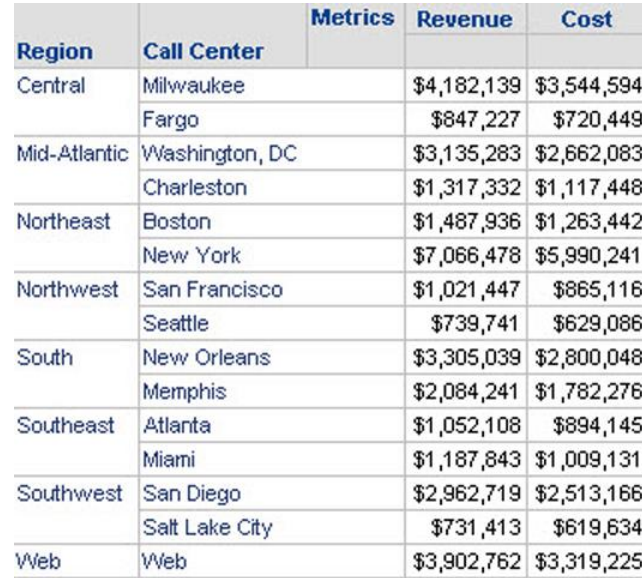

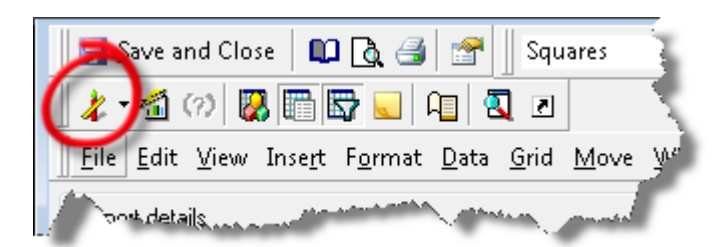

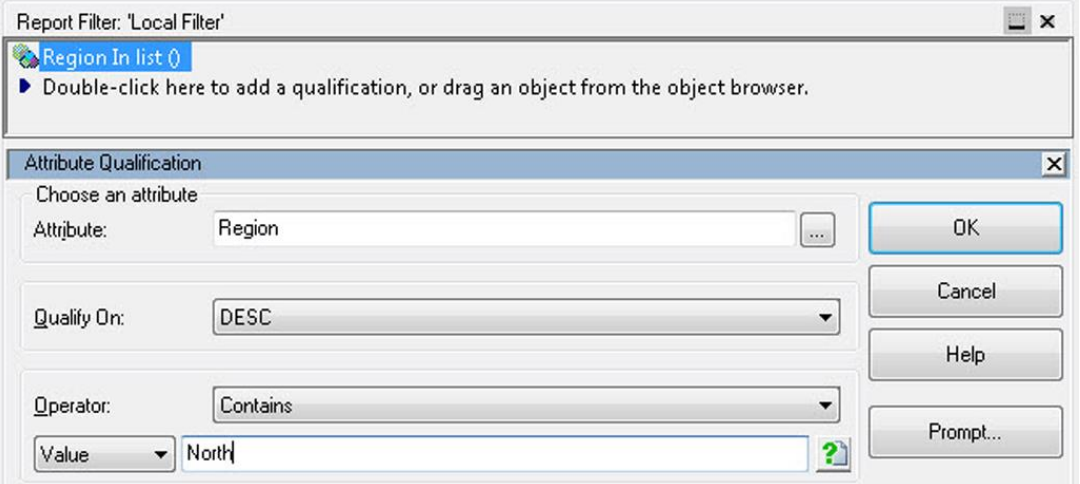

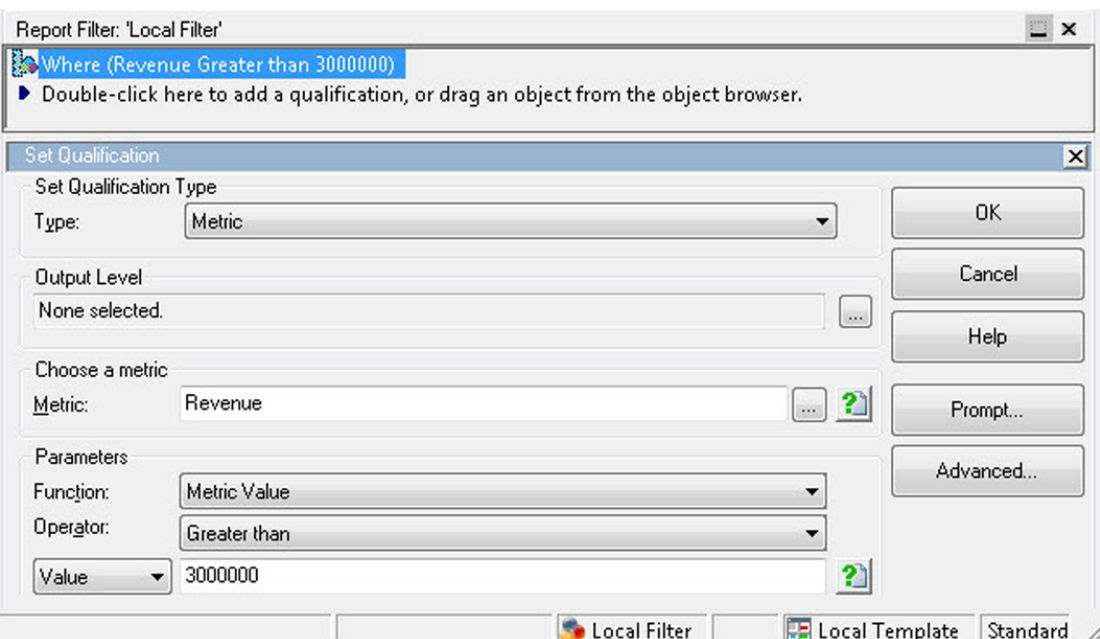

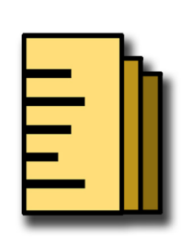

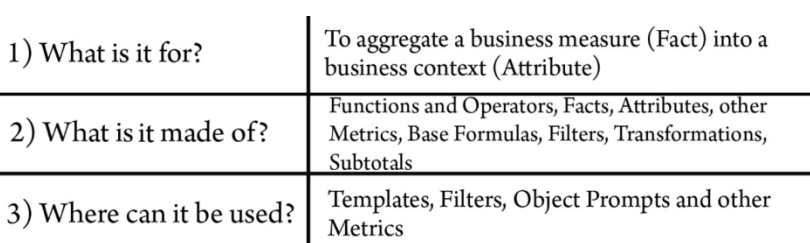

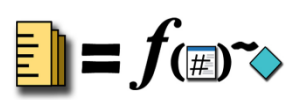

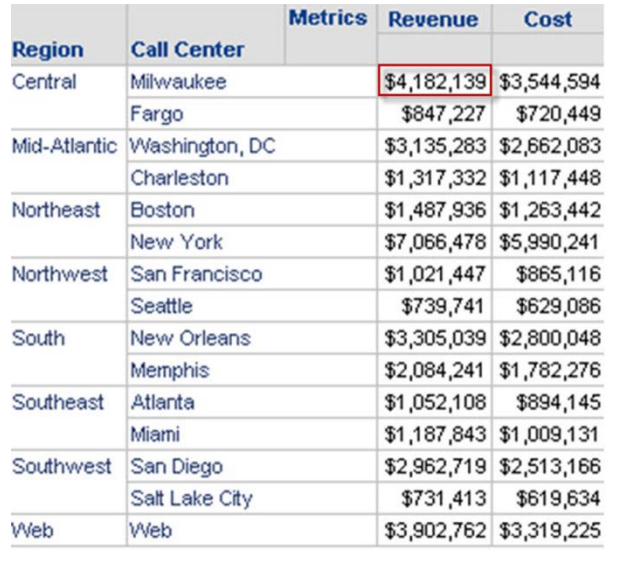

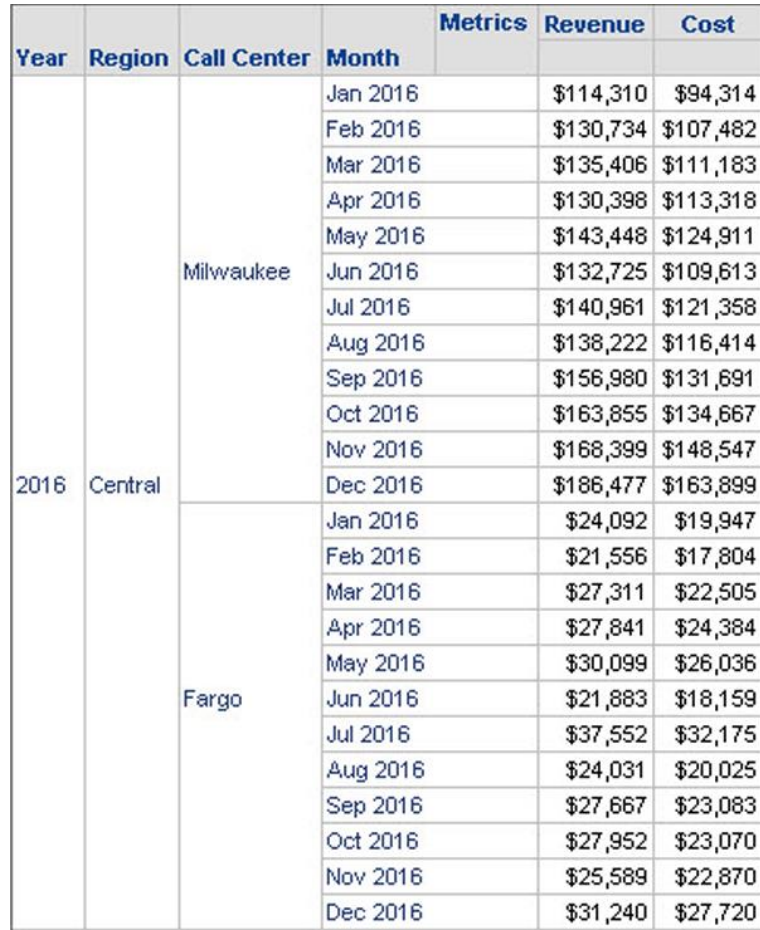

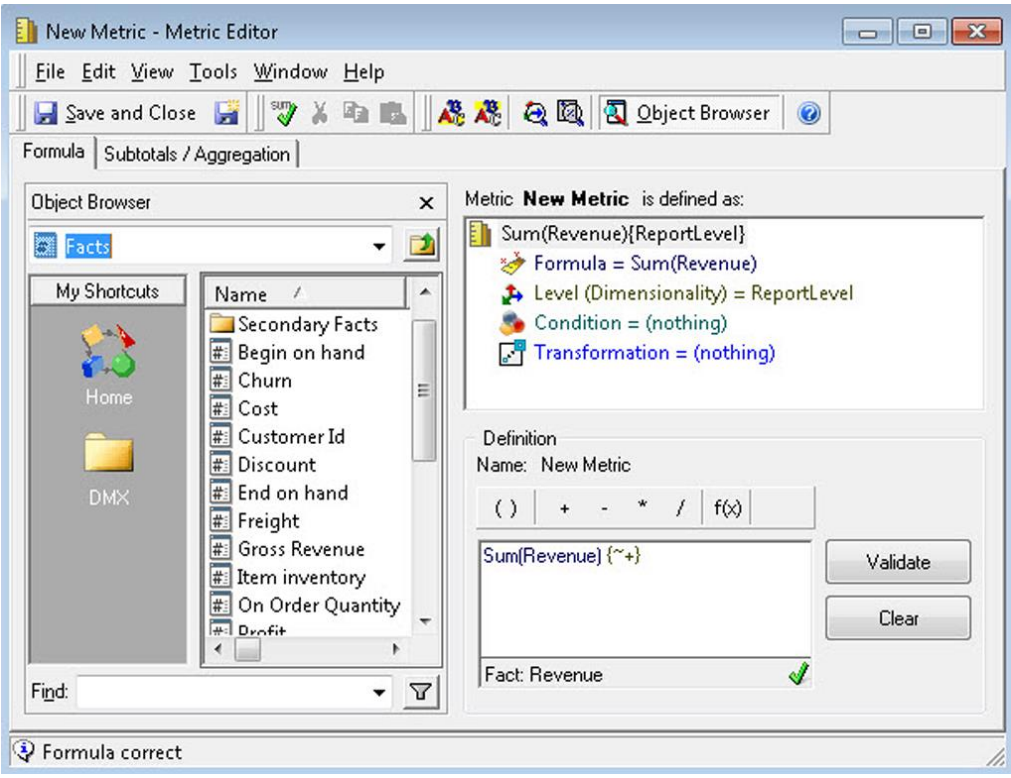

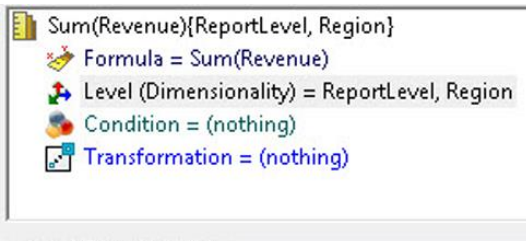

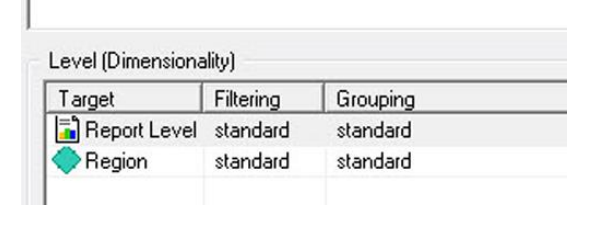

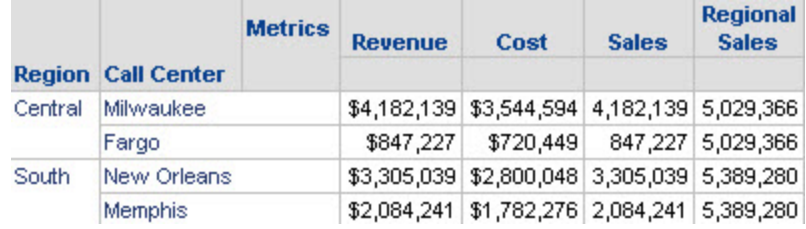

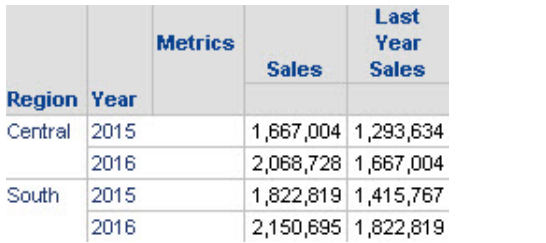

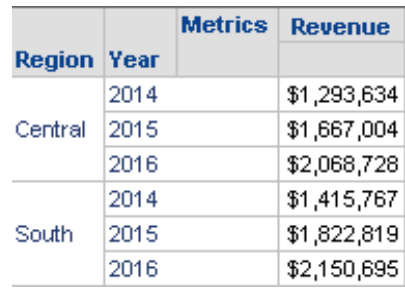

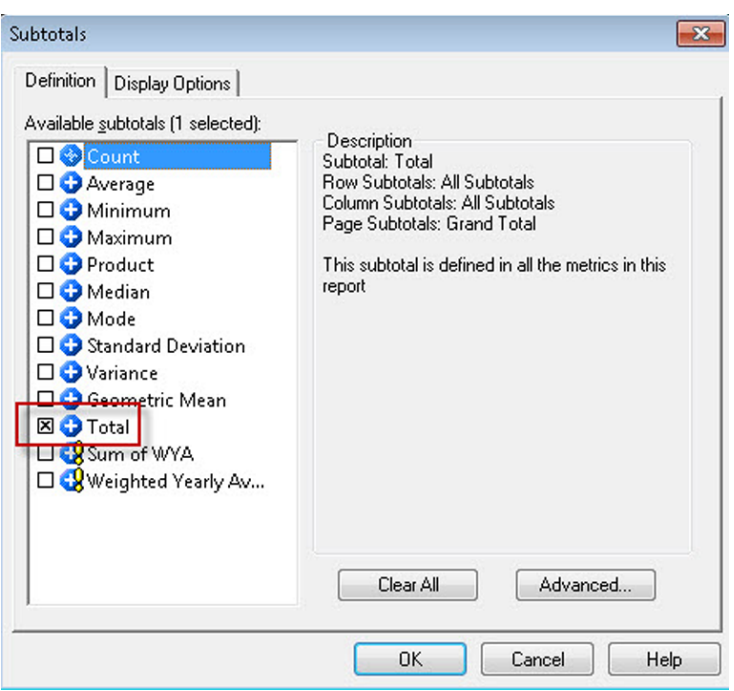

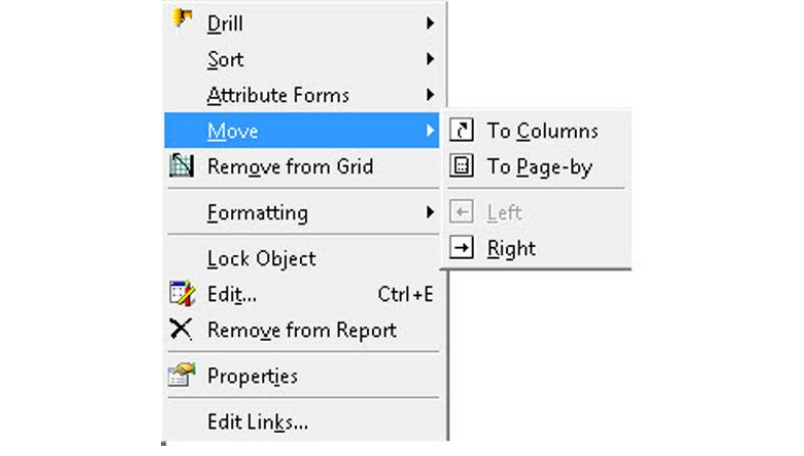

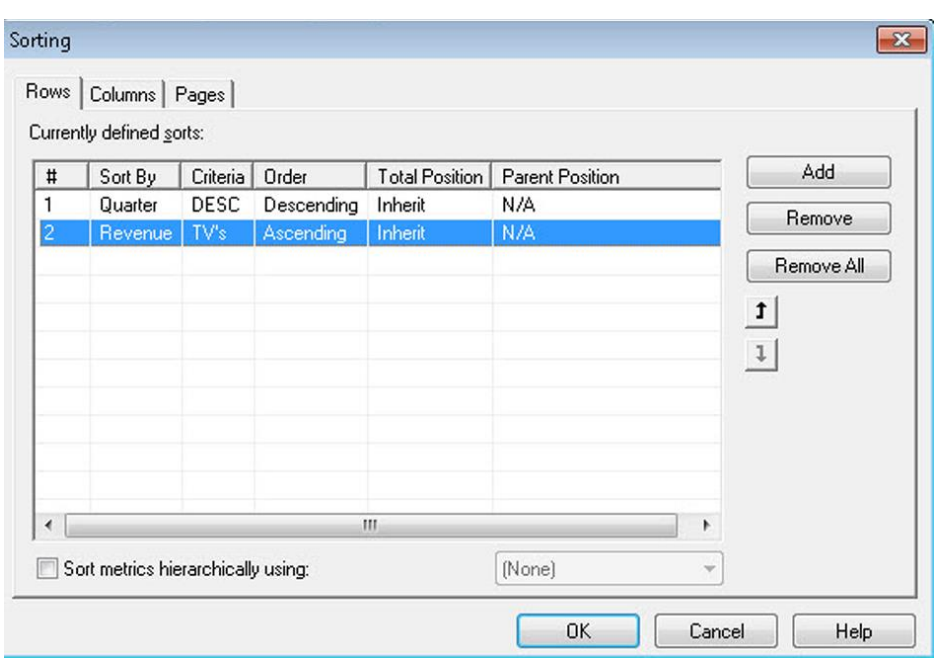

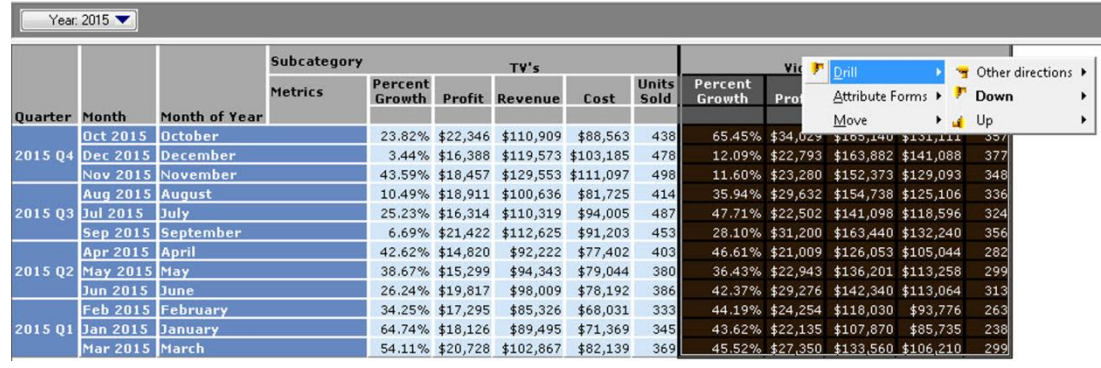

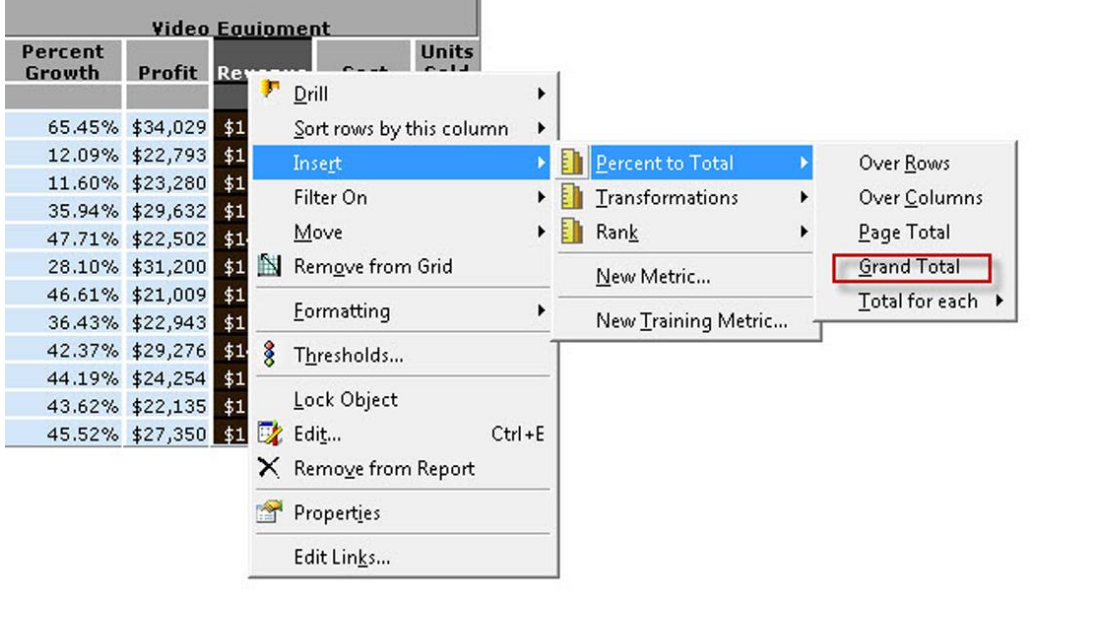

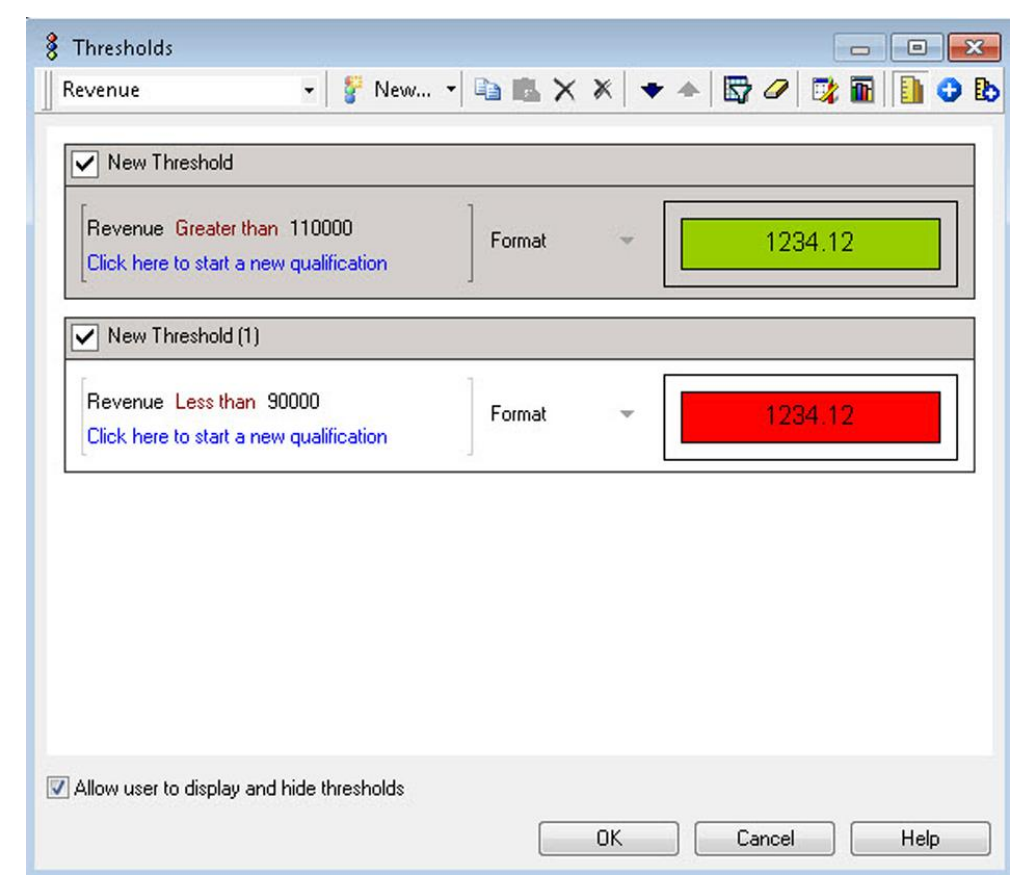

## **Chapter 4: Advanced Reporting - Interacting with and Improving Your Reports**

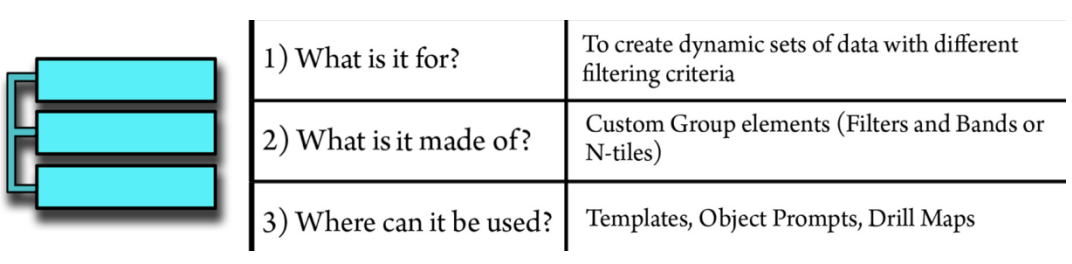

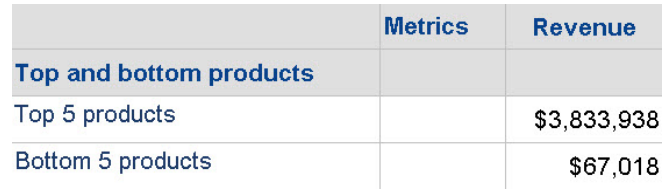

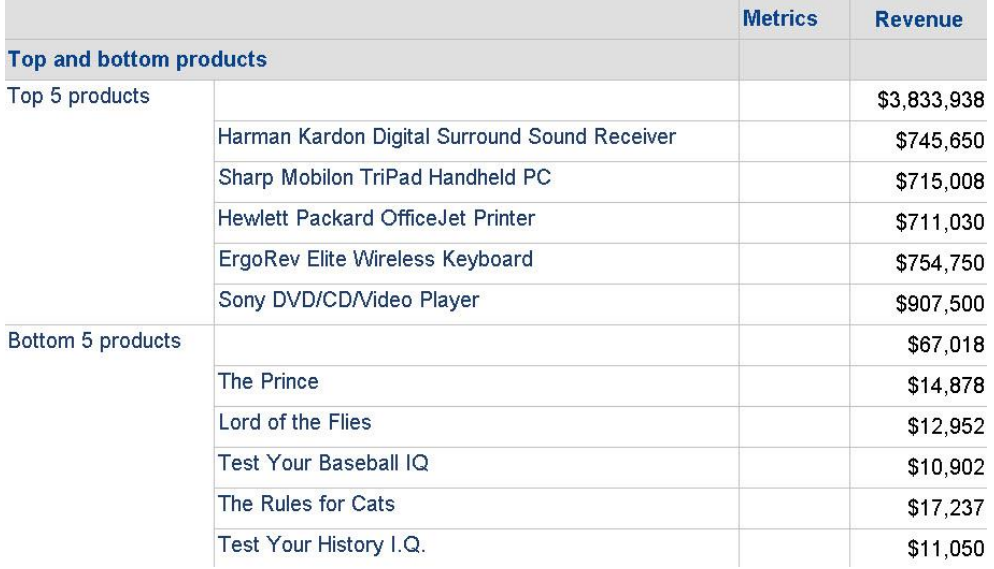

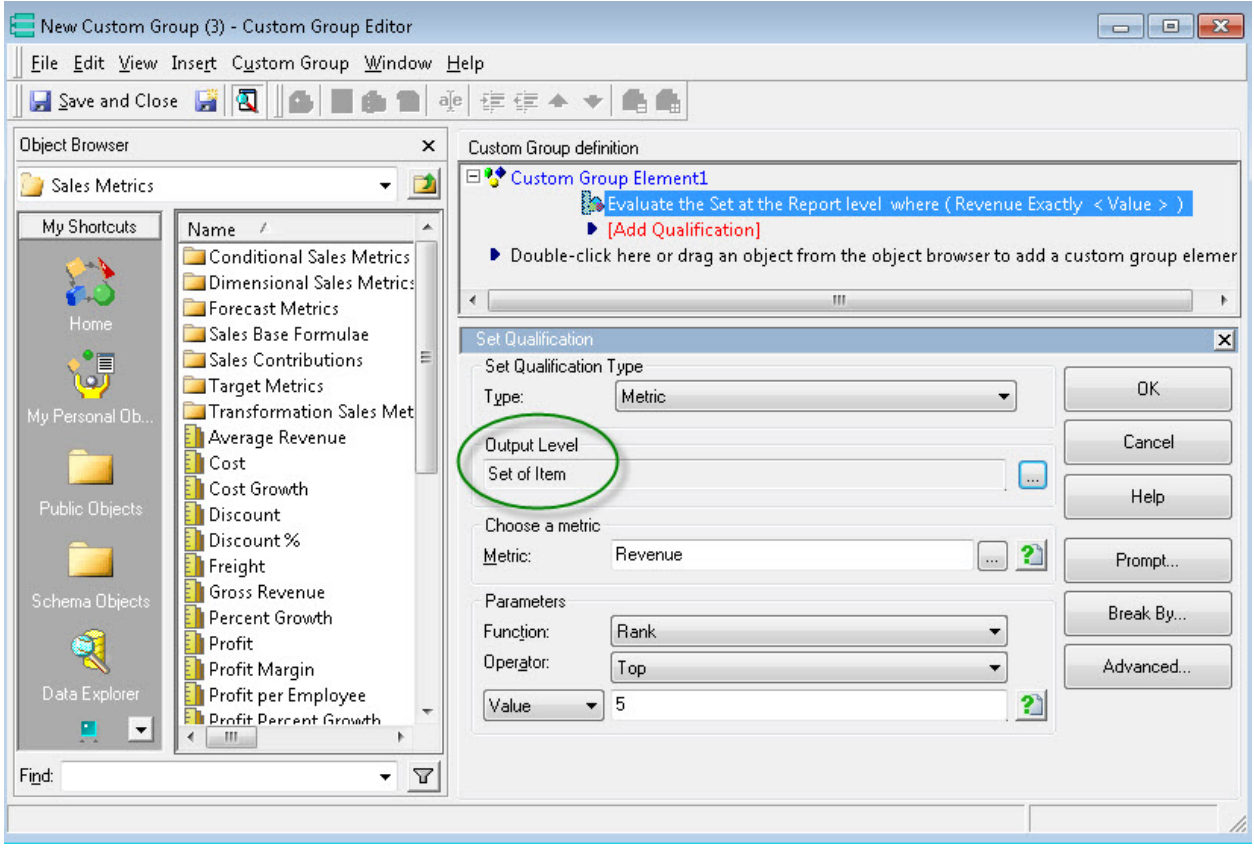

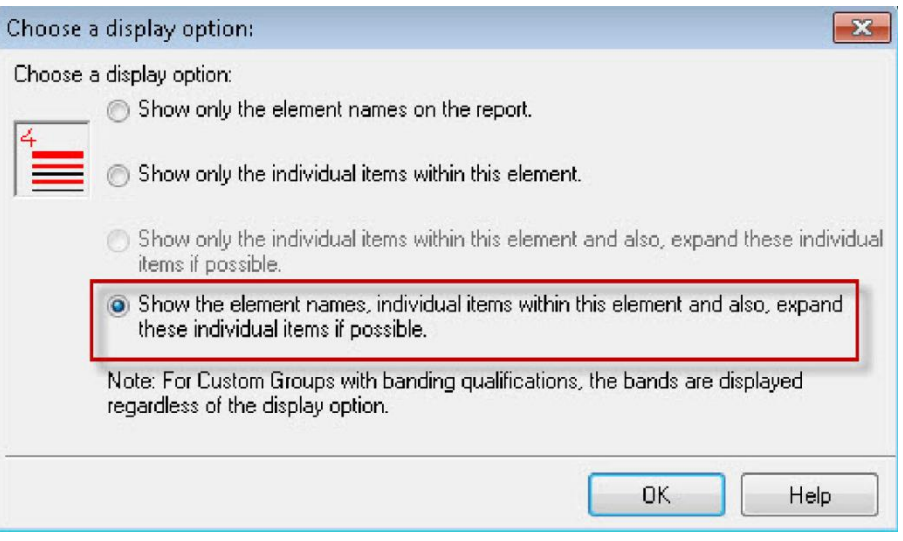

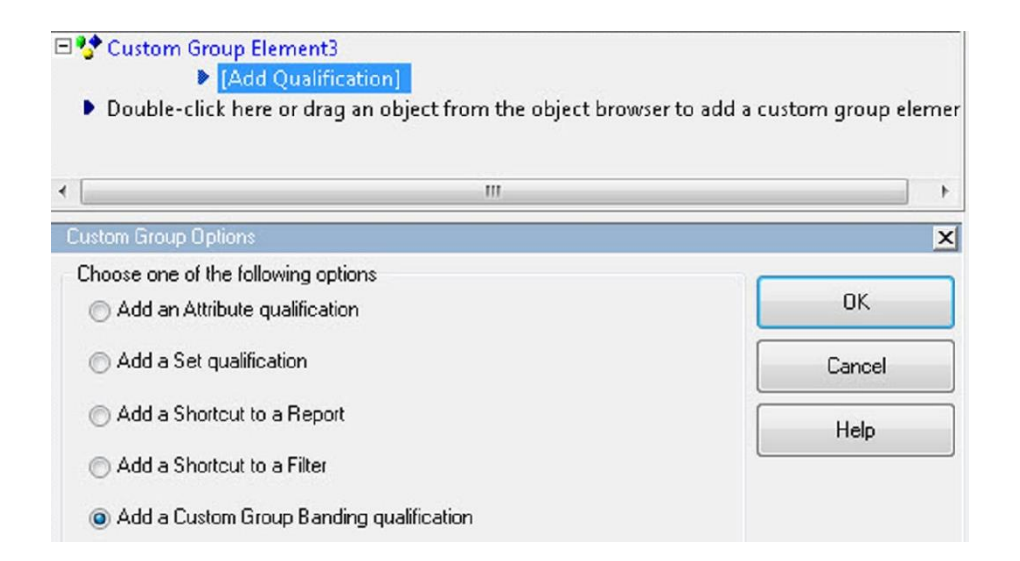

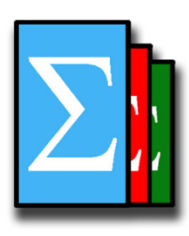

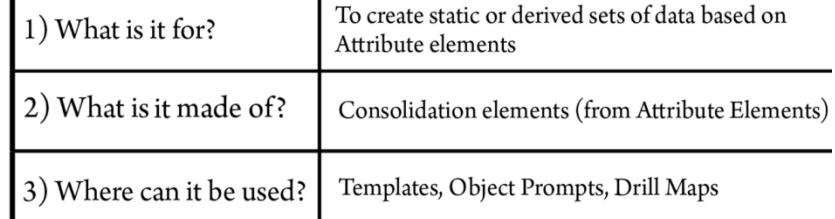

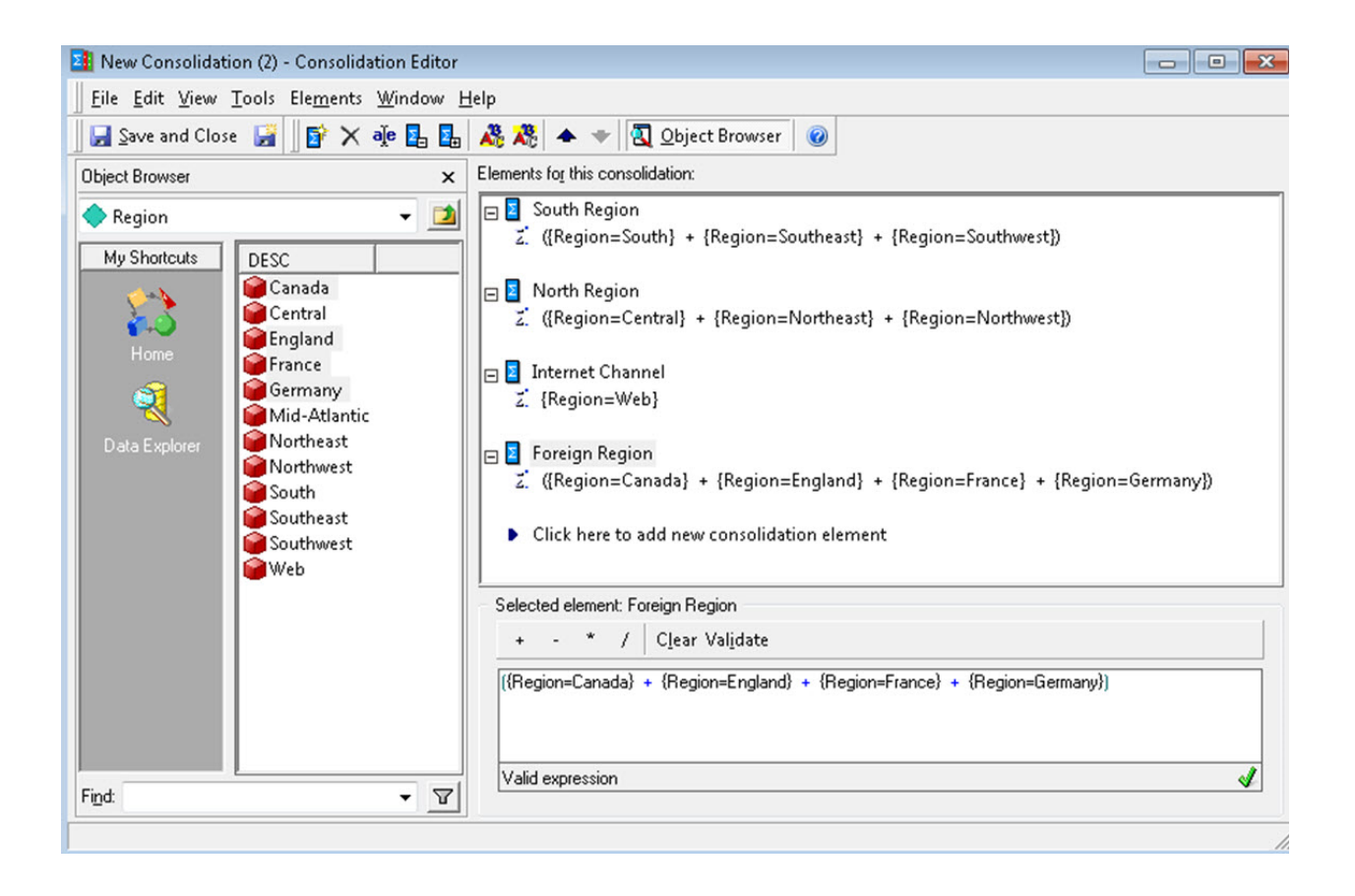

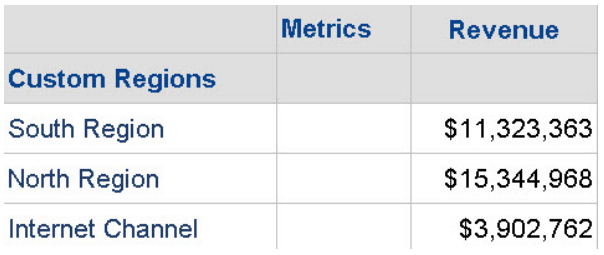

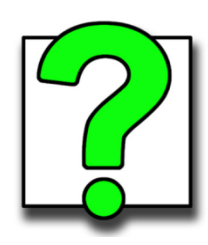

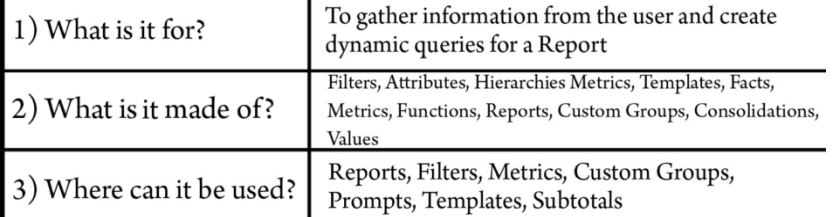

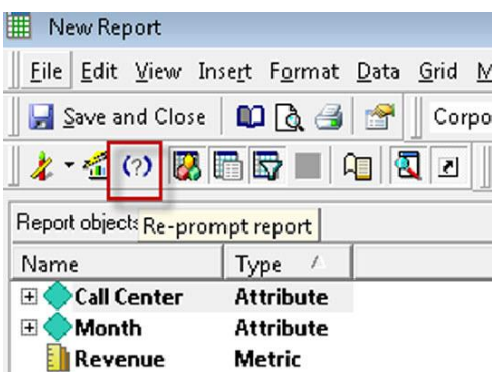

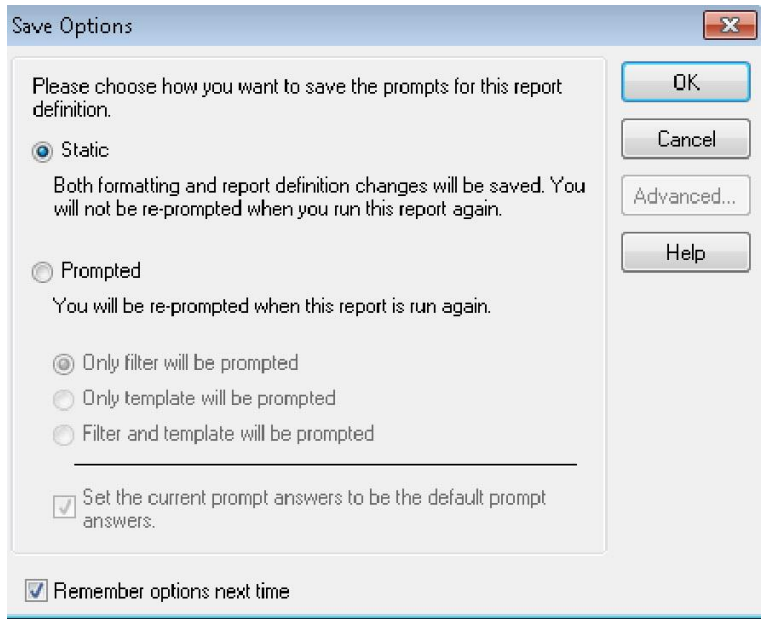

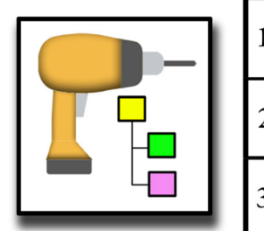

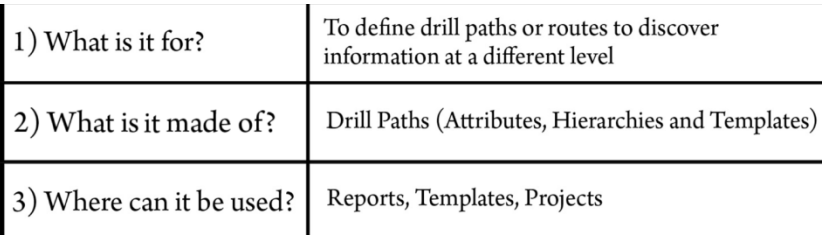

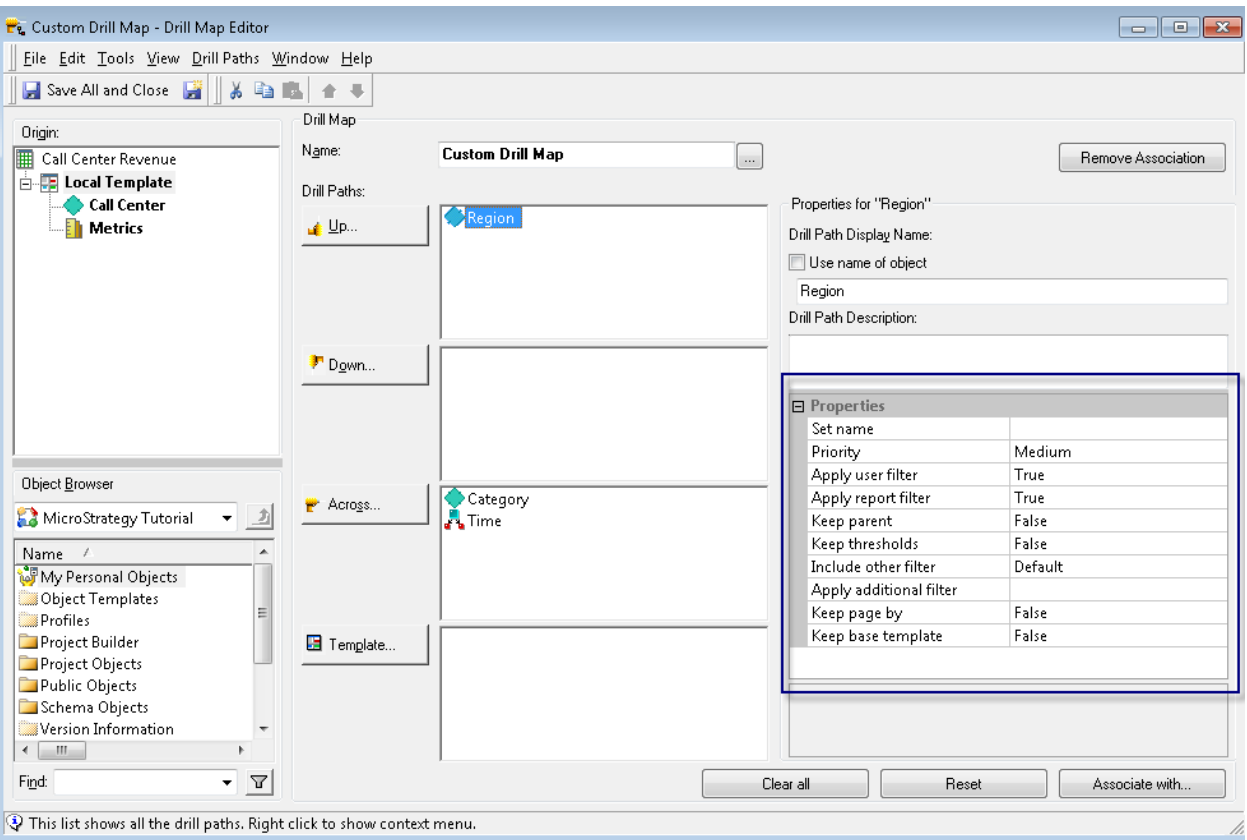

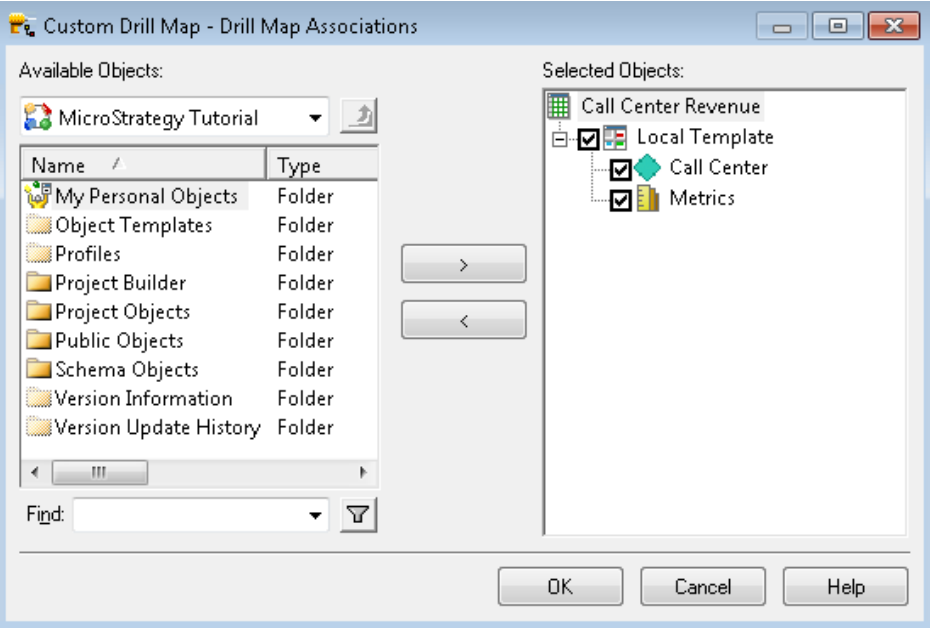

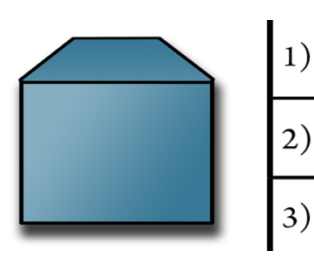

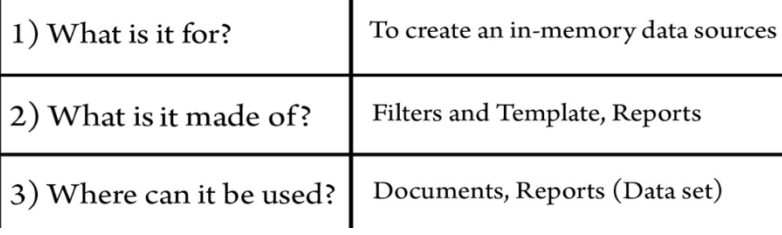

# **Chapter 5: Dashboarding - Creating Visual Reporting**

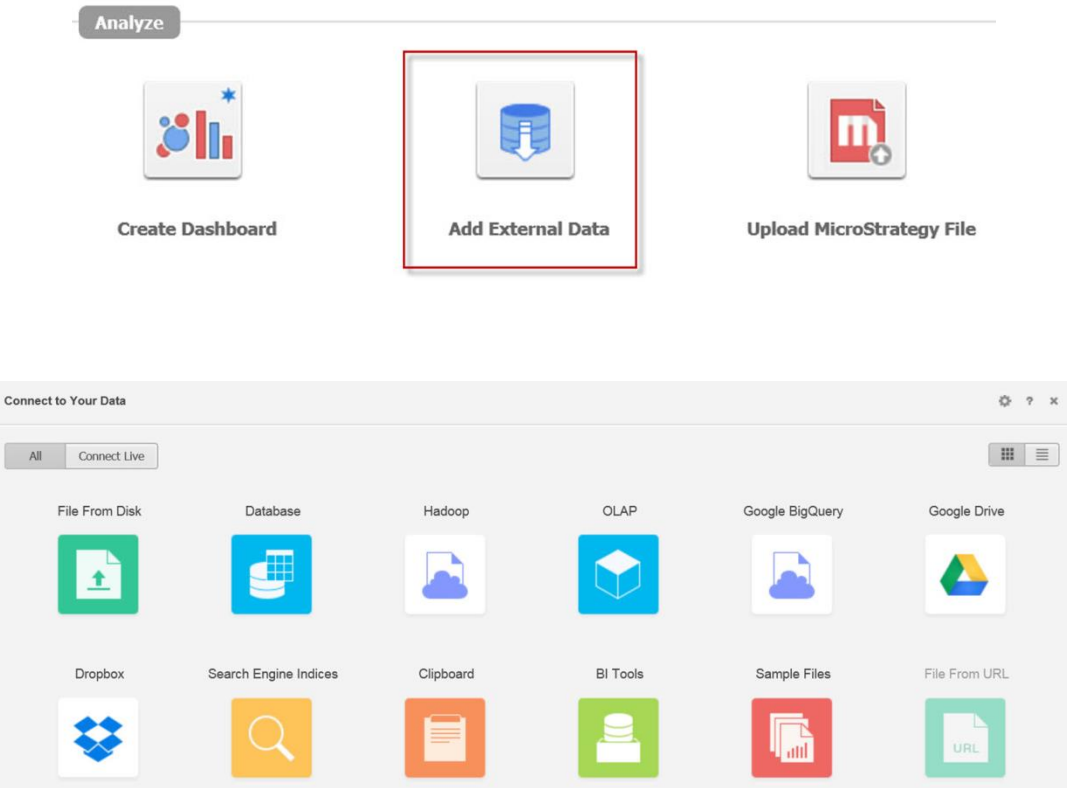

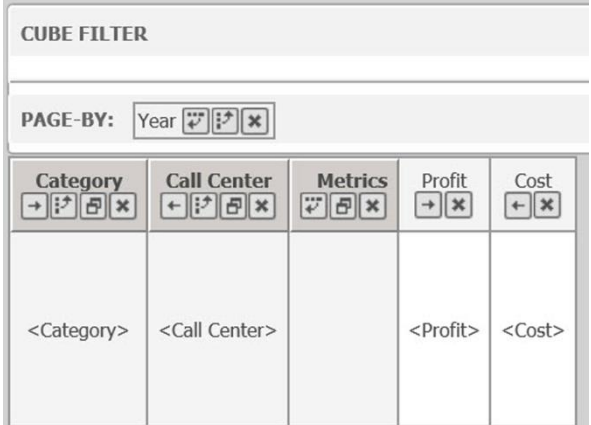

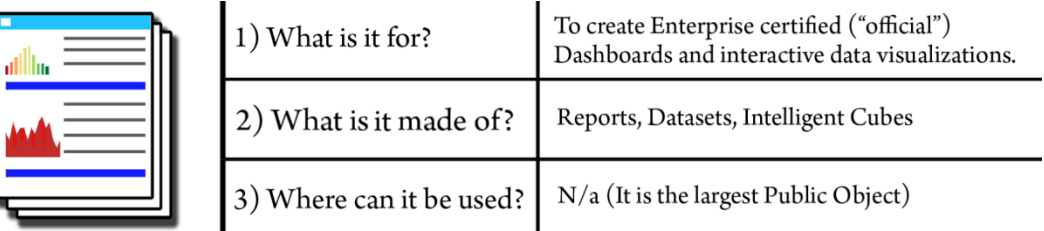

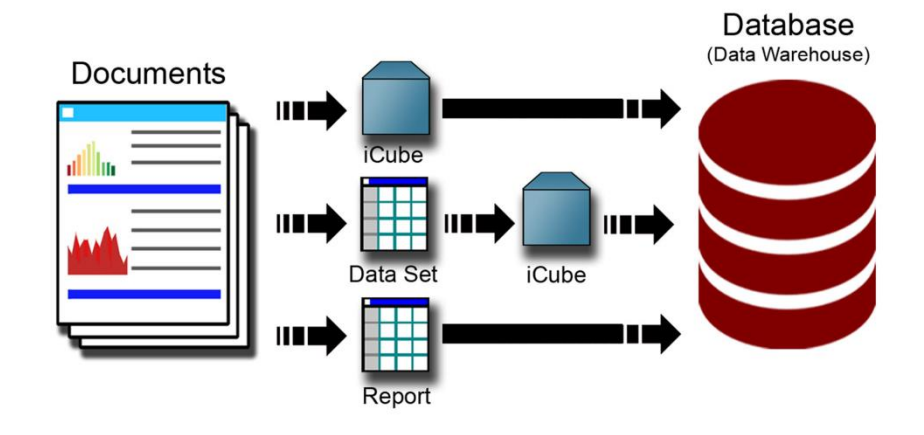

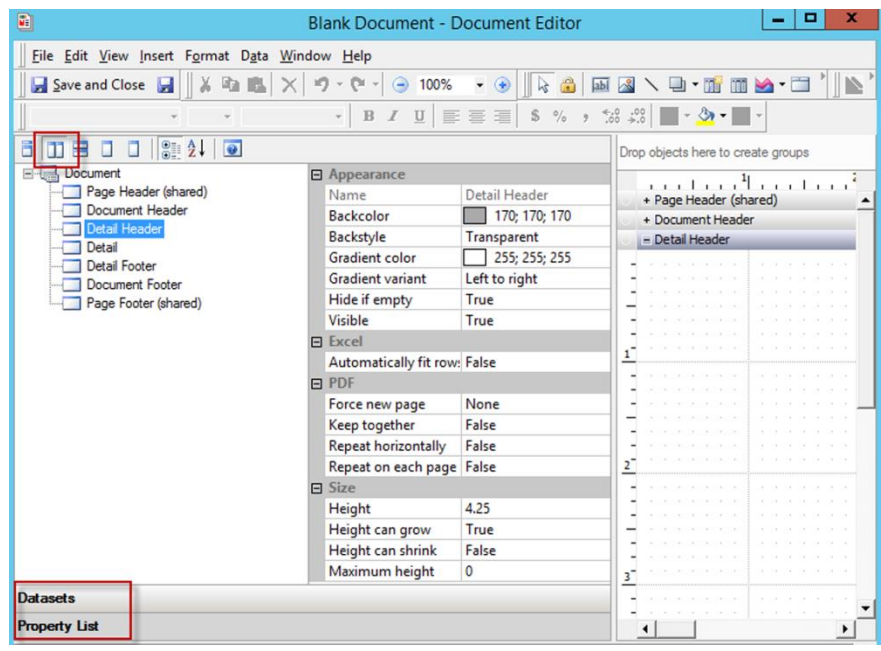

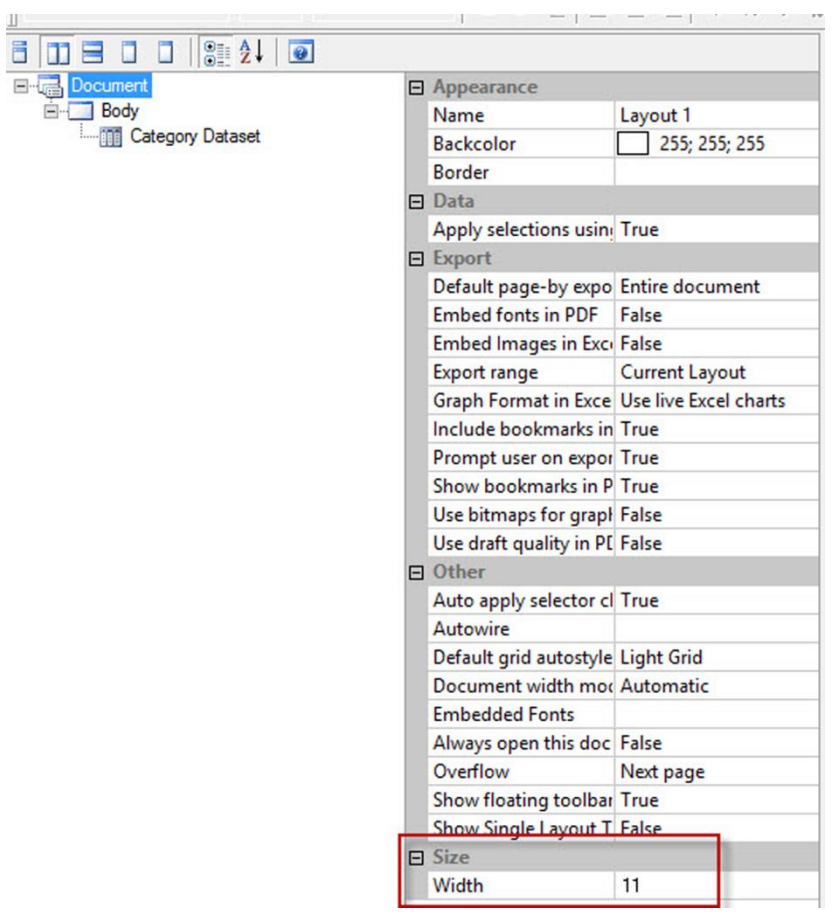

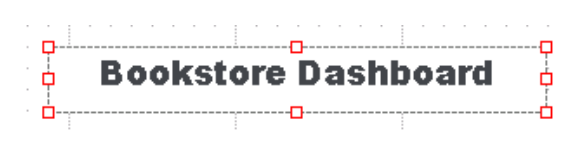

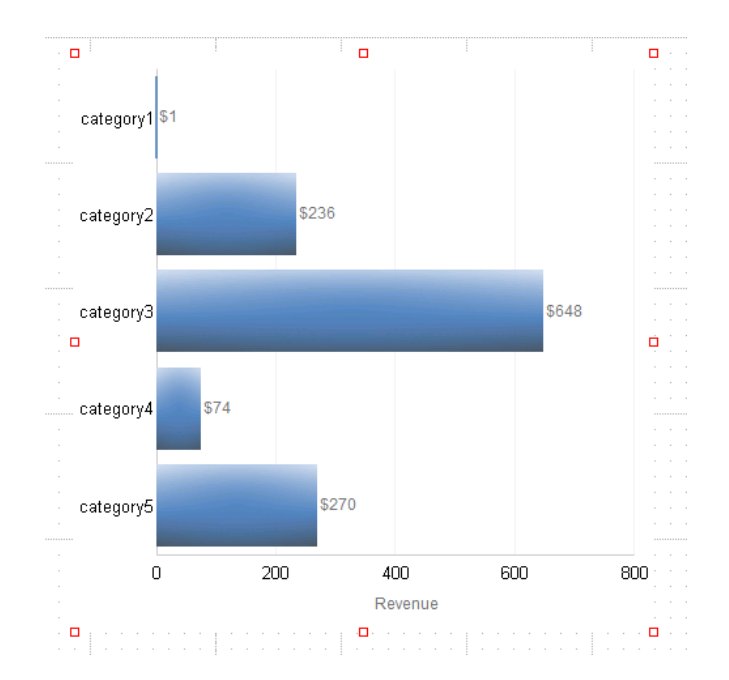

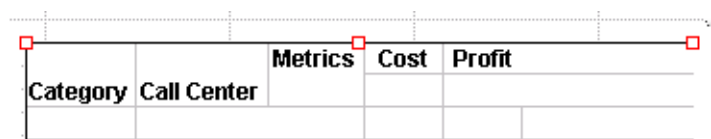

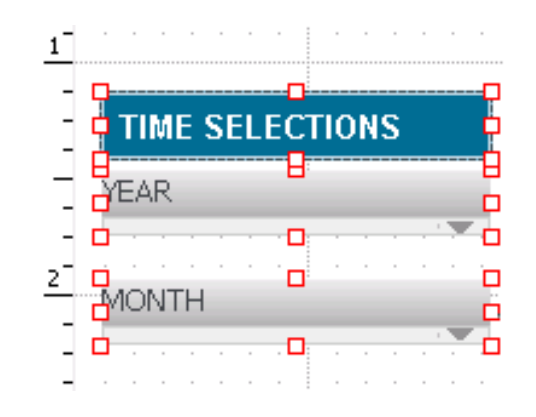

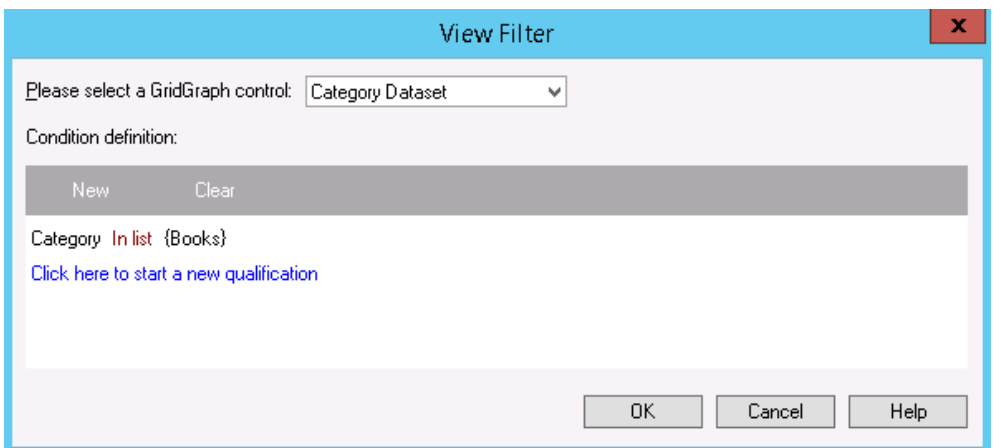

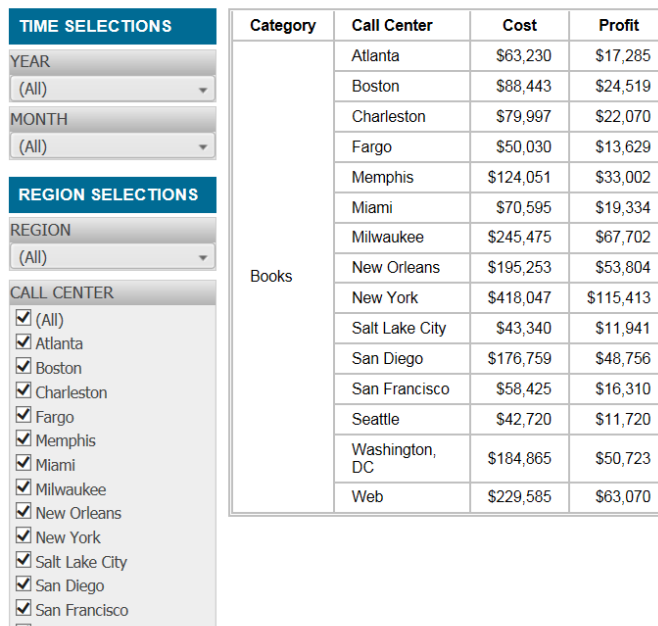

#### **Bookstore Dashboard**

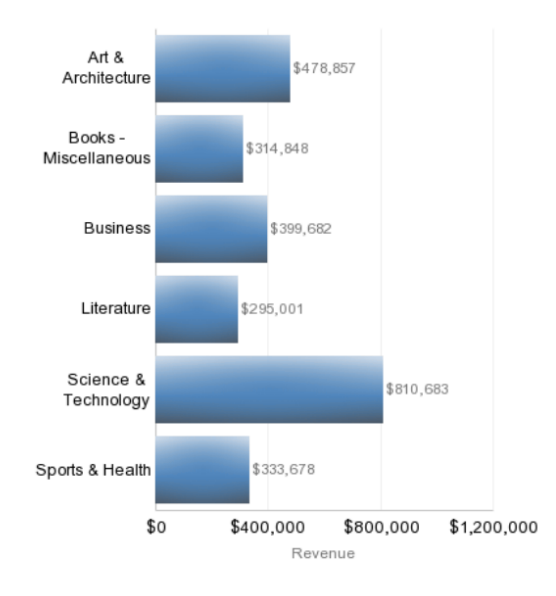

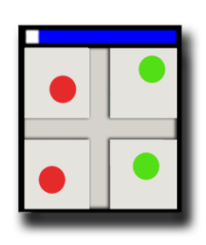

Maximidisco<br>
Maximaticsus<br>
Maximus DC<br>
Maximus DC<br>
Maximus DC<br>
Maximus DC<br>
Maximus DC<br>
Maximus DC<br>
Maximus DC

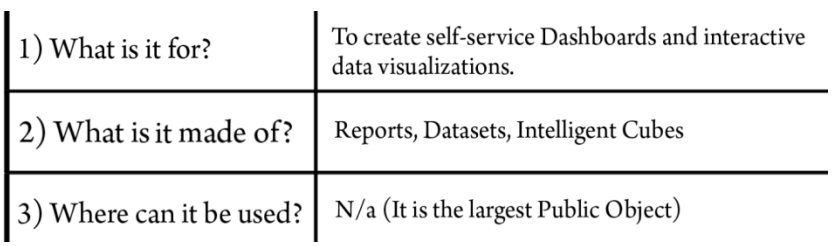

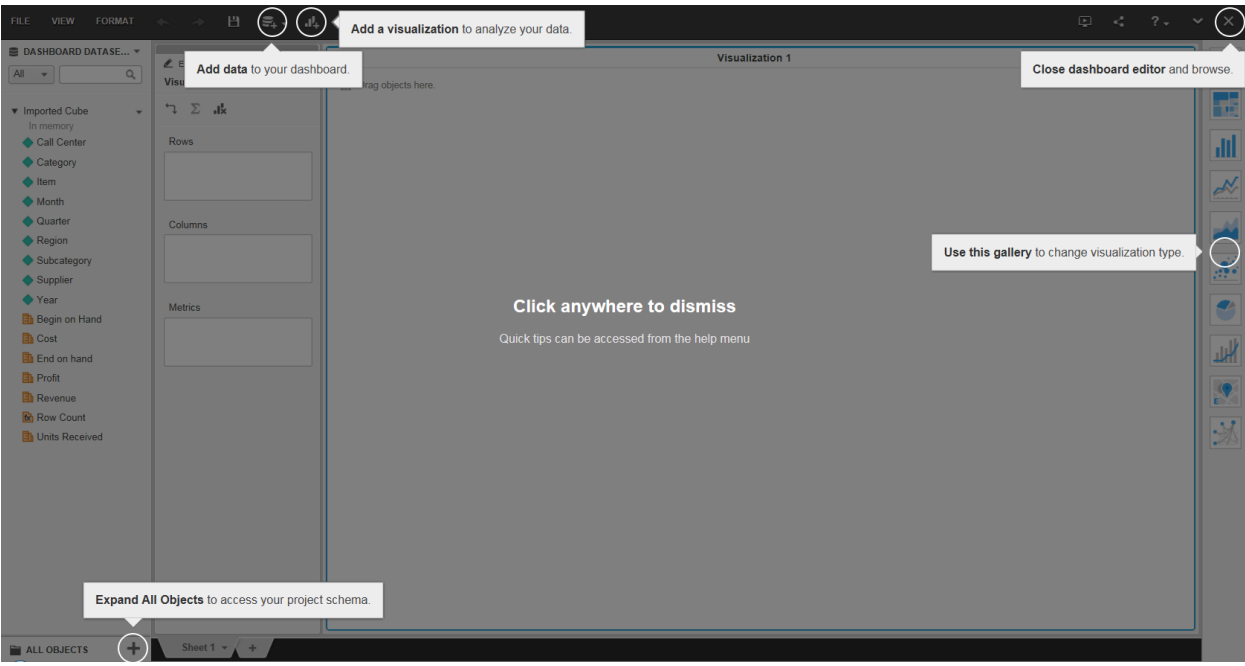

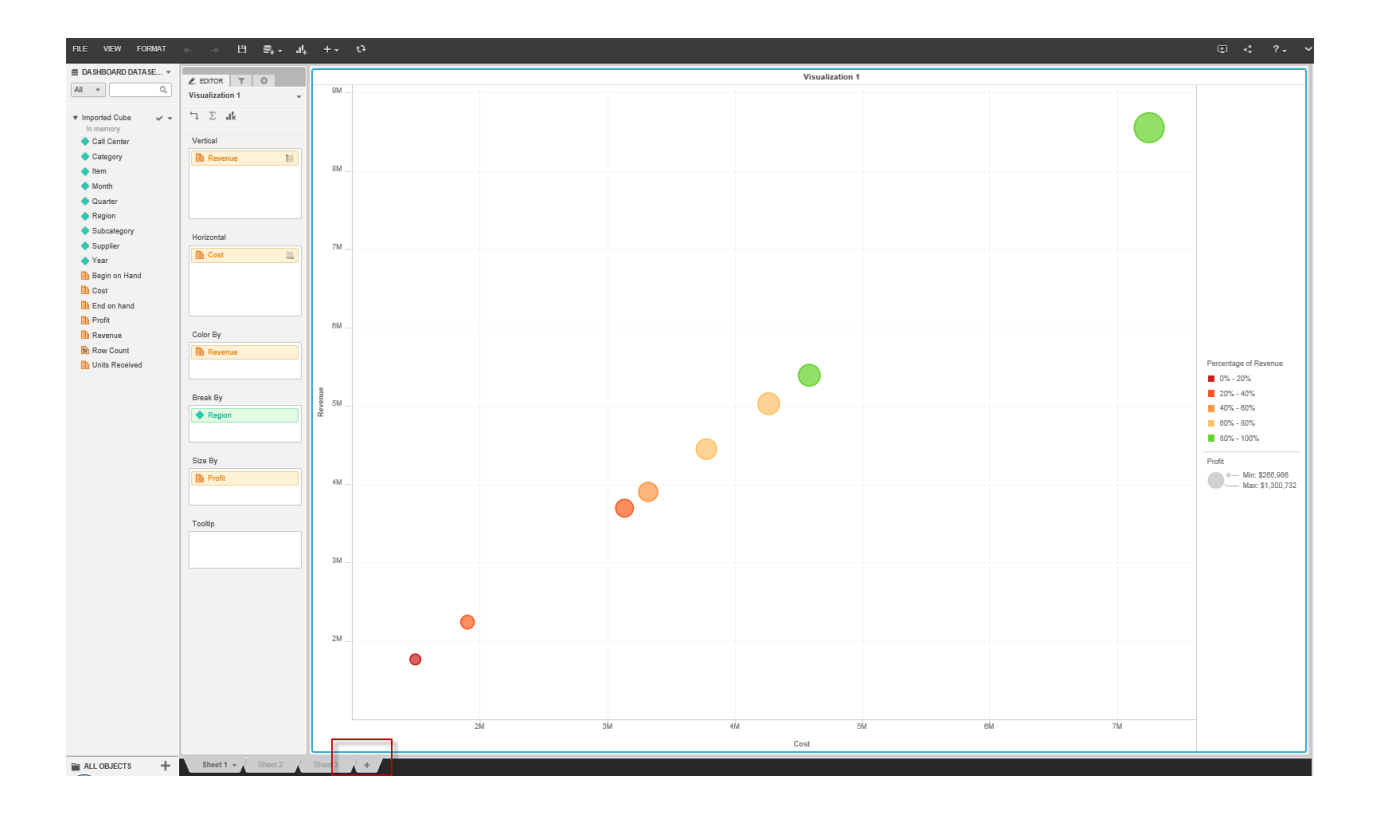

## **Chapter 6: Security - Managing Your Users and Their Access**

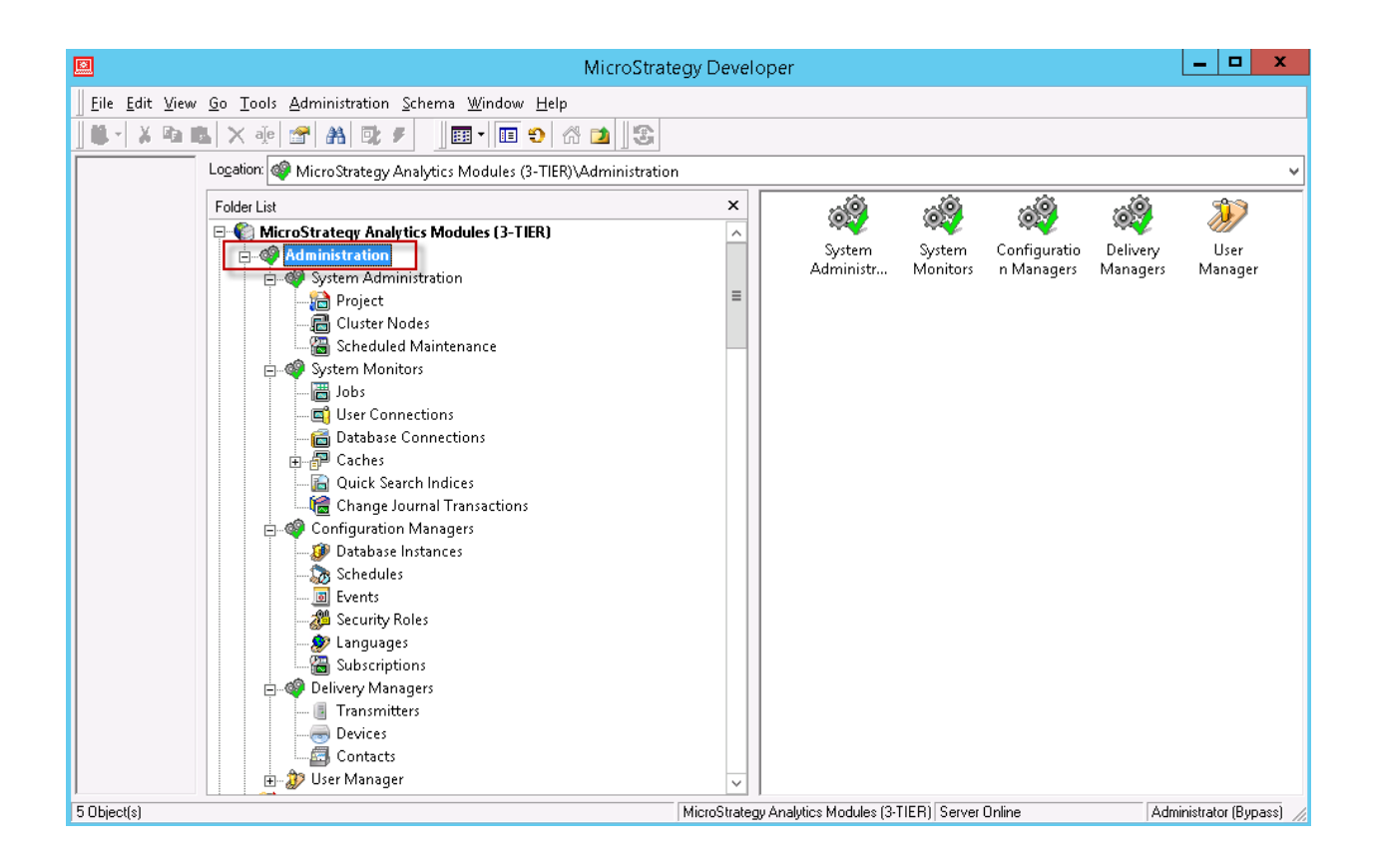

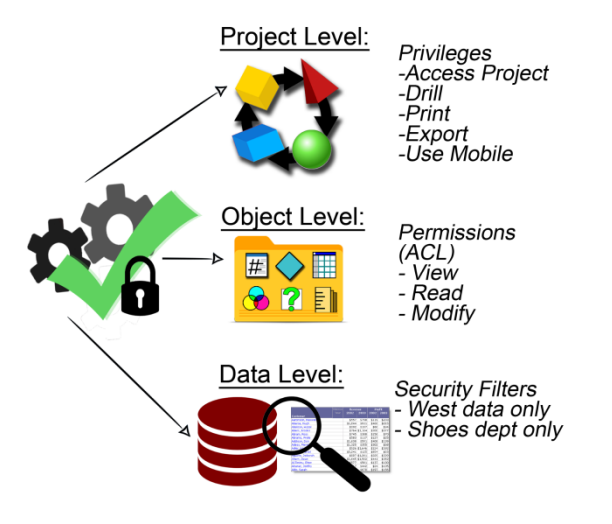

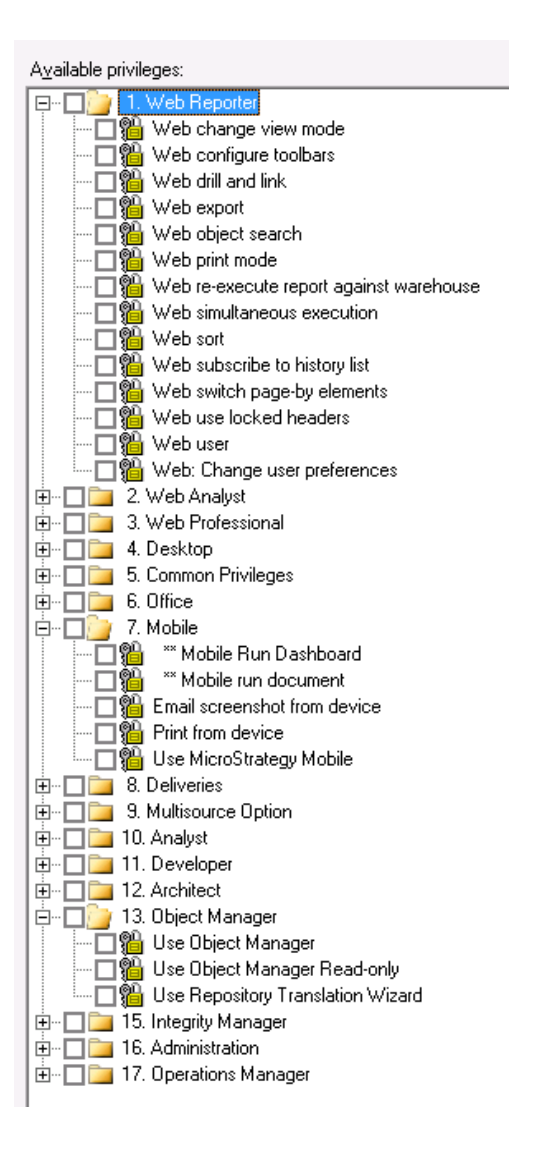

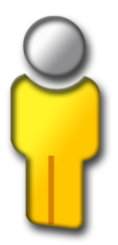

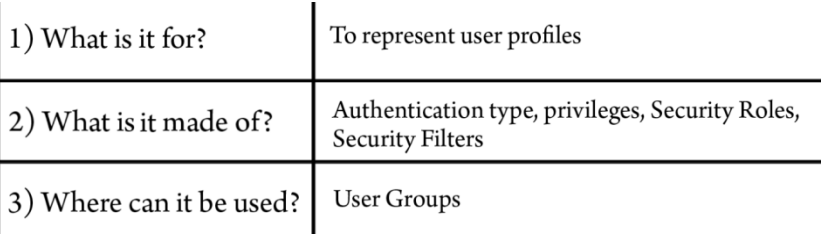

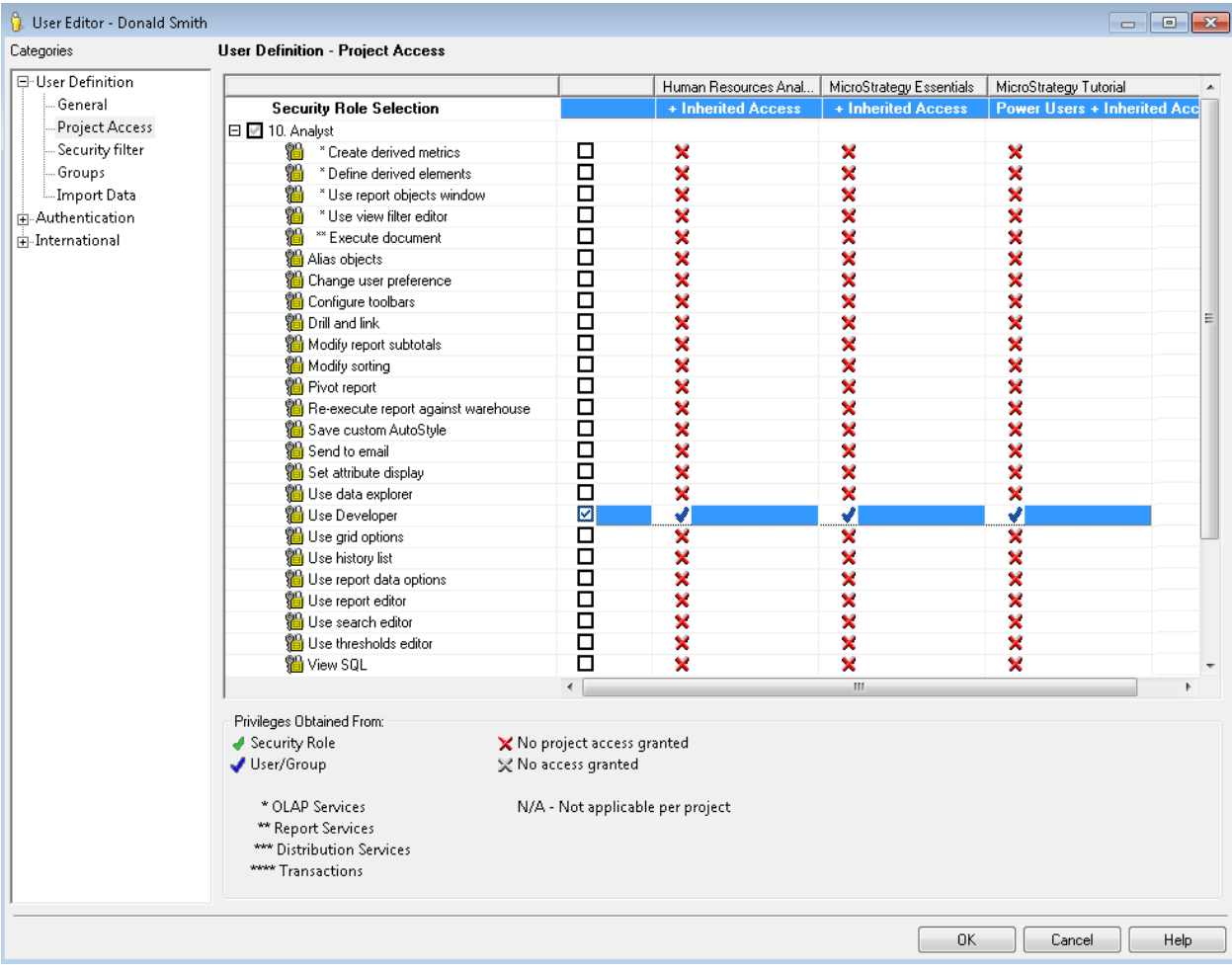

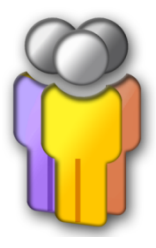

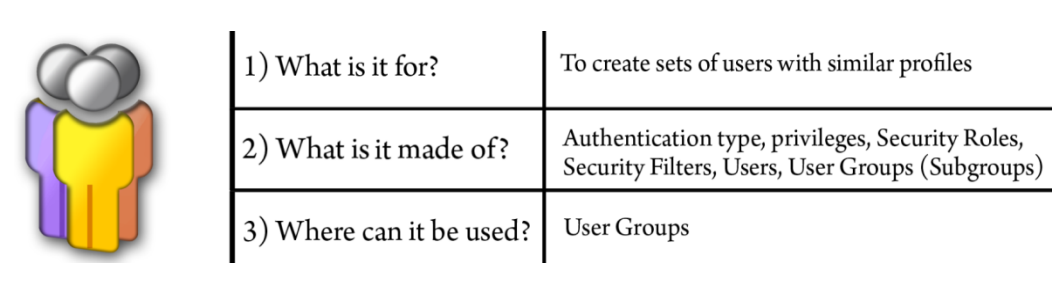

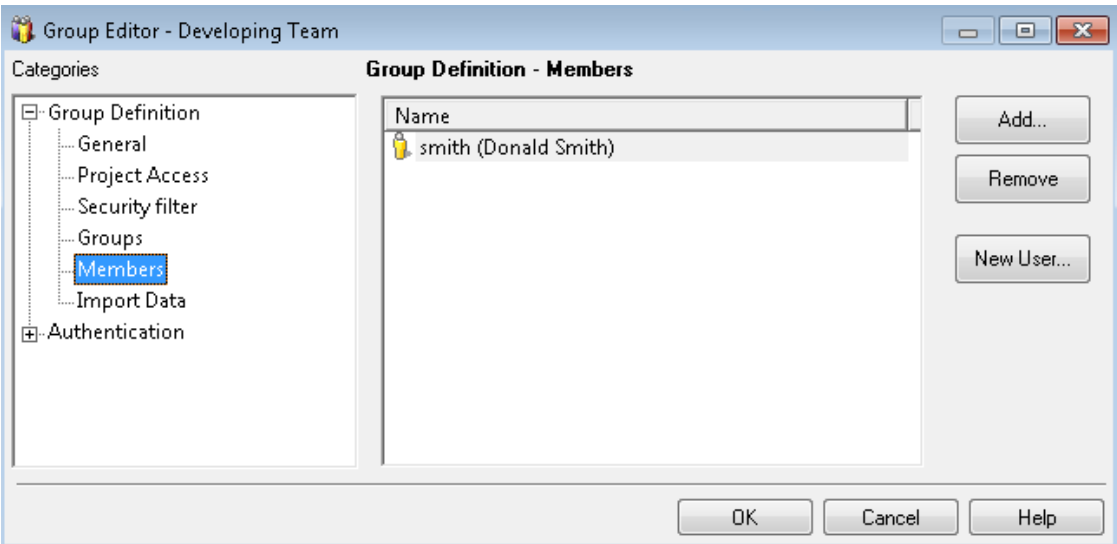

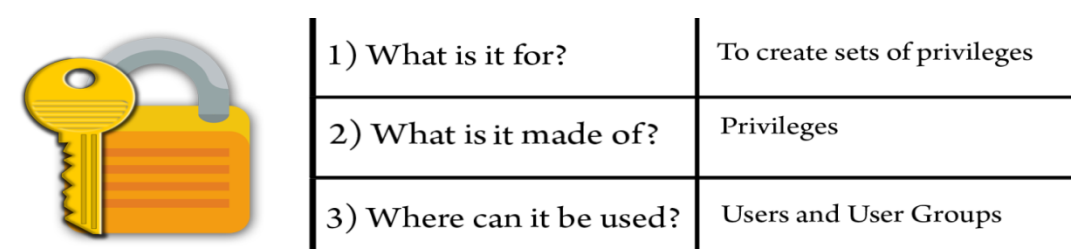

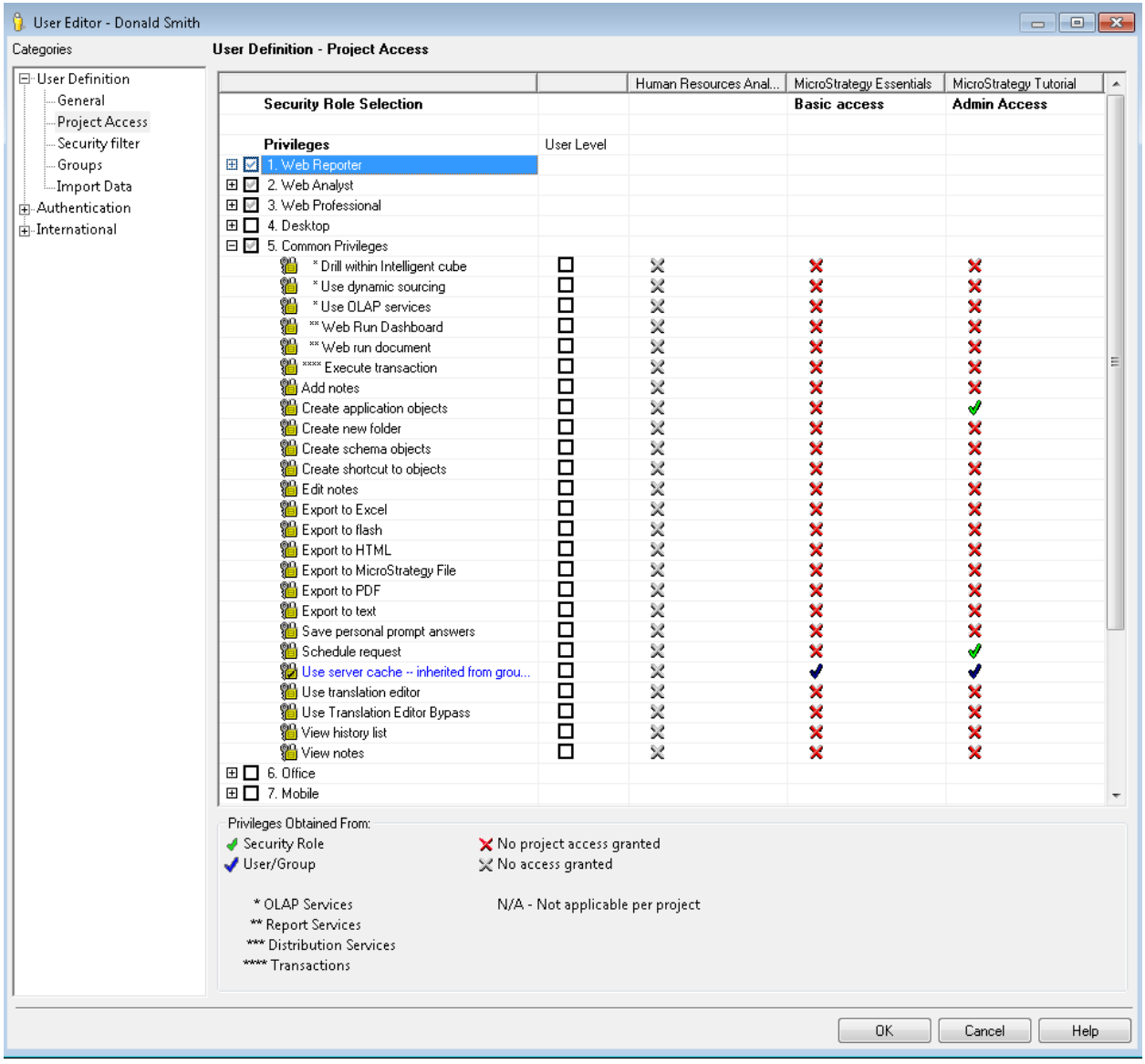

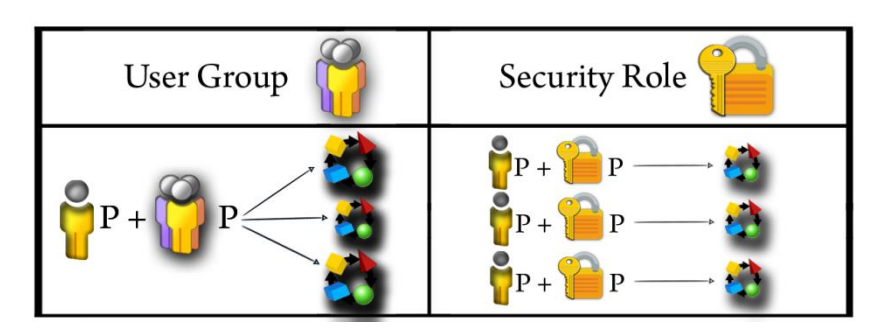

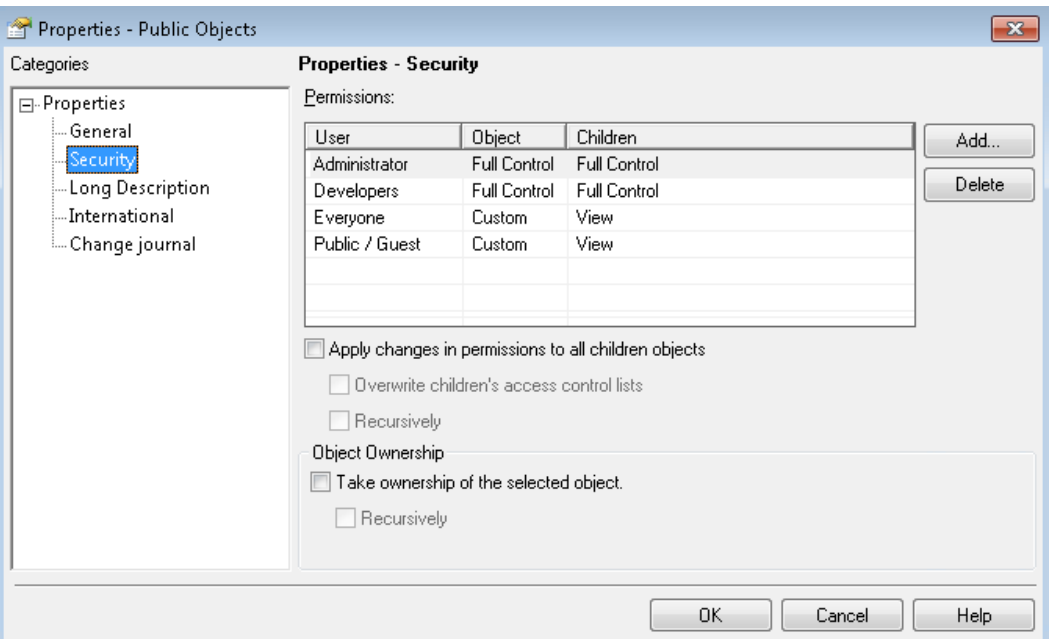

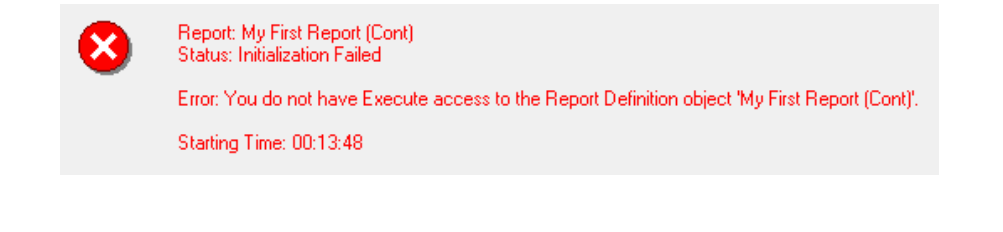

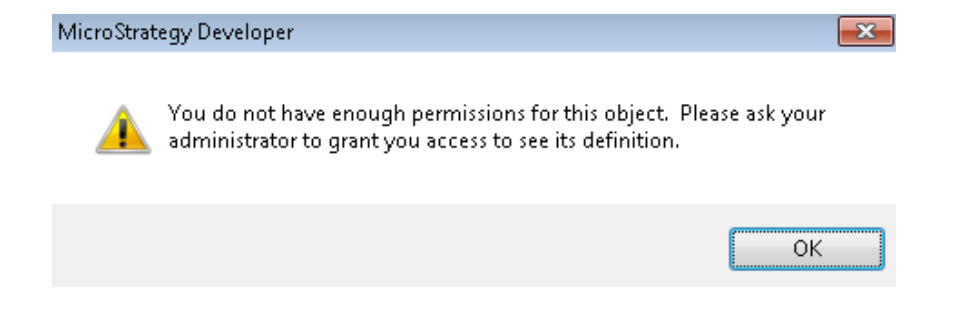

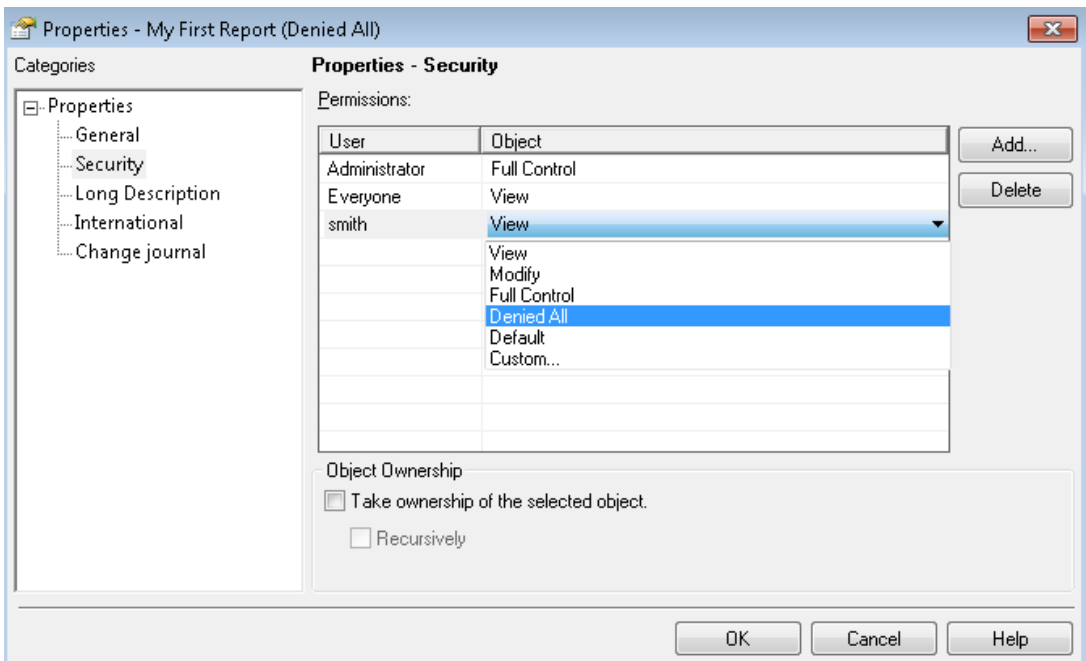

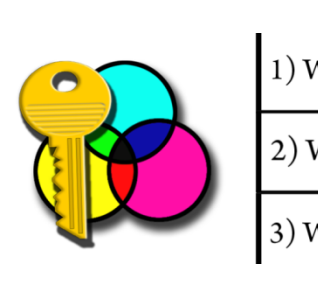

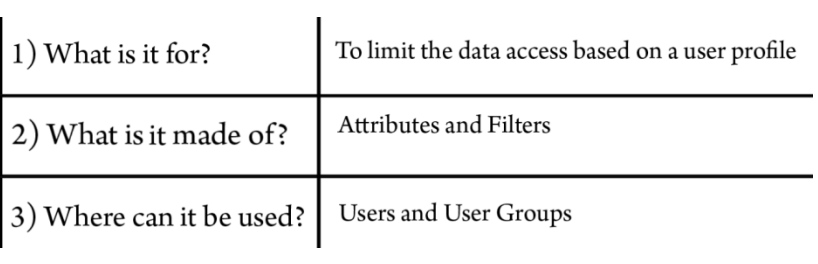

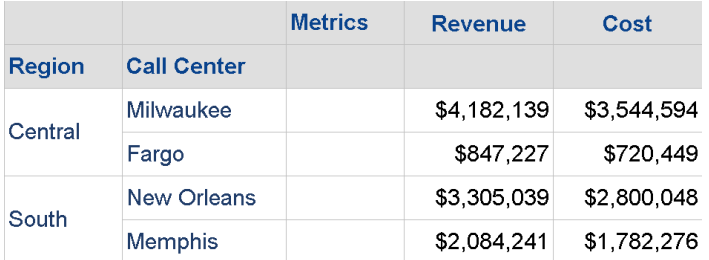

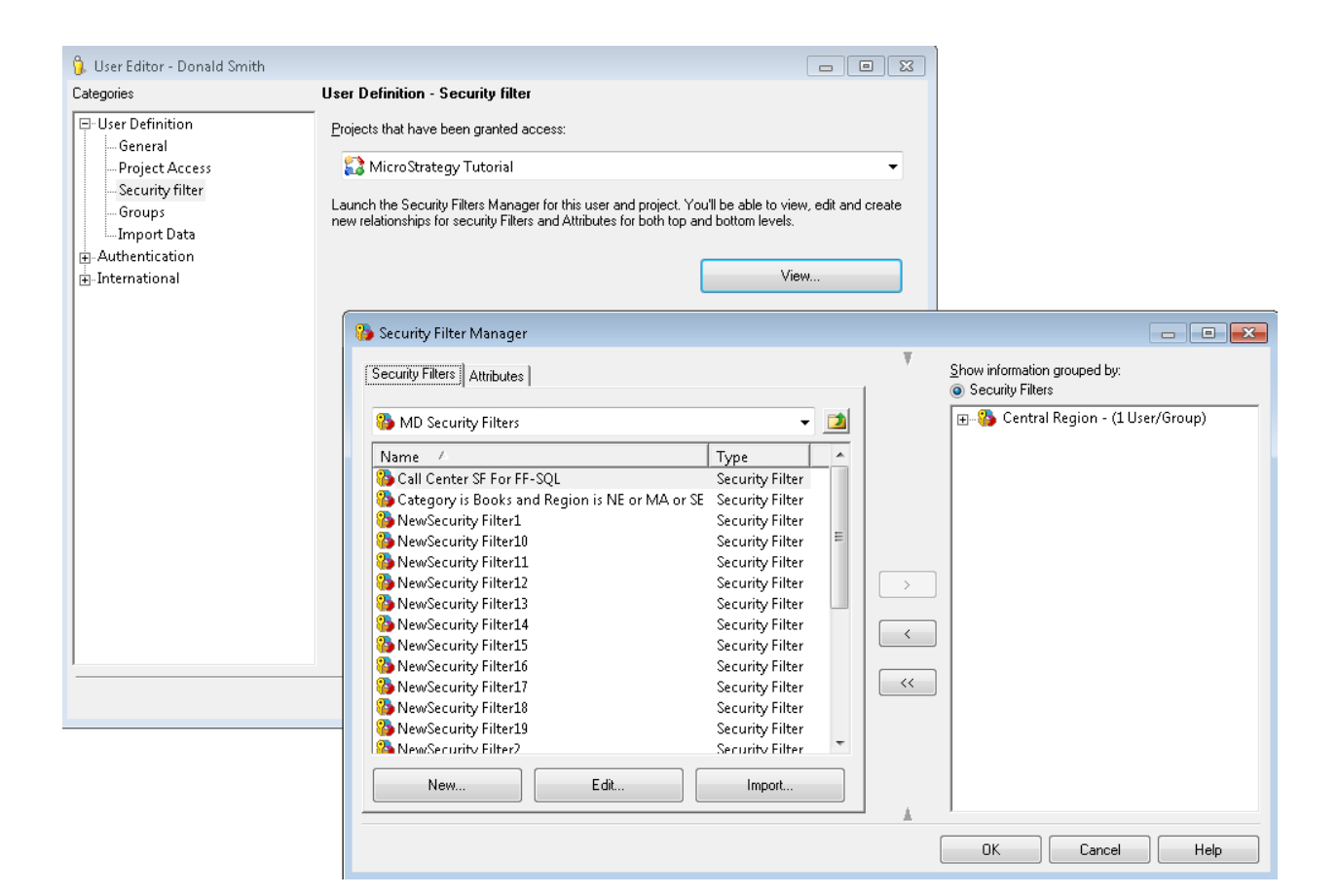

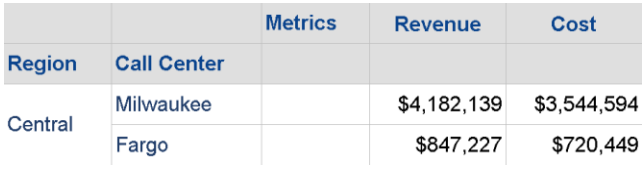

# **Chapter 7: Administration - Maintaining and Monitoring Your Project**

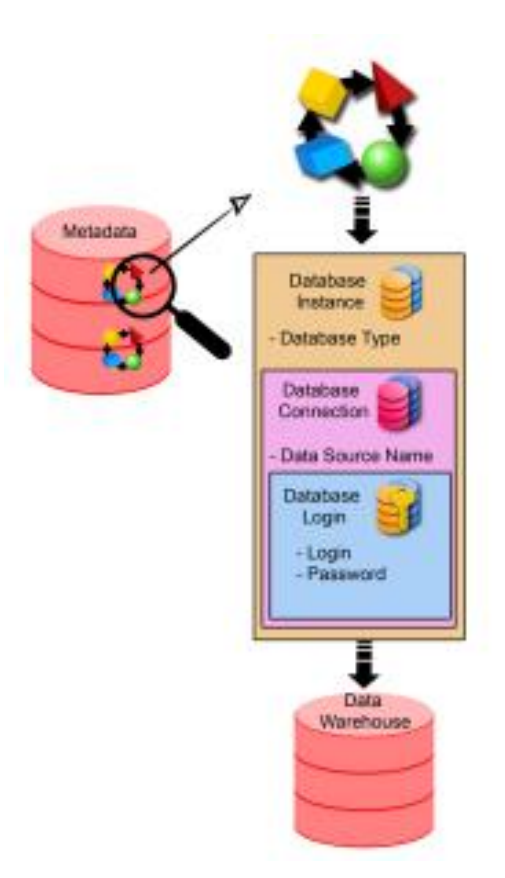

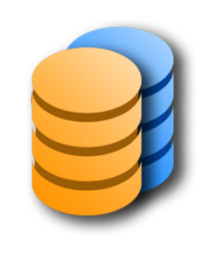

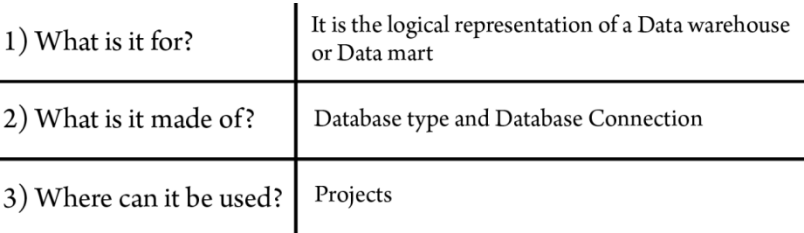

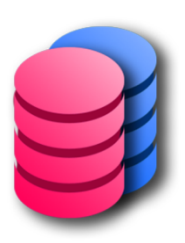

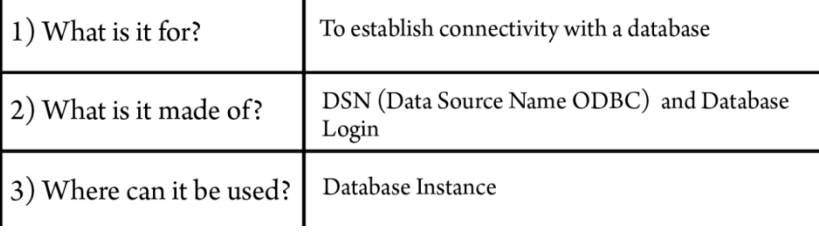

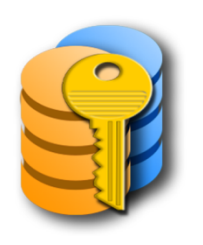

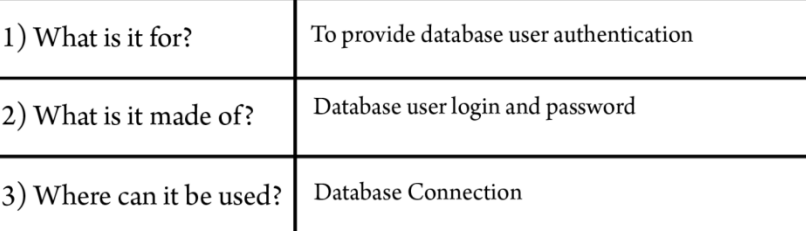

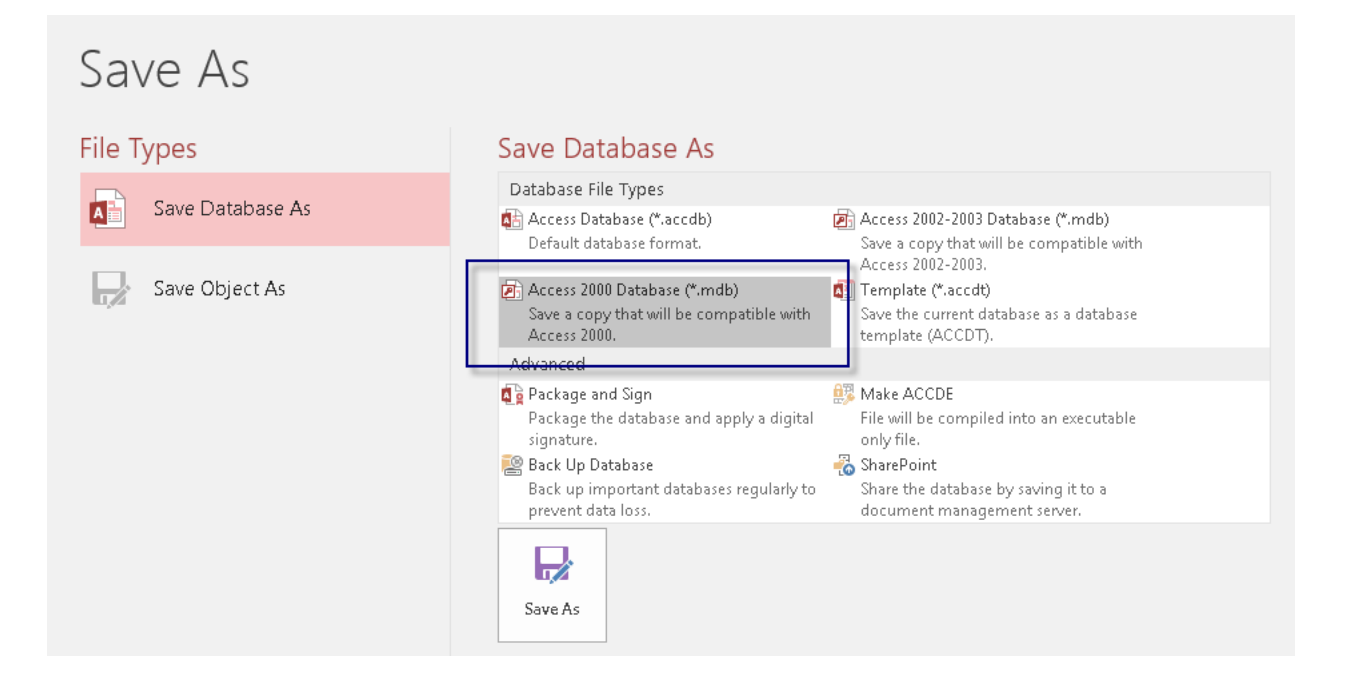

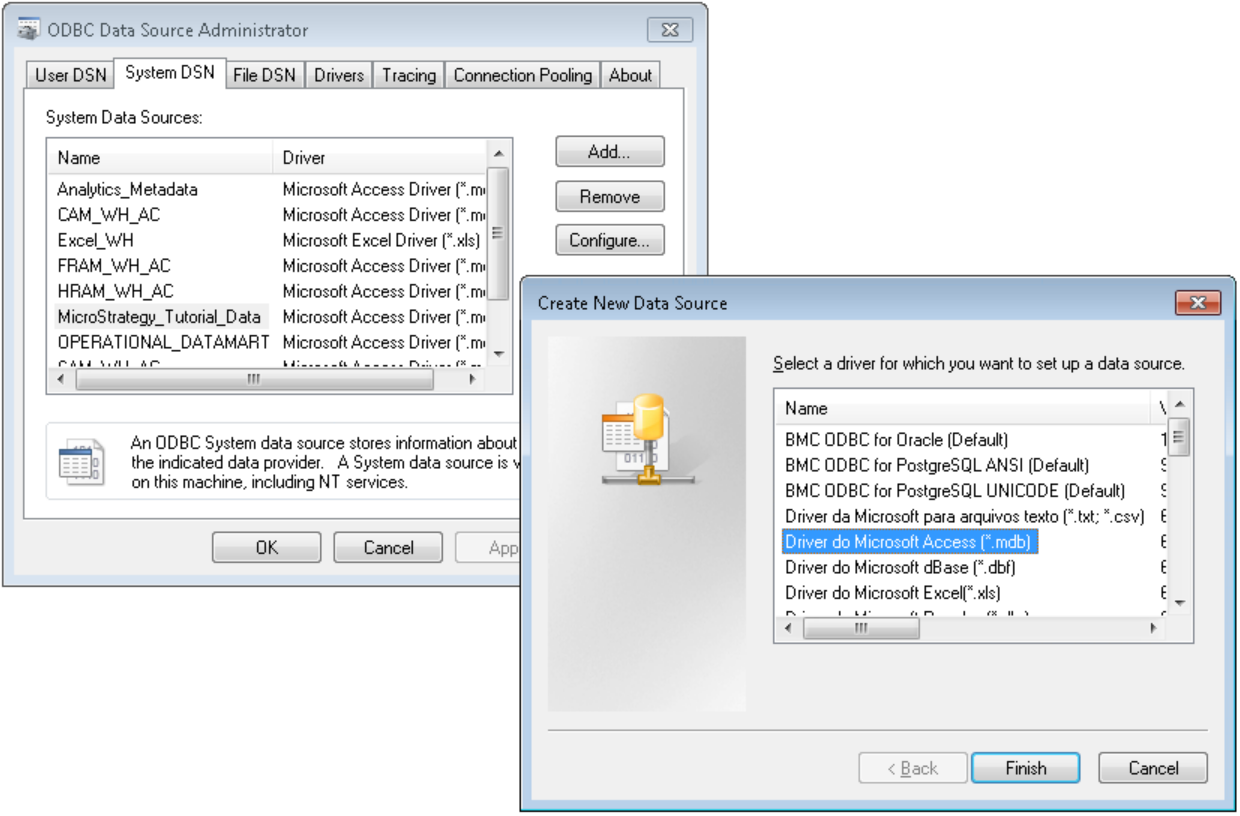

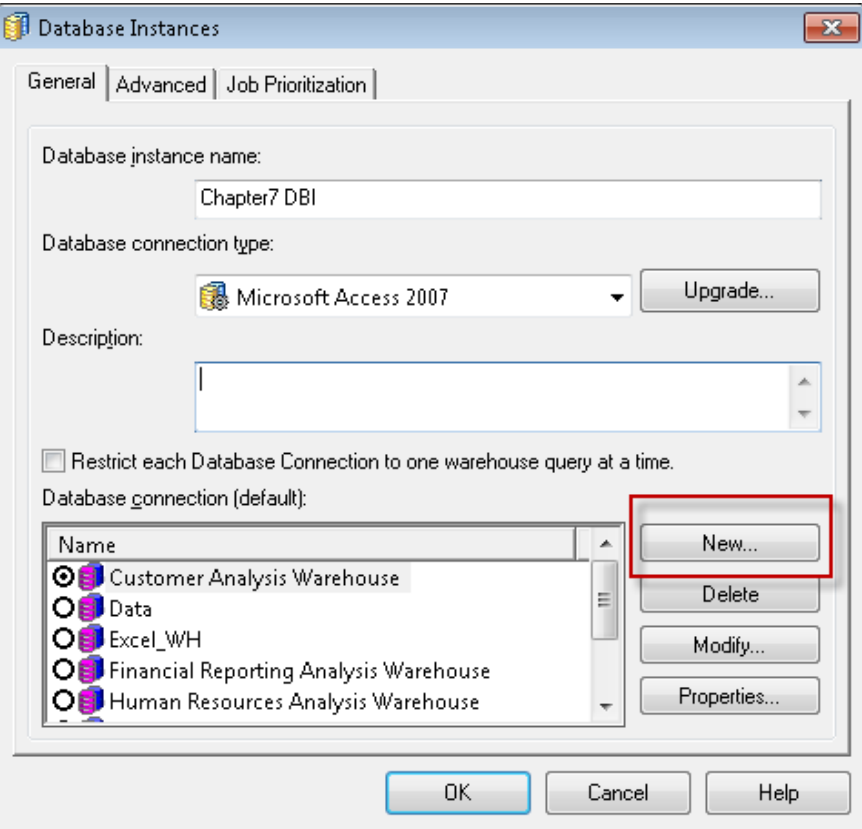

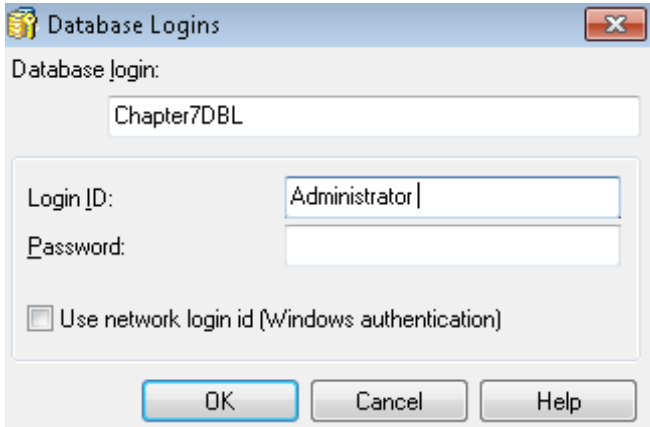

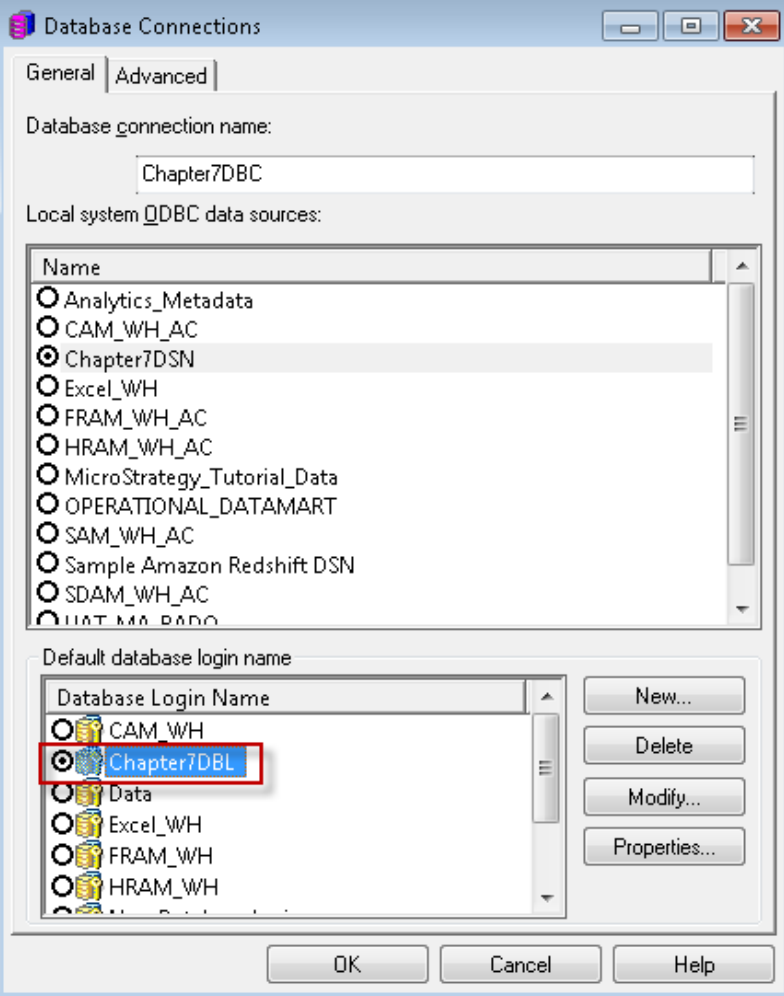

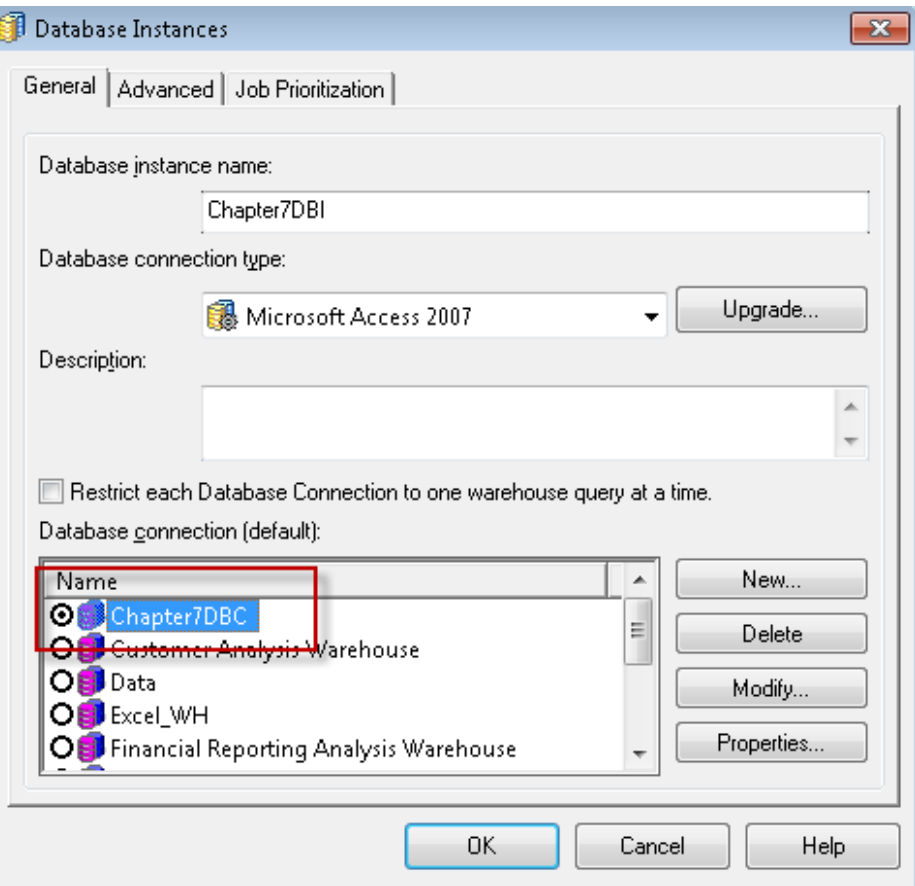

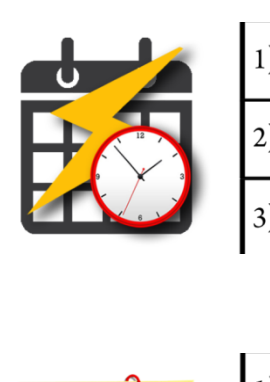

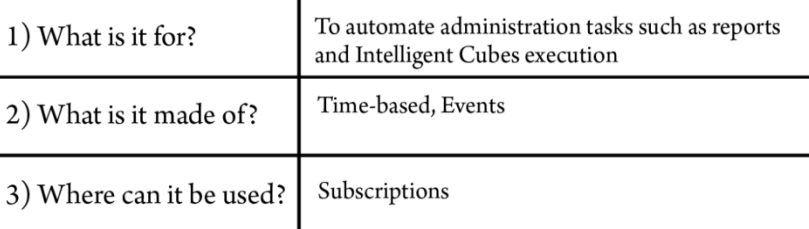

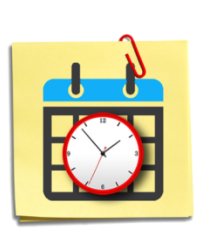

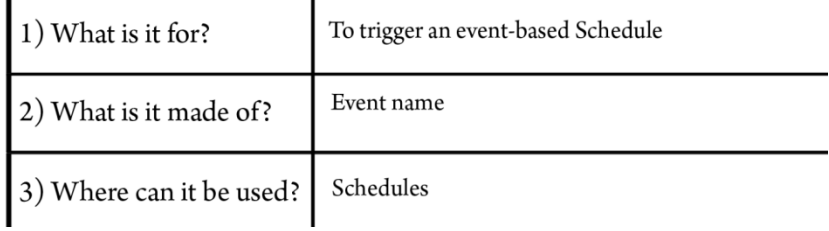

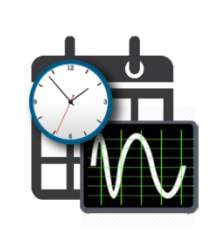

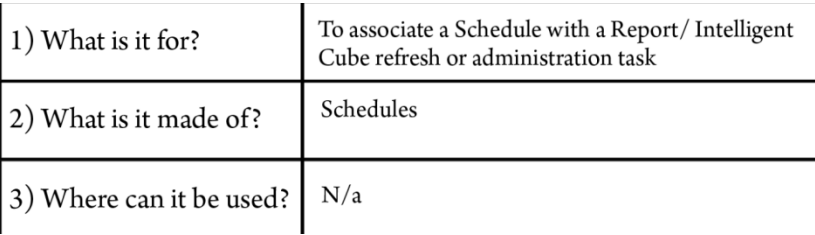

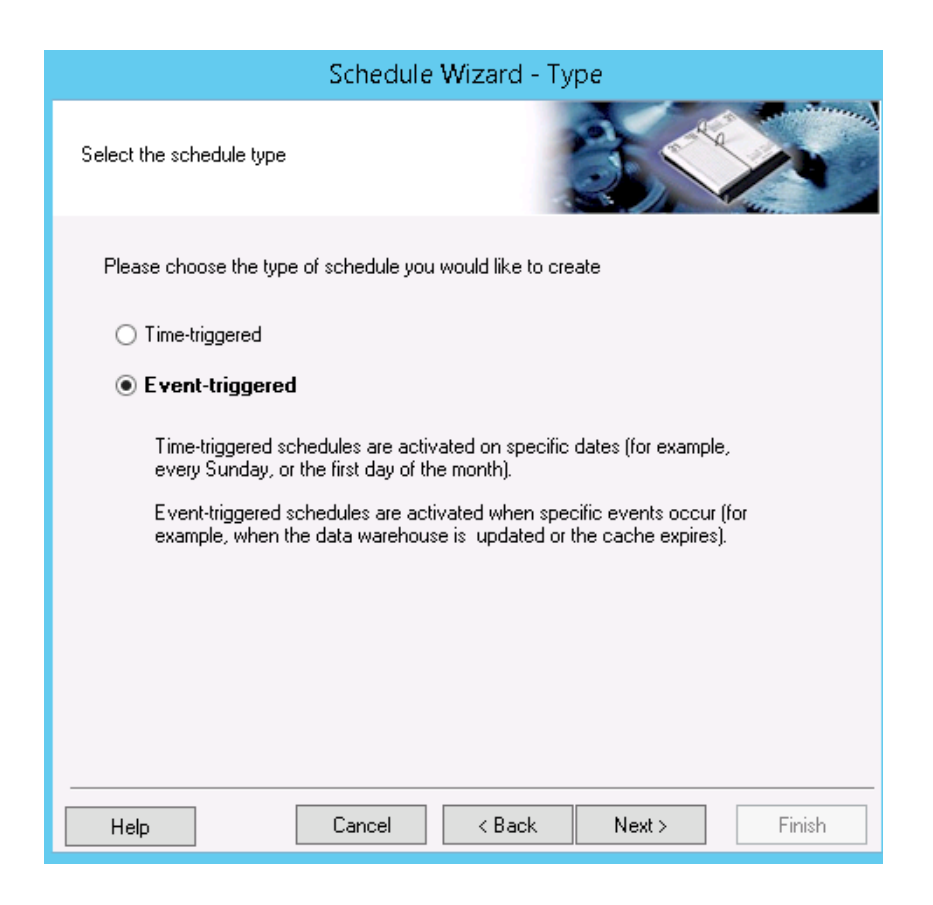

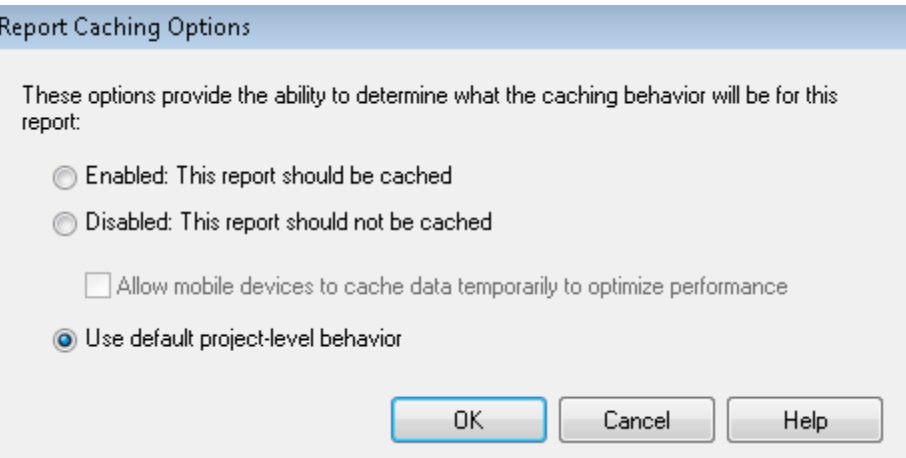

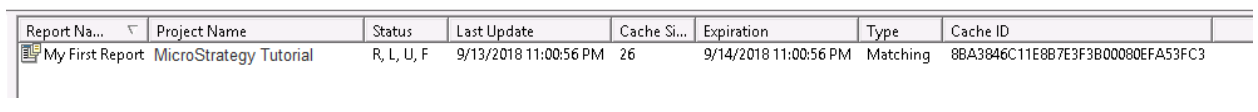

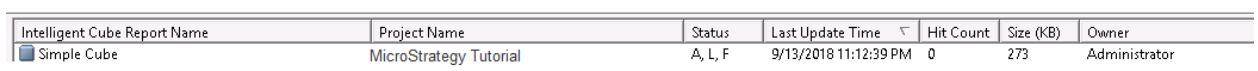

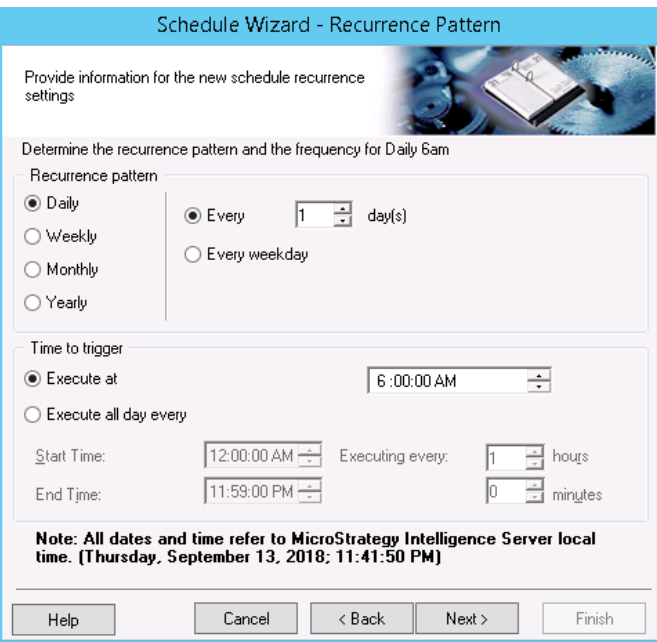

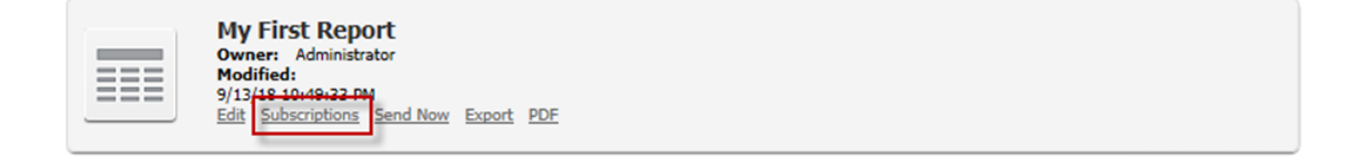

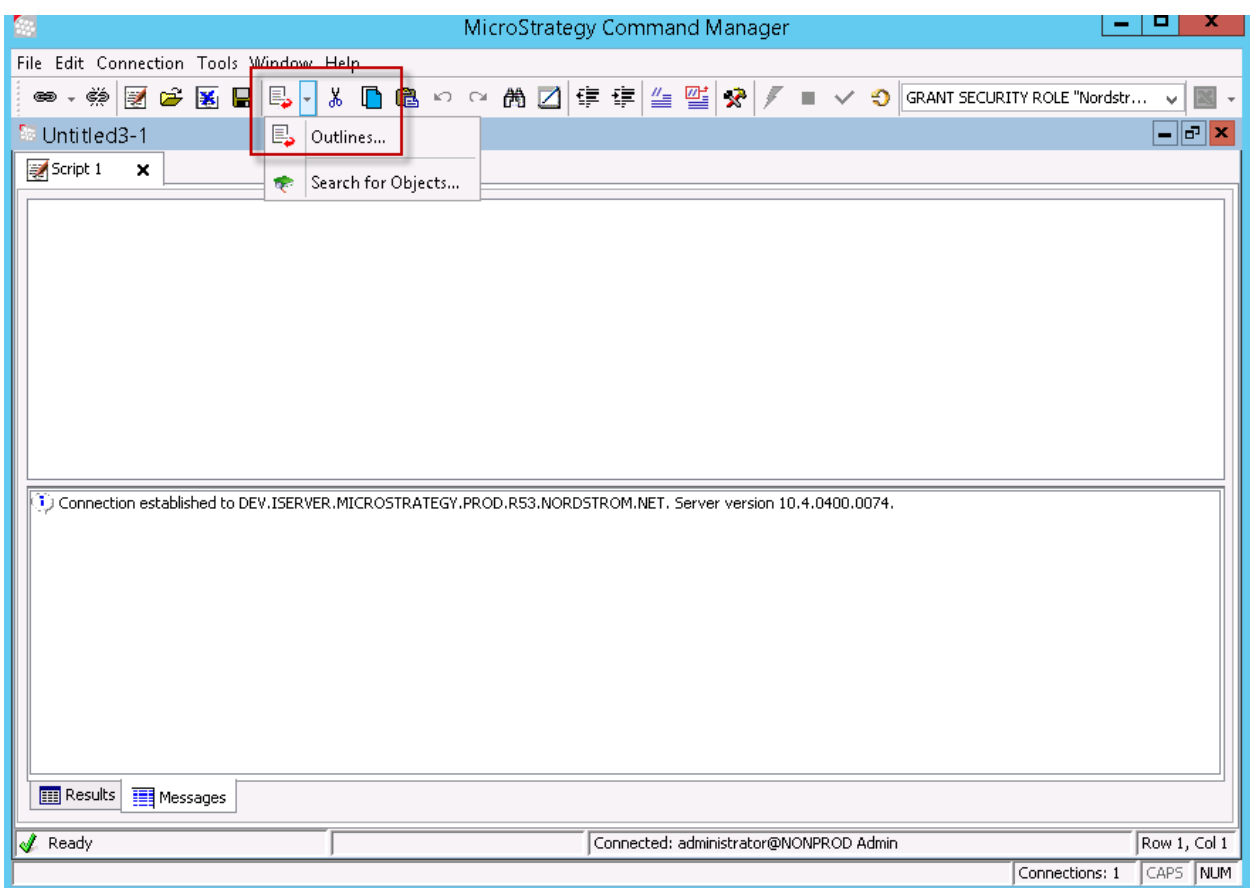

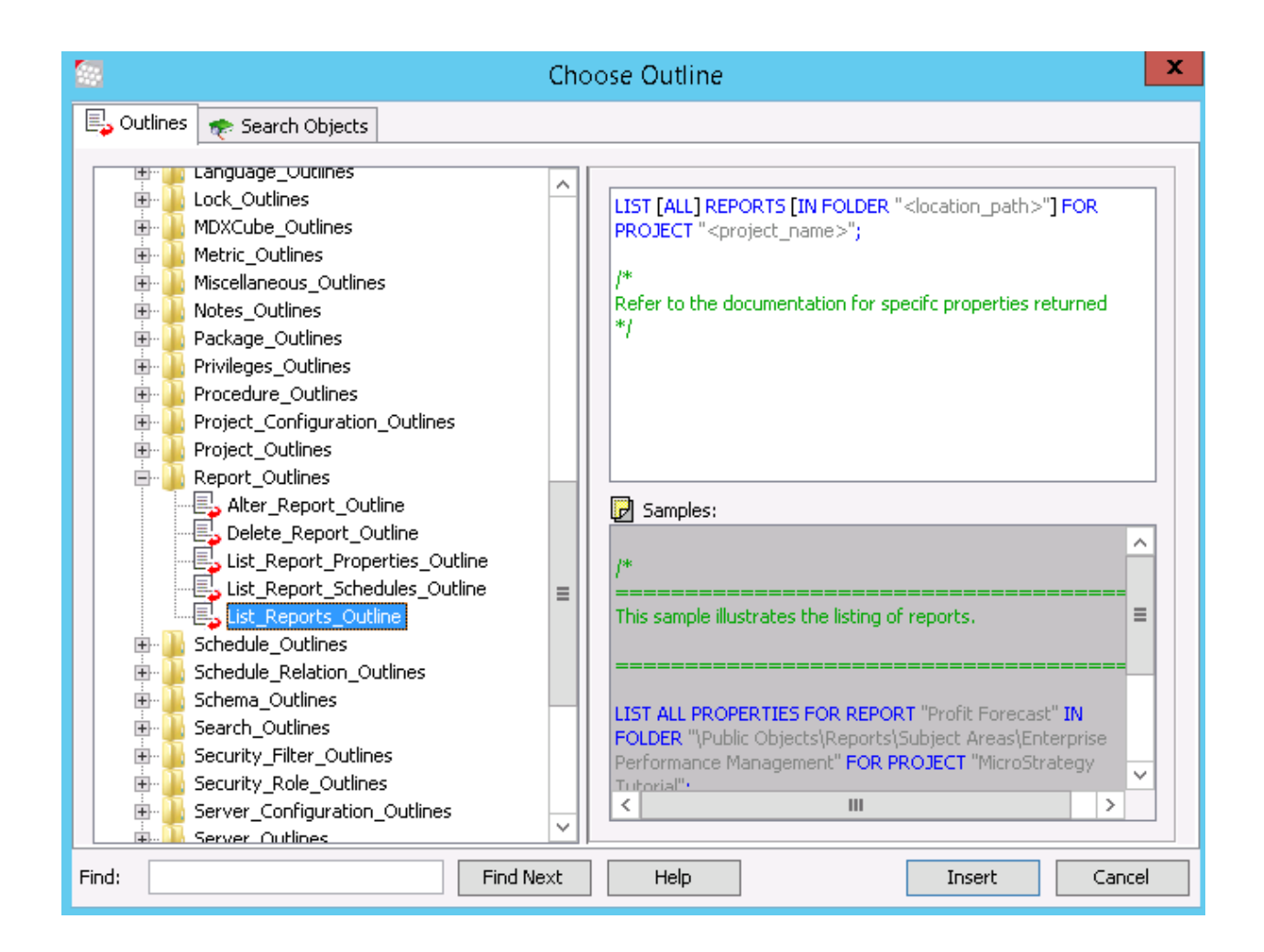

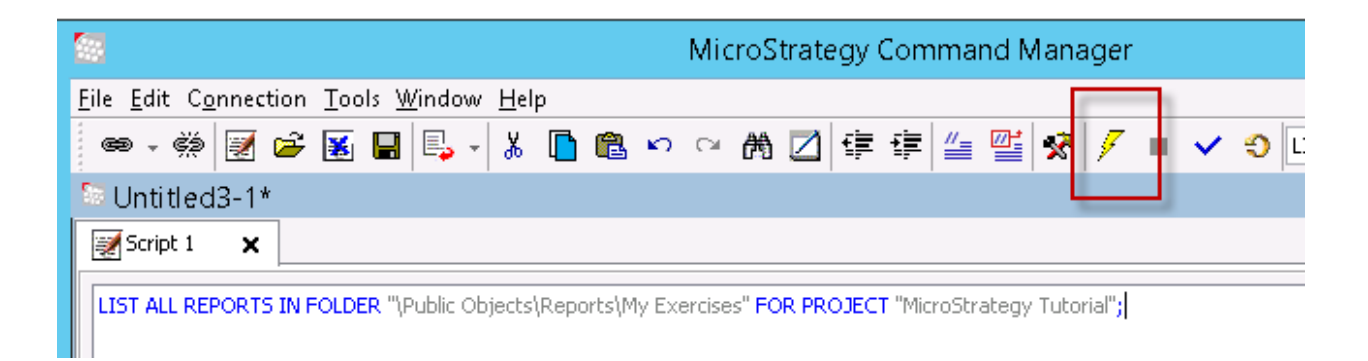

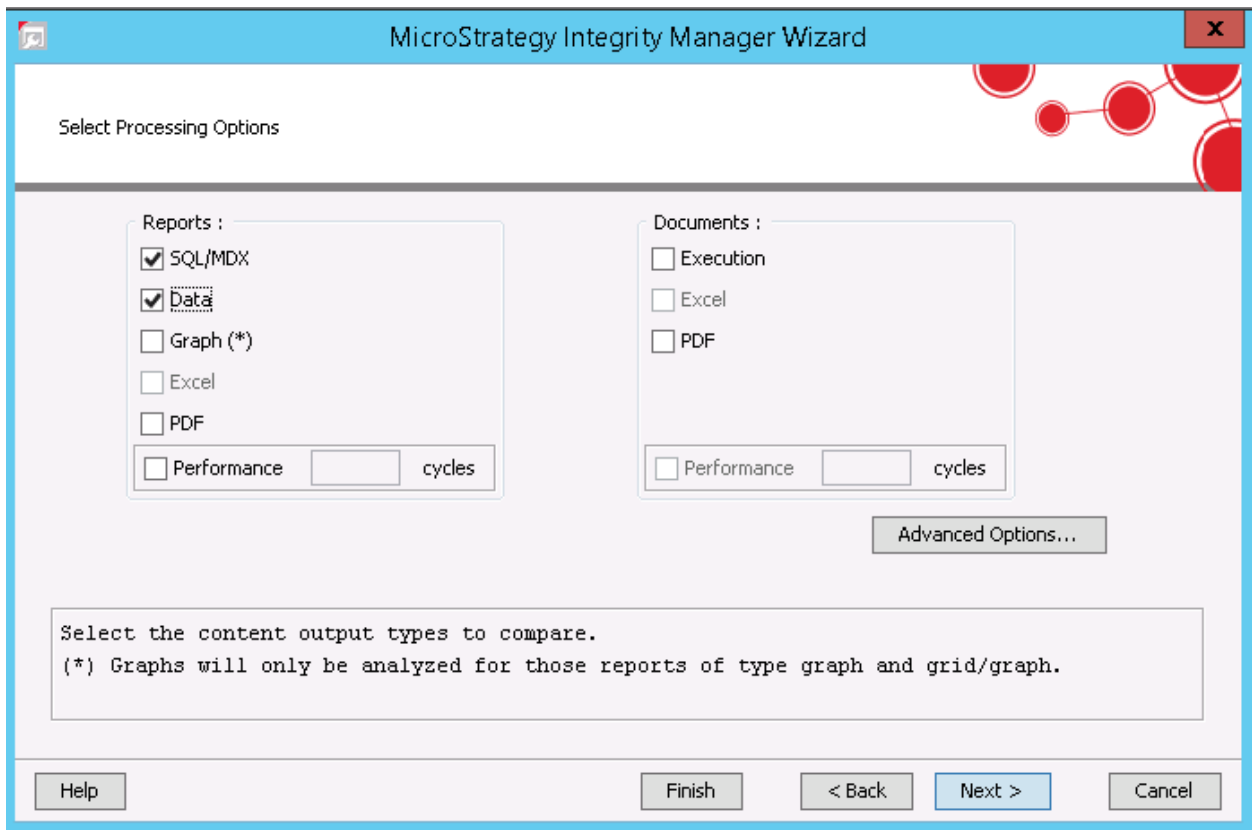

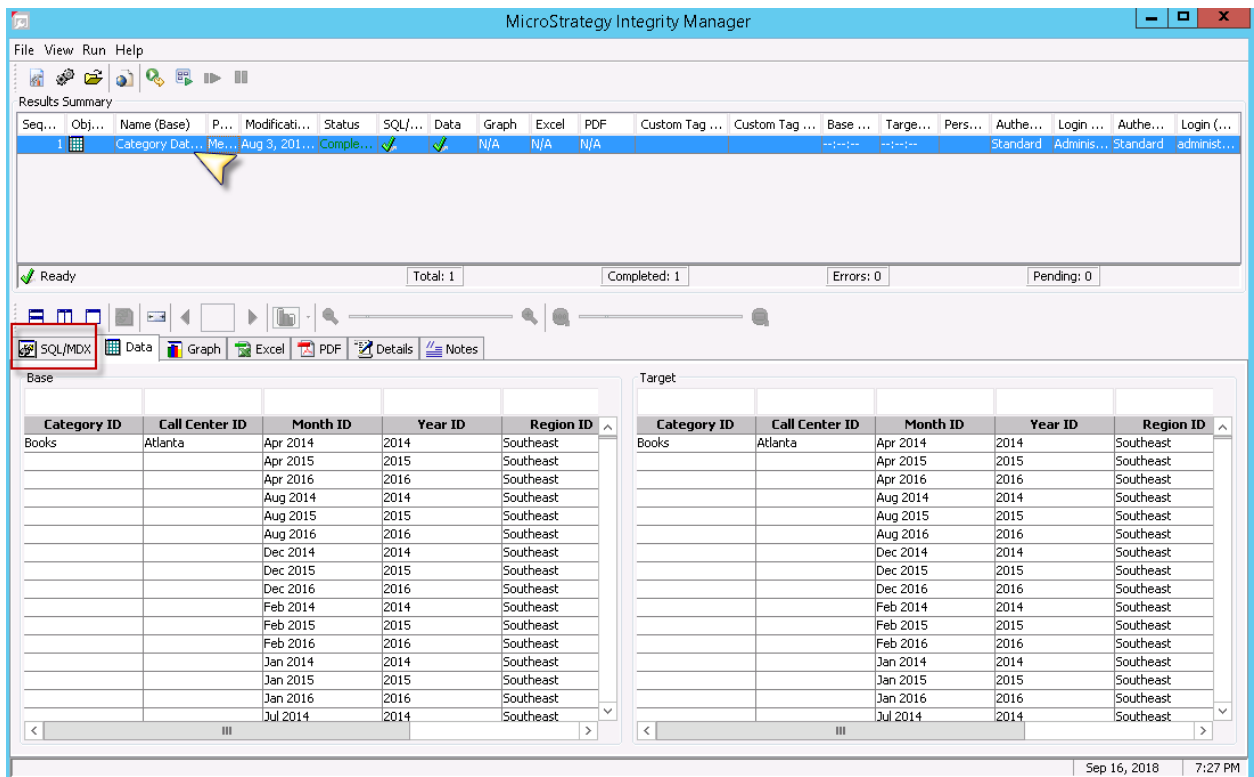

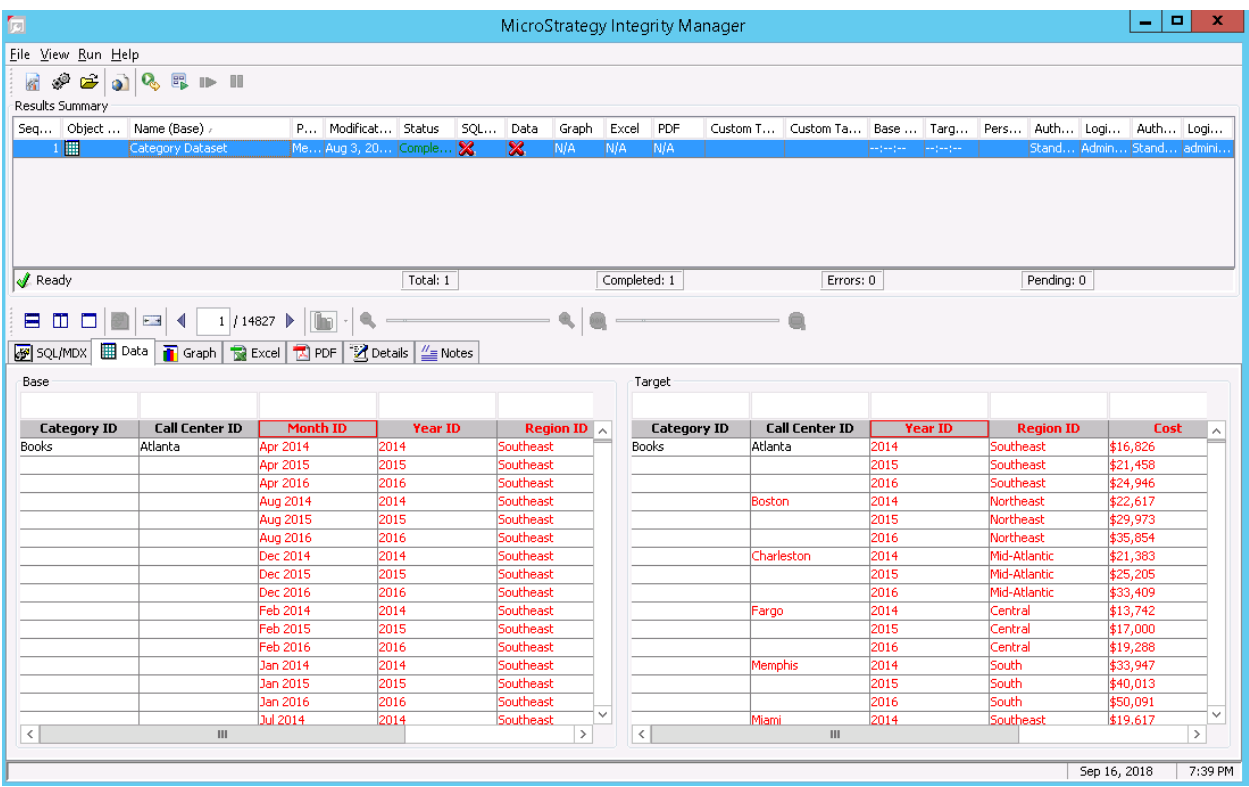